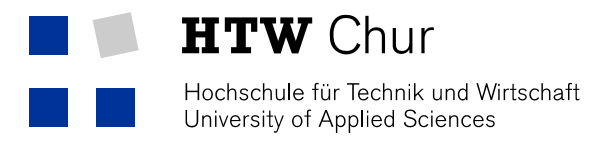

# Churer Schriften zur Informationswissenschaft

Herausgegeben von Robert Barth, Lydia Bauer, Brigitte Lutz und Wolfgang Semar

> **Arbeitsbereich** Informationswissenschaft

> > **Schrift 54**

Evaluation von Web Monitoring Tools zur softwaregestützten Informationsbeschaffung am Beispiel ausgewählter Open Source Web Monitoring Tools

Ruth Süess

Chur 2012

# **Churer Schriften zur Informationswissenschaft**

Herausgegeben von Robert Barth, Lydia Bauer, Brigitte Lutz und Wolfgang Semar Schrift 54

Evaluation von Web Monitoring Tools zur softwaregestützten Informationsbeschaffung am Beispiel ausgewählter Open Source Web Monitoring Tools

Ruth Süess

Diese Publikation entstand im Rahmen einer Bachelor Thesis zum Abschluss Bachelor of Science (BSc) FHO in Informationswissenschaft.

Referent: Prof. Dr. habil. Wolfgang Semar

Korreferent: Prof. Dr. Urs Naegeli

**Verlag:** Arbeitsbereich Informationswissenschaft

**ISSN:** 1660-945X

**Chur,** Juli 2012

# **Kurzfassung**

In den letzten Jahren hat Web Monitoring an Bedeutung gewonnen. Unternehmen und Institutionen haben das Potential der teilweise strategisch relevanten Daten im Web erkannt und wollen diese Informationsquelle nutzen. Aufgrund der riesigen Datenmenge ist ein systematisches Auswerten des Web nach relevanten Informationen ohne Unterstützung von Software kaum mehr möglich. Daher wurden verschiedene Web Monitoring Tools entwickelt.

In der vorliegenden Arbeit wird der Web Monitoring Prozess anhand eines allgemeinen Modells dargestellt. Darauf aufbauend und mit Hilfe von Demoversionen und Produktbeschreibung von Monitoring Systemen werden Indikatoren zur Evaluation von Web Monitoring Tools ermittelt und ein Kriterienkatalog bezüglich der angebotenen Funktionalitäten erstellt. Dieser Katalog wird anschliessend zur Evaluation von ausgewählten Open Source Tools verwendet.

**Schlagwörter**: Web Monitoring, Informationsbeschaffung, Open Source Software

## **Abstract**

During the last years the significance of web monitoring has increased; enterprises and institutions have recognized the potential of the partly strategically relevant data in the web and want to use this source of information. According to the gigantic amount of data, a systematic evaluation for relevant information in the web is almost impossible without the support of software. Hence, various tools for web monitoring were developed.

This paper presents the web monitoring process with the help of a general model. Based on this model and with the help of demo versions and product descriptions of monitoring systems indicators to evaluate web monitoring tools got collected and a set of criteria got built with the focus on offered functionalities. This set got used to evaluate well-chosen Open Source web monitoring tools.

**Keywords:** web monitoring, information aggregation, open source software

# **Inhaltsverzeichnis**

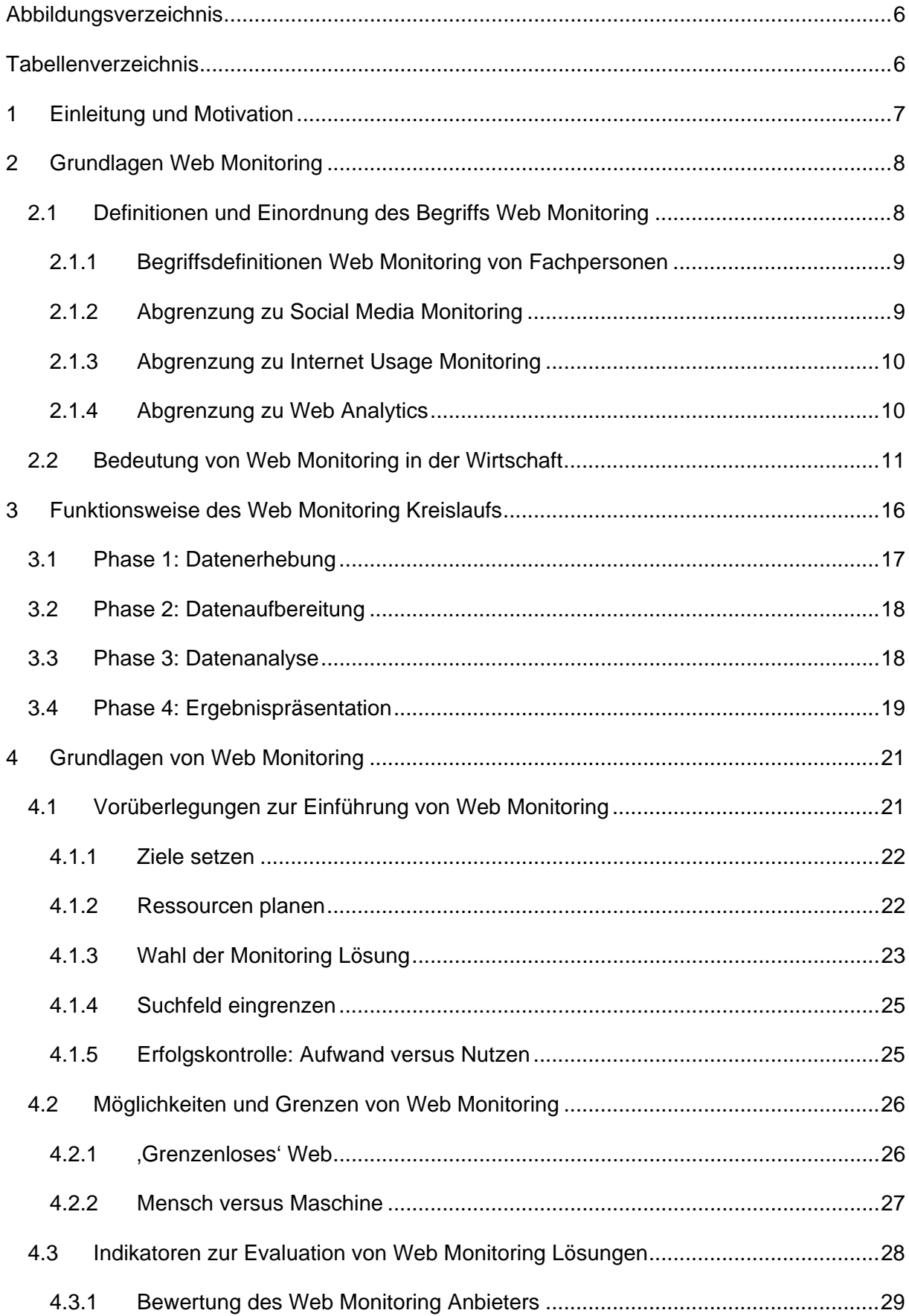

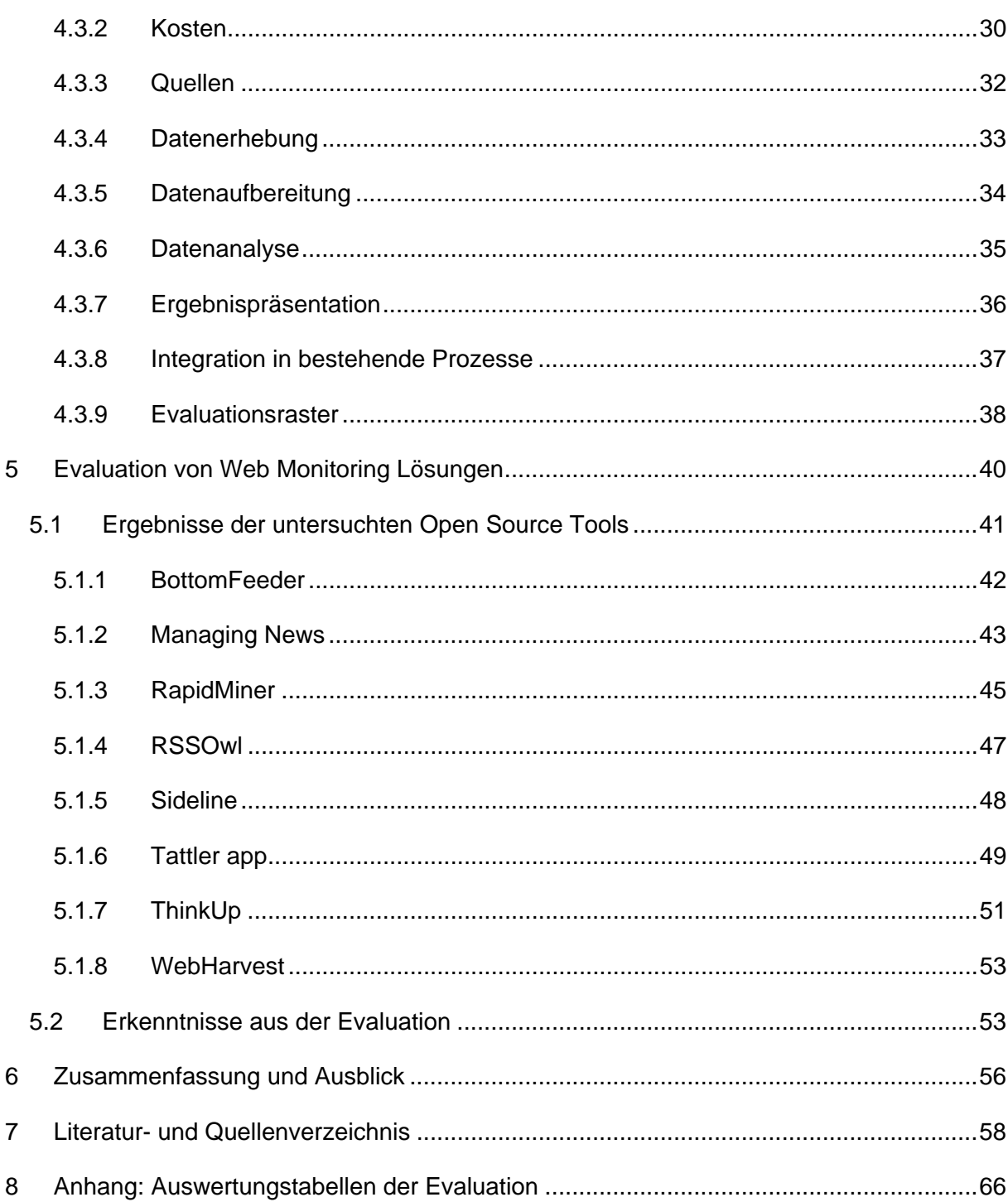

# **Abbildungsverzeichnis**

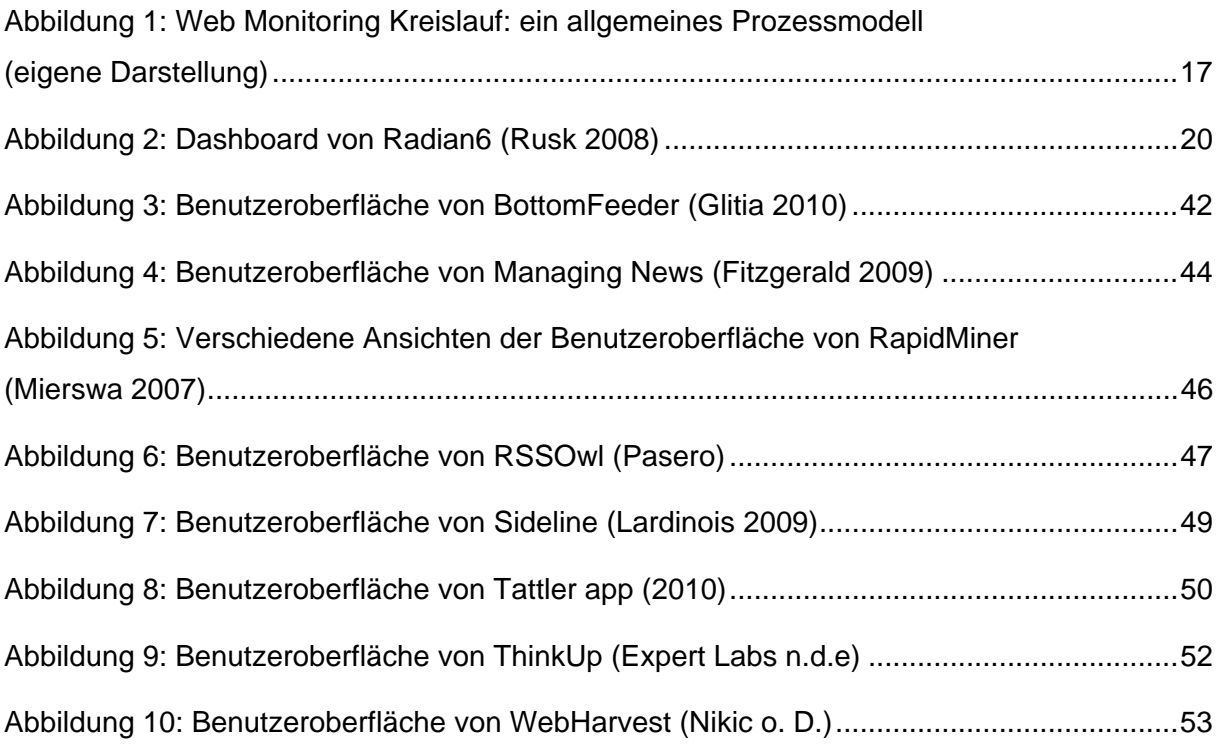

# **Tabellenverzeichnis**

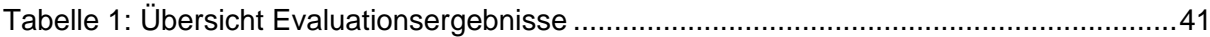

# **1 Einleitung und Motivation**

Das World Wide Web, kurz Web, bietet eine riesige Menge an hochaktuellen Informationen, die meist kostenlos verfügbar sind. Neben dem 'Wissen der Welt' sind auch Meinungen von Internetnutzern zu Marken, Unternehmen oder Produkten für jedermann zugänglich. Unter diesen Daten befinden sich strategisch relevante Informationen, die Unternehmen, Organisationen oder Privatpersonen von Nutzen sein können.

Die wachsende und dynamische Datenmenge im Web macht es zunehmend schwieriger, relevante Daten aus der Masse herauszufiltern, zu analysieren und in strategisch verwertbare Informationen umzuwandeln. Daher wurden verschiedene Software, sogenannte Web Monitoring Tools, entwickelt, die ein zielorientiertes Beobachten und Auswerten der Daten des World Wide Web unterstützen. Das Angebot solcher Werkzeuge ist in den letzten Jahren stark gewachsen (Plum 2010, S. 42). Es reicht von einfachen, kostenlosen Beobachtungs- und Auswertungstools bis hin zu kostspieligen Komplettlösungen mit individuellem Beratungsservice durch Spezialisten.

In dieser Arbeit soll Web Monitoring und zu diesem Zweck entwickelte Software genauer betrachtet werden. Die Arbeit ist wie folgt aufgebaut:

In Kapitel zwei werden die Grundlagen von Web Monitoring erläutert. Dabei wird der Begriff definiert und von verwandten Begriffen abgegrenzt. Weiter wird die Bedeutung von Web Monitoring in der Wirtschaft aufgezeigt und ein Überblick über die verschiedenen Arten von Web Monitoring Lösungen gegeben.

Der Ablauf eines Web Monitoring Kreislaufs gemäss der Literatur wird im dritten Kapitel erarbeitet. Die dabei aufgezeigten Kernprozesse werden anschliessend in einem allgemeinen Prozessmodell dargestellt. Basierend auf diesem und mit Hilfe von Demoversionen und Produktbeschreibungen von Monitoring Tools, sowie Berichten über solche Tools werden im vierten Kapitel die wichtigsten Punkte bezüglich einer Einführung eines Web Monitoring Projekts in der Praxis aufgezeigt. Dabei werden insbesondere die Grundlagen zur Einführung, Grenzen von Web Monitoring und Indikatoren solcher Tools aufgezeigt. Darauf aufbauend wird ein Kriterienkatalog für die Evaluation eines Web Monitoring Systems erstellt.

Anschliessend werden anhand dieses Katalogs ausgewählte Open Source Tools evaluiert. Das Vorgehen und die wichtigsten Ergebnisse dieser Untersuchung werden im fünften Kapitel erläutert. Abschliessend werden die gewonnen Erkenntnisse zusammengefasst.

# **2 Grundlagen Web Monitoring**

Die Macht des Internets wurde schon vor einiger Zeit erkannt. Dennoch wird bislang nur ein kleiner Teil der Möglichkeiten genutzt. Dies gilt auch für den Bereich der Informationsbeschaffung übers Internet. So stellt das Web hochaktuelle und entscheidungsrelevante Informationen kostenlos zur Verfügung. Ohne geeignete Hilfsmittel kann die Ressource Internet jedoch nur lückenhaft genutzt werden, denn die Vielfalt und die Dynamik im Web sind manuell kaum noch überschaubar (Fong & Hang 2008, S. 287).

Zu den möglichen Hilfsmitteln gehören Web Monitoring Tools. Sie unterstützen den Anwender<sup>1</sup> beim Beobachten der Kommunikation im Internet. Die so gewonnenen Erkenntnisse und Informationen können anschliessend analysiert und in geeignete Massnahmen umgesetzt werden.

Diese Art der Informationsbeschaffung basiert auf den Kernprozessen Datenerhebung, Datenaufbereitung, Datenanalyse und Ergebnisinterpretation (Plum 2010, S. 21). Typischerweise werden die Prozesse kontinuierlich wiederholt und überarbeitet. Da Web Monitoring oft auf einen längeren Zeitraum ausgerichtet wird, können Erkenntnisse eines laufenden Monitoring berücksichtigt und dessen Vorgänge kontinuierlich optimiert werden. Zudem besteht durch einen längeren Beobachtungszeitraum die Möglichkeit, Veränderungstendenzen umfassender zu erfassen.

Derzeit wird Web Monitoring vor allem in den Bereichen strategisches Produktmanagement, betriebliche Marktforschung und Unternehmenskommunikation verwendet. Zunehmend stösst es auch in der Politik auf Interesse. Die Ergebnisse von Web Monitoring werden eingesetzt, um die öffentliche Kommunikation von Organisationen und Unternehmen zu optimieren, als Anregung für die Strategieentwicklung oder für die Verbesserung des Produktangebots (Plum 2010, S. 30).

In den folgenden Kapiteln wird genauer auf den Begriff Web Monitoring und seine Bedeutung in der Wirtschaft eingegangen. Anschliessend sollen verschiedene Varianten solcher Monitoring Systeme aufgezeigt werden.

## **2.1 Definitionen und Einordnung des Begriffs Web Monitoring**

Der Begriff Web Monitoring wird für verschiedene Beobachtungsvorgänge im Zusammenhang mit dem Internet oder mittels Internet verwendet. So wird er beispielsweise als Kurzform für Internet Usage Monitoring oder Web Performance Monitoring eingesetzt (vgl. Babinchak 2011; Croll & Power 2009). Es handelt sich dabei um Beobachtungs-

 $\overline{a}$ 

<sup>&</sup>lt;sup>1</sup> Im Interesse einer leichteren Lesbarkeit wird in diesem Dokument auf die weibliche Form verzichtet. Es wird gebeten, die weibliche Form jeweils als eingeschlossen anzusehen.

vorgänge im Zusammenhang mit dem Web, die unterschiedliche Gegenstände beobachten und andere Ziele verfolgen. Deshalb ist eine Abgrenzung der Begriffe wichtig.

Auch der Begriff Social Media Monitoring wird häufig mit Web Monitoring gleichgesetzt, wobei Social Media Monitoring nur ein Teilgebiet von Web Monitoring ist. So verwendet beispielsweise das Frauenhofer-Institut für Arbeitswirtschaft und Organisation IAO in ihrer Publikation über ihre aktuelle Marktstudie von Web Monitoring Tools durchgehend den Begriff Social Media Monitoring. Der Herausgeber begründet diese Ungenauigkeit wie folgt: "Web Monitoring scheint als Begriff zwar korrekter als Social Media Monitoring, da die Quellen dieser IT-Werkzeuge oftmals nicht ausschliesslich auf Social Media beschränkt sind, allerdings ist die Bezeichnung Web Monitoring uneindeutig, weil sie leicht mit Begriffen wie Web Analytics . . . verwechselt wird" (Kasper 2010, S. 8 Anm. 3).

In den folgenden Kapiteln wird der Begriff Web Monitoring definiert und von Internet Usage Monitoring, Web Analytics und Social Media Monitoring abgegrenzt.

### **2.1.1 Begriffsdefinitionen Web Monitoring von Fachpersonen**

Web Monitoring, manchmal auch Internet- oder Online-Monitoring genannt, bezeichnet die systematische Beobachtung und Auswertung der Kommunikation auf Webseiten von Dritten. Hierzu werden das Web oder bestimmte Räume des Web nach relevanten Inhalten durchsucht. Ziel ist, herauszufinden, was und wie über ein Thema, ein Unternehmen oder ein Produkt im Web gesprochen wird. Dabei geht es insbesondere um folgendes: "wer sagt was zu wem mit welchem Impact" (Klär & Tabino 2010, S. 237).

Eine einheitliche Definition des Begriffs gibt es bis heute nicht. So definiert der Bundesverband Digitale Wirtschaft [BVDW] (2010) Web Monitoring wie folgt: "Systematische Suche im Internet nach Firmen-, Marken-, Meinungen-, Personen- und Wettbewerbernennungen mit anschließender Kategorisierung und Archivierung der extrahierten Daten" (S. 123).

Etwas ausführlicher ist die Definition von Gerbracht (2010): "Beim Webmonitoring handelt es sich um eine Inhaltsanalyse von Internetkommunikation und die Beobachtung und Auswertung von Kommunikationsentwicklungen. Die Erfassung und Analyse der Internetinhalte erfolgt zielgerichtet, um tiefere Einblicke darüber zu erhalten, was wie intensiv in bestimmten Themenfeldern, bei bestimmten Zielgruppen und für bestimmte Anbieter online aufgegriffen und diskutiert wird" (S. 299).

### **2.1.2 Abgrenzung zu Social Media Monitoring**

Social Media Monitoring ist ein Teilbereich von Web Monitoring. Gemäss Brauckmann ist es "die Beobachtung von Diskussionen und Meinungsbildung im Social Web. Der zugehörige Oberbegriff Web-Monitoring befasst sich ganz allgemein mit der Erhebung und Analyse von Daten, die sich aus dem Kommunikationsverhalten der User im Internet ergeben. Das Social Media Monitoring ist so verstanden eine Spezialisierung des Web-Monitoring" (Eck 2010). Beide Anwendungen beobachten Internetinhalte und verwenden hierzu ähnliche Methoden. Daher kann Social Media Monitoring auch als Web Monitoring von benutzergenerierten

Der Bundesverband Digitale Wirtschaft definiert Social Media als "eine Vielfalt digitaler Medien und Technologien, die es Nutzern ermöglicht, sich untereinander auszutauschen und mediale Inhalte einzeln oder in Gemeinschaft zu gestalten. Die Interaktion umfasst den gegenseitigen Austausch von Informationen, Meinungen, Eindrücken und Erfahrungen sowie das Mitwirken an der Erstellung von Inhalten. Die Nutzer nehmen durch Kommentare, Bewertungen und Empfehlungen aktiv auf die Inhalte Bezug und bauen auf diese Weise eine soziale Beziehung untereinander auf. Die Grenze zwischen Produzent und Konsument vermischen sich. Dieser Faktor unterscheidet Social Media von den traditionellen Massenmedien. Als Kommunikationsmittel setzt Social Media einzeln oder in Kombination auf Text, Bild, Audio oder Video und kann plattformunabhängig stattfinden" (BVDW 2010, S. 8).

### **2.1.3 Abgrenzung zu Internet Usage Monitoring**

Inhalten betrachtet werden.

Internet Usage Monitoring, auch bekannt als Employee, Parental oder Child Monitoring, bezeichnet das Beobachten der Computer- oder Internetnutzung von Drittpersonen. Dabei lässt der Besitzer eines Computers die Aktivitäten, die von seinem Rechner aus getätigt werden, mittels Software automatisch und rund um die Uhr überwachen. Internet Usage Monitoring Tools sammeln, speichern, analysieren und erstatten Bericht darüber, wie die Nutzer des Geräts agieren (Wen, Schwieger & Gershuny 2007, S. 185).

Wen, Schwieger und Gershuny (2007) definieren den Begriff wie folgt: "Internet usage monitoring is the use of computerized systems to automatically collect, store, analyze, and report information about how an employee is performing his or her job" (S. 185).

Tools dieser Art werden häufig in Firmen zur Kontrolle und Überwachung des Internetgebrauchs von Angestellten verwendet oder im Privatbereich zum Schutz von Minderjährigen (Johnson 2009).

### **2.1.4 Abgrenzung zu Web Analytics**

Web Analytics, auch Web Controlling genannt, ist die Beobachtung der Aktivitäten auf der eigenen Webseite. Dabei geht es darum zu analysieren, wie die Besucher der eigenen Webseite agieren. Es wird das Ziel verfolgt, die Nutzer der Webseite besser zu verstehen und den Webauftritt entsprechend der Nutzer-Bedürfnisse zu optimieren (GROK Knowledge Base 2010).

Web Analytics Systeme verschaffen Anwendern einen Überblick über die Geschehnisse auf ihrer Website und liefern beispielsweise Informationen zu Klickpfaden, Verweildauer, häufigen Abbruchstellen oder der genauen geografischen Herkunft der Besucher (GROK Knowledge Base 2010).

Die Web Analytics Association (WAA) (n.d.) definiert den Begriff wie folgt: "Web Analytics is the measurement, collection, analysis and reporting of Internet data for the purposes of understanding and optimizing Web usage."

Folglich werden mittels Web Analytics Daten über das Besucherverhalten auf einer Webseite zusammengetragen, während die gesammelten Daten von Web Monitoring Inhalte von Webseiten sind.

### **2.2 Bedeutung von Web Monitoring in der Wirtschaft**

Gespräche über Unternehmen oder Produkte beeinflussen deren wirtschaftliche Entwicklung. Während im vergangenen 20. Jahrhundert diese Gespräche vorwiegend ausserhalb der Öffentlichkeit stattfanden, werden sie heute häufig in der Medienöffentlichkeit, sowie in einer Vielzahl von Mikro-Öffentlichkeiten geführt. Vor der Verbreitung des Internets gehörten die traditionellen Medien zu den wichtigsten Quellen für aktuelle Informationen. Heute hingegen haben diese an Bedeutung verloren, auf Kosten von Mikro-Öffentlichkeiten im Internet, wie Foren oder Blogs (Pleil 2010, S. 11–12). Diese Veränderung bedarf neue Wege und Mittel, um die Gespräche zielgerichtet zu verfolgen. Aus diesem Bedürfnis entstand das sogenannte Web Monitoring.

In Abgrenzung zu traditionellen öffentlichen Medien sind die wichtigsten Merkmale von Internet-Kommunikation fehlende Gatekeeper, Interaktivität, globale Kommunikation und hohe Informationsgeschwindigkeit (Pleil 2010, S. 12). So bietet das Internet für beliebige Autoren eine Plattform, auf der diese Informationen, Hinweise, Anregungen oder auch einfach nur Zeitvertreib jeder Art anbieten und bereitstellen können. Dabei gilt: je besser eine Person online vernetzt ist und je origineller ihre Beiträge sind, desto mehr User erreicht sie (Grothe & Maisch 2010, S. 152).

Die zahlreichen Angebote im Internet bilden für einen grossen Teil der Bevölkerung eine wichtige Quelle zur Informationsbeschaffung und Meinungsbildung. Dennoch wird von vielen Unternehmen und Organisationen das Internet nur geringfügig professionell als Informationsquelle genutzt. Nach Grothe (2010) ist die öffentliche, digitale Kommunikation jedoch aus drei Gründen wichtig: "Sie ist da, sie nimmt zu und sie beeinflusst" (S. 152).

Web Monitoring kann beispielsweise vorbeugend zur Vermeidung oder Minderung von Imageschäden durch für das Unternehmen unvorteilhafte Beiträge im Internet eingesetzt werden. Dabei wird versucht, die finanziellen Einbussen als Folge negativer Publicity so gering wie möglich zu halten. Gemäss Gentsch (2010) wird Monitoring vermehrt auch aktiv zur Gewinnung von wettbewerbsrelevanten Informationen eingesetzt und somit zur Erlangung von Wettbewerbsvorteilen (S. 126).

Mittels Monitoring kann auch die Wirkung der eigenen Massnahmen wie beispielsweise aus dem Bereich Marketing oder Public Relations überprüft werden. Dies wird nicht nur von Unternehmen eingesetzt, sondern auch von Parteien und Organisationen. So hat beispielsweise die CDU 2009 professionelles Web Monitoring eingesetzt, um den Bundestagswahlkampf zu verfolgen (Manta 2009).

Web Monitoring eignet sich auch um neue Trends aufzuspüren. Daher wird es auch in den Bereichen Innovations- und Trendmanagement eingesetzt. Neben Trends können auch Gerüchte frühzeitig erkannt werden, weshalb beispielsweise auch der Journalismus daran interessiert ist. Weitere typische Einsatzgebiete von Web Monitoring sind Issue Management, Wettbewerbsbeobachtung oder Marktforschung.

Viele Unternehmen und Organisationen haben entdeckt, dass sich im Internet wichtige Hinweise über öffentliche Erwartungshaltungen und Bedürfnisse ermitteln lassen (Eck & Pleil 2006, S. 80). Zu beachten ist auch, dass viele Informationen im Web durch Suchmaschinen breit zugänglich und dauerhaft auffindbar sind. Dies begünstigt die Wahrscheinlichkeit der Verbreitung eines Issues, da mittels Posting oder Versand eines Hyperlinks per E-Mail unbegrenzt vielen Personen den direkten Zugriff auf eine bestimmte Meldung gegeben werden kann (Pleil 2010, S. 15). Diese müssen nur auf den Link klicken und schon öffnet sich die hinterlegte Webseite im Browser.

Grundsätzlich muss nicht jedes Unternehmen wissen, was im Internet über dieses oder / und dessen Produkte veröffentlicht wird. Da jedoch im Internet Dritte ihre Einschätzung der Stärken und Schwächen von Firmen oder deren Produkten preisgeben, können sich unter den Veröffentlichungen entscheidungsrelevante Informationen befinden. Unternehmen können solche Feedbacks von unabhängigen Dritten für Verbesserungen von Strategie oder Produkten nutzen. Eine Unkenntnis dieser meist frei verfügbaren Informationen kann folglich dazu führen, dass ein Wettbewerbsvorsprung verpasst oder eine strategisch ungünstige Entscheidung getroffen wird.

Immer mehr Unternehmen und Organisationen entdecken, dass "Kunden' unter dem Deckmantel von Nicknames im Internet, offene und ehrliche Kommentare zu fast allen denkbaren Themen abgeben. Zudem sind die Beiträge ungefiltert. So wird auch offen über positive und negative Aspekte eines Produkts oder bestimmte Erwartungen geplaudert. Dies gibt Unternehmen wertvolle Hinweise für die Weiterentwicklung eines Produktes oder einer Dienstleistung (Brauckmann 2010, S. 62–63).

Das Zuhören solcher Gespräche ist nicht nur für Produzenten oder Dienstleister relevant. Auch öffentliche Personen können davon profitieren, da die Gespräche teils auch Organisationen und Parteien betreffen. So wird im Internet oftmals über Politik und Parteien diskutiert, ohne dass Politiker und Parteien dies wahrnehmen. Anders war dies während Obamas erstem Wahlkampf. Berater des US-Präsidentschaftskandidaten Barack Obama beobachteten die Gespräche intensiv und waren damit zu jedem Zeitpunkt im Sinne ihrer PR-Strategie handlungsfähig (Brauckmann 2010, S. 50–51).

Im Bereich der Online-Kommunikation ist Web Monitoring schon seit einiger Zeit ein wichtiger Bestandteil. Dies zeigt beispielsweise die Studie Euroblog 2007. Gemäss dieser gaben nur knapp ein Drittel der 499 befragten PR-Manager an, dass sie kein systematisches Web Monitoring betreiben (Zerfass & Sandhu, 2007). 20 Prozent der Befragten haben für das Monitoring externe Dienstleister beauftragt und 14 Prozent haben eigene Tools entwickelt. Daraus lässt sich schliessen, dass ein grosser Teil der Unternehmen beim Web Monitoring auf Tools zurückgreift, die im Internet frei verfügbar sind (Pleil 2010, S. 14).

Gemäss Markus (2010) ist "die professionelle Recherche und Analyse dieser Daten . . . von grossem Interesse. Web-Monitoring gehört für Unternehmen heute dazu und immer mehr Firmen bieten entsprechende Dienstleistungen an" (S. 195). Das zugesprochene Budget auf der Kundenseite ist jedoch oft verschwindend klein.

Das Beobachten von Webinhalten ist sehr komplex und stellt hohe Anforderungen an die eingesetzten Werkzeuge. Deshalb sind die meisten verfügbaren Tools auf eine Analyseart und einen bestimmten Bereich des Web spezialisiert. Da Monitoring Projekte jedoch oft breit angesiedelt werden möchten, ist ein Kombinieren von verschiedenen Werkzeugen nötig. Dies haben verschiedene Anbieter erkannt und bieten Zusammenstellungen von sich ergänzenden Tools an.

Im Wesentlichen sind drei Ausprägungen von Web Monitoring verbreitet. Es sind dies automatisches, halb-automatisches und manuelles Monitoring. Beim automatischen Monitoring wird die gesamte Prozesskette durch Maschinen ausgeführt, ohne dass menschliche Interaktion nötig ist. Die Daten werden mittels Software identifiziert, analysiert und bewertet. Beim halb-automatischen Monitoring werden die Prozesse nur teilweise maschinell bearbeitet. Typischerweise werden die Informationen per Computer ermittelt, doch die Auswertung erfolgt anschliessend manuell. Im Gegensatz dazu werden beim manuellen Monitoring alle Prozesse von der Recherche bis zur Auswertung und Präsentation von Anwendern oder Spezialisten durchgeführt. Viele Firmen entscheiden sich letztlich für kommerzielle Komplettlösungen, da den meisten die personellen Ressourcen und auch das nötige Fachwissen für ein Web Monitoring fehlen (Institut für e-Management o. D.b).

Web Monitoring Tools werden in verschiedenen Lizenzarten angeboten. Es gibt sie als freie, quelloffene und proprietäre Software. Während freie Tools von jedermann kostenlos genutzt werden können, sind Open Source Tools zwar für jedermann nutzbar, aber nicht zwingend kostenlos. Zudem ist bei quelloffenen Tools der Programmcode erhältlich und die Software darf weiterentwickelt werden. Im Gegensatz dazu ist proprietäre Software kostenpflichtig und darf ohne Einverständnis des Rechteinhabers nicht verändert werden.

Erfolgreiches Web Monitoring bedarf allerdings mehr als einer Softwarelösung. So ist die Interpretation der Daten mindestens so wichtig, wie das Beobachten selbst. Daher wird Monitoring nicht nur als Softwarelösung angeboten, sondern auch als Dienstleistung. Bei diesen so genannten Komplettlösungen wird dem Kunden nicht nur technischer Support gewährt. Vielmehr wird er auch beim eigentlichen Monitoring und bei der Interpretation der Ergebnisse unterstützt.

Der erwartete Nutzen eines Web Monitoring Projekts sind in erster Linie meist strategische Vorteile gegenüber Wettbewerbern. Da die meisten Firmen und Organisationen schon vor der Einführung von Web Monitoring Marktforschung in irgendeiner Form betrieben haben, ist es im Prinzip nur eine Umschichtung des Budgets. So können gewisse Gelder, die für veraltete Marktforschungsmethoden eingesetzt wurden, neu in Web Monitoring investiert werden (Franke 2009).

In Bezug auf die Anbieter von Web Monitoring Instrumenten konnte in den letzten Jahren nicht nur festgestellt werden, dass der Markt stark gewachsen ist, sondern auch, dass viele kleinere Unternehmen von grossen aufgekauft wurden. So wurde beispielsweise Scout Labs von Lithium, Attensity von Biz360 oder Salesforce.com von Radian6 übernommen. Dabei ist erkennbar, dass die grossen Firmen vor allem fehlendes Wissen und Erfahrung einkaufen. Im Fall von Radian6 bringt Salesforce.com eine ausgereifte Textanalyse-Applikation mit, die Radian6 noch nicht anbieten konnte, seine Konkurrenten Attensity und Collective Intellect aber bereits hatten. Der Marktforschungsanbieter Gartner sagte 2010 voraus, dass über 90% der Social Monitoring Anbieter vom Markt verschwinden oder von einem anderen Anbieter aufgekauft werden. (Sarner 2011, S. 2–3).

In den letzten Jahren haben viele neue Anbieter den Web Monitoring Markt betreten. Es sind dies in erster Linie grosse Agenturnetzwerke, Medienbeobachtungsdienste und Kommunikationsagenturen. Ihnen stehen etablierte Web Monitoring Anbieter gegenüber, die gemäss Plum (2010) dank ihrer langjährigen Branchenkenntnis und breiten Anwendererfahrung entscheidende Vorteile gegenüber neuen Anbietern haben. Denn "gerade erst durch das Interpretieren und Finden der richtigen Antworten aus den Ergebnissen des Web-Monitoring-Projekts verhilft diese neue Form der Onlineforschung Kunden zum Erfolg" (S. 42).

# **3 Funktionsweise des Web Monitoring Kreislaufs**

Im Web gibt es unterschiedliche Quellen, die für die Informationsbeschaffung mittels Web Monitoring genutzt werden können. Zu diesen gehören die Inhalte selbst (Texte, Bilder, Videos etc.), aber auch deren Metainformationen. So können beispielsweise Schlagwörter, die die User einzelnen Beiträgen zugewiesen haben, wichtige Zusatzinformationen zum Beitrag und seinem Kontext geben (Markus & Schaffert 2010, S. 196). Um diese Informationen zielgerichtet aus dem Web extrahieren zu können, sind einige Vorbereitungen zu treffen. Daher wird Web Monitoring meist als Projekt aufgegleist.

Die Umsetzung eines Web Monitoring Projekts hängt zu einem grossen Teil von der Fragestellung und den verfügbaren Ressourcen ab. Anhand dieser Vorgaben werden die Art des Monitoring und dessen Ausrichtung abgeleitet und die zu verwendenden Werkzeuge ausgewählt. Gestützt auf diese Erkenntnisse und Entscheidungen kann anschliessend eine Web Monitoring Lösung gewählt und mit der Beobachtung des Web begonnen werden.

Als erstes werden Beiträge im Internet gesucht, welche die Erreichung des Projektziels unterstützen. Hierzu werden potenziell relevante Informationen gesucht, sei dies durch manuelle Suche im Internet oder automatische Suchverfahren. Unter den Ergebnissen befinden sich oft auch Spam, Dubletten und irrelevante Beiträge. Daher werden die Ergebnisse der Datenerhebung bereinigt. Bei dieser sogenannten Datenaufbereitung werden überflüssige Beiträge gelöscht. Je nachdem, welche Art von Analysen mit den gesammelten Daten durchgeführt werden sollen, werden die Daten zusätzlich aufbereitet. So werden die Beiträge Kategorien zugewiesen oder Schlagwörter aus den Texten herausgefiltert. Nach Abschluss der Datenaufbereitung kann mit der Datenanalyse begonnen werden. Die erhobenen und bereinigten Daten werden mittels einem oder verschiedenen Verfahren ausgewertet und interpretiert. Zu den verbreiteten Analysen gehören unter anderen Häufigkeitsanalysen, welche das Vorkommen eines Begriffes untersuchen oder Influenceranalysen, welche versuchen Meinungsmacher zu identifizieren. Die Analyseergebnisse sollen anschliessend entscheidungsrelevant aufbereitet werden. Dies geschieht mittels Ergebnispräsentation. Hierbei geht es darum, dass die wichtigsten Erkenntnisse übersichtlich präsentiert werden, sodass diese als Grundlage für Massnahmen verwendet werden können. Dabei soll auch überprüft werden, ob das laufende Monitoring die erwarteten Informationen hervorbringt, sowie ob neue Informationsbedürfnisse aufgetaucht sind. Aufgrund dieser Erkenntnisse sollen anschliessend die laufenden Prozesse angepasst und die Einstellungen kontinuierlich optimiert werden (Brauckmann 2010, S. 59–60).

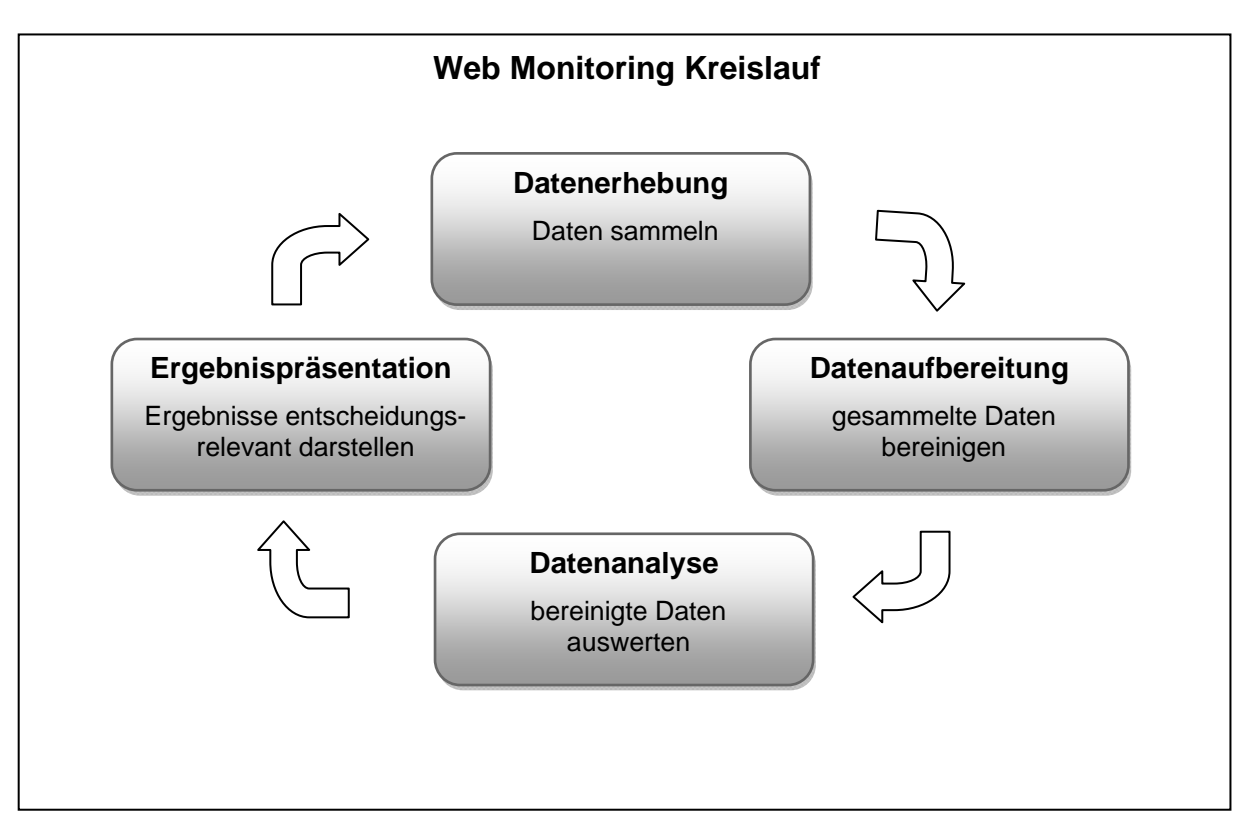

Abbildung 1: Web Monitoring Kreislauf: ein allgemeines Prozessmodell (eigene Darstellung)

Folglich verlaufen Web Monitoring Projekte in einem Kreislauf, in dem jeder Schritt auf den Erkenntnissen des vorangegangenen aufbaut (vgl. Abb. 1). Das Monitoring selbst setzt sich im Wesentlichen aus den Kernprozessen Datenerhebung, Datenaufbereitung, Datenanalyse und Ergebnispräsentation zusammen (Plum 2010, S. 21). In den folgenden Kapiteln werden diese Prozesse und deren Aufgabe kurz erklärt.

### **3.1 Phase 1: Datenerhebung**

Bei der Datenerhebung werden potenziell relevante Daten gesammelt. Dabei wird zwischen der Screening und Monitoring Methode unterschieden. Beim Screening, auch quellenunabhängige Datenerhebung genannt, wird für das Sammeln der Daten das gesamte Web durchsucht. Mittels Monitoring, der quellenabhängigen Erhebung, werden hingegen nur jene Seiten auf aussagekräftige Beiträge geprüft, welche im Vorfeld als wichtige Quellen identifiziert wurden (Plum 2010, S. 30).

Die Datensammlung basiert oft auf Keywords und Keyword Kombinationen. Hierzu werden Recherchen mit Hilfe von Wortlisten durchgeführt und die relevanten Treffer extrahiert und gesammelt. Während einige Anbieter spezielle Crawler für das Auffinden der Daten entwickelt haben, nutzen andere kostenlose Internet-Werkzeuge oder kombinieren eigene Technik und frei verfügbare Werkzeuge. Um die Gefahr einer unvollständigen Liste zu minimieren, folgen manche Tools zusätzlich Verlinkungen von Postings. Dadurch werden auch Beiträge extrahiert, die die festgelegten Keywords nicht enthalten (Steimel, Halemba & Dimitrova 2010, S. 20).

In der Regel wird die Datenerhebung automatisch durchgeführt und regelmässig wiederholt. Gemäss Plum (2010) geben eine Vielzahl der kommerziellen Anbieter an, dass sie Monitoring anbieten, das mindestens einmal täglich eine Datenerhebung durchführt. Beim Screening wird von den meisten angegeben, dass sie dieses im Stundentakt durchführen können. Eine Verifizierung der Angaben ist jedoch nach Plum meist nicht möglich (S. 43-44).

### **3.2 Phase 2: Datenaufbereitung**

Nach der Datenerhebung werden die Daten aufbereitet. Dabei wird die Datensammlung von Spam, Dubletten und irrelevanten Beiträgen bereinigt. Anschliessend werden die Ergebnisse meist sortiert und in sinnvolle Gruppen eingeteilt (Steimel et al. 2010, S. 21).

Damit die Daten analysiert werden können, wird oft ein sogenanntes Preprocessing durchgeführt. Hierzu werden Texte in Sätze und Wörter zerlegt und von Stoppwörtern wie *und*, *oder*, *von* bereinigt. Diese Aufbereitung der Daten ist nötig, damit später automatische Textanalysen durchgeführt werden können (Plum 2010, S. 32).

Bei der Datenaufbereitung sind automatische, halbautomatische sowie manuelle Verfahren verbreitet. Die Wahl des Verfahrens hängt einerseits von den Daten und dem Ziel des Monitoring Projekts ab, andererseits von den verfügbaren Ressourcen. Möchte zum Beispiel mittels Monitoring ermittelt werden, wie häufig der eigene Firmenname im Internet auftaucht, so ist es in der Regel nicht nötig, dass die gefundenen Beiträge aufwändig aufbereitet werden. Möchte man hingegen wissen, in welchem Zusammenhang der Firmenname auftritt, so kann eine Kategorienbildung der gefundenen Beiträge für die anschliessende Analyse hilfreich sein. Ob diese Kategorien automatisch, halbautomatisch oder manuell zugeordnet werden, hängt in erster Linie vom gewünschten Detailierungsgrad ab. Bei komplexen Themen oder wenn eine sehr spezifische Zuordnung gewünscht ist, für welche inhaltliches Verständnis nötig ist, stossen automatische Verfahren oft an ihre Grenzen. Bei der manuellen Aufbereitung ist zu beachten, dass die Qualität der Ergebnisse bedeutend von der Ausbildung der eingesetzten Personen abhängig ist (Steimel et al. 2010, S. 21).

### **3.3 Phase 3: Datenanalyse**

Die dritte Phase des Web Monitoring Kreislaufs, die Datenanalyse, kann als Kern eines Web Monitoring Prozesses betrachtet werden. Dabei geht es darum, dass aus den aufbereiteten Daten relevante Informationen generiert werden. Hierzu müssen die gesammelten Daten bearbeitet und interpretiert werden.

Für die Datenanalyse gibt es eine Vielzahl von Analyseverfahren, die eingesetzt werden können. Welche Analyseart angewendet wird, hängt in der Regel vom jeweiligen Monitoring Projekt ab, da die Verfahren unterschiedliche Ausrichtungen und Schwerpunkte haben. Trend-, Issue- oder Autorenanalyse gehören zu den am weitesten verbreiteten Anwendungen (Plum 2010, S. 23–24). Dabei handelt es sich um Inhaltsanalysen, die den Fokus auf Trends, Zustände/Problemstellungen oder Autoren legen.

Die zunehmende Datenmenge ist mit den Methoden der Inhaltsanalyse kaum mehr zu bewältigen. Deshalb werden vermehrt Verfahren eingesetzt, die für grosse Datenmengen entwickelt wurden. Beispiele dafür sind Data-, Text- und Web-Mining. Dies sind Verfahren der Informationsbeschaffung, welche sich auf das Erkennen von Mustern stützen. Eine weitere wichtige Anwendung ist die semantische Analyse. Diese kann aus grossen Textmengen intelligente Darstellungen wie Themen- und Quellennetze generieren. Vorteil dieser Präsentationsart ist, dass sie meist relativ einfach verständlich ist und das Erkennen von Mustern und Zusammenhängen unterstützt. Weiter werden auch verschiedene Methoden der Soziologie angewendet (Plum 2010, S. 24).

### **3.4 Phase 4: Ergebnispräsentation**

Die letzte Phase des Web Monitoring Kreislaufs ist die Ergebnispräsentation. Ihr Ziel ist, die Analyseergebnisse gut verständlich und entscheidungsrelevant aufzubereiten. Insgesamt umfasst die Phase die Interpretation, die Aufbereitung und die Darstellung der Analyseergebnisse (Plum 2010, S. 24).

Damit die Ergebnisse des Web Monitoring effizient eingesetzt werden können, ist es wichtig, dass die Resultate schnell und unkompliziert verfügbar sind. Idealerweise sollten die wichtigsten Erkenntnisse mit einem Blick erfassbar sein. Hierzu werden häufig so genannte Cockpits oder Dashboards eingesetzt. Dabei handelt es sich um strukturierte Reporting Oberflächen. Neben der Ergebnispräsentation haben gewisse Cockpits Zusatzfunktionen wie Echtzeitsuchanfragen, Import von eigenen Daten oder die Möglichkeit eigene Datenauswertungen zu machen (Plum 2010, S. 24–25, 41–42).

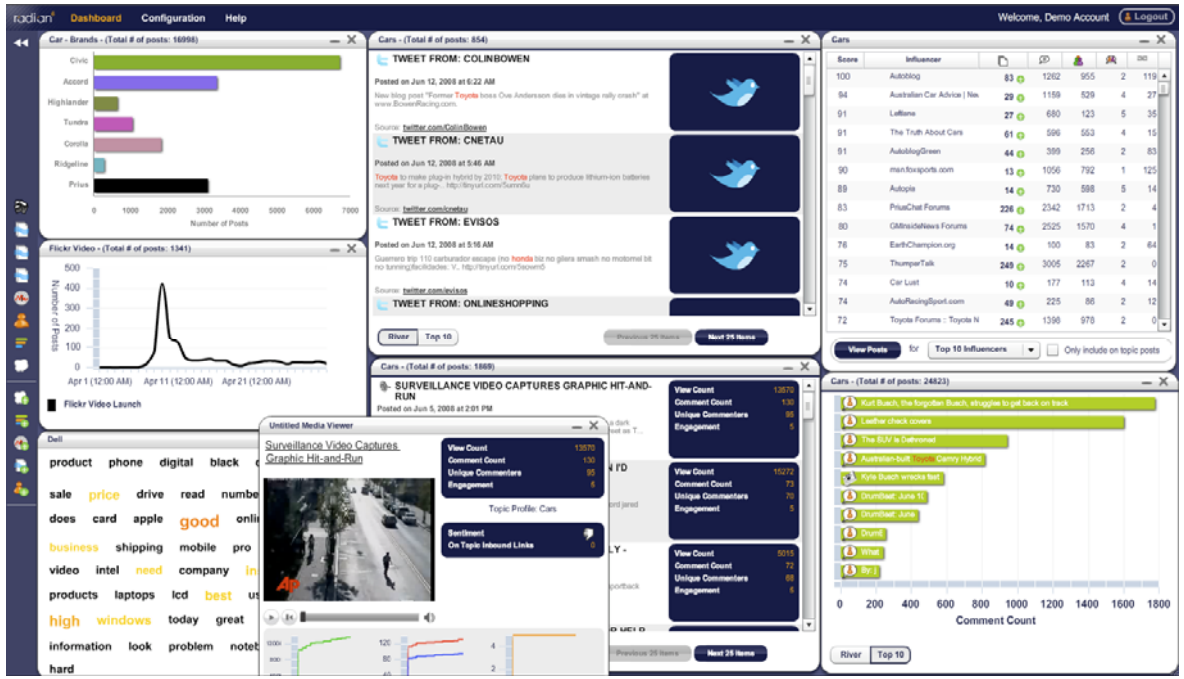

Abbildung 2: Dashboard von Radian6 (Rusk 2008)

Weitere verbreitete Werkzeuge zur Ergebnispräsentation sind klassische Ergebnisberichte, E-Mail-Benachrichtigungen oder persönliche Beratung. Vor allem bei Komplettlösungen werden häufig mehrere Formen der Berichterstattung parallel eingesetzt (Plum 2010, S. 38).

Ziel der Ergebnispräsentation ist, die Ergebnisse verdichtet und aufbereitet zu präsentieren. Dabei sollte das Reporting übersichtlich, sinnvoll und zielgruppengerichtet sein (Collins 2010). Welche Form des Reporting gewählt wird, hängt in erster Linie vom Web Monitoring Projekt und den verfügbaren Ressourcen ab.

# **4 Grundlagen von Web Monitoring**

Web Monitoring kann für ganz verschiedene Bereiche eingesetzt werden. Einen wirklichen Informationszugewinn bringt Monitoring nach Steimel, Halemba und Dimitrova (2010) jedoch nur, wenn folgende Bedingungen erfüllt sind:

- Intelligente Technik Sie hilft zuverlässig, die relevanten Quellen und Themen-beiträge zu einem Untersuchungsfeld zu sammeln (notwendige Bedingung).
- Analytisches Marktforschungs-Know-how Spezialisten sorgen für die sinnvolle Festlegung von Suchfeldern, die Auswertung der Aussagen und die umsetzungsorientierte Interpretation der Ergebnisse (hinreichende Bedingung) (S. 17).

Darüber hinaus ist es wichtig, dass das Monitoring in die Geschäftsprozesse integriert ist und dessen Ergebnisse und Reporting von den Beteiligten akzeptiert werden. Dies wird beispielsweise unterstützt, wenn eine Orientierung des Monitoring Projekts an den internen Zielen erkennbar ist.

Web Monitoring wird nicht zum Selbstzweck eingeführt, sondern um Informationen für einen bestimmten Zweck zu beschaffen. Damit dies auch gelingt, ist es wichtig, dass im Vorfeld ein durchdachtes Konzept erstellt wird. Dieses sollte unter anderem Rahmenbedingungen, Erwartungen und Ziele des Projekts festhalten. Das erarbeitete Papier soll anschliessend sowohl als Grundlage für die Einführung dienen, als auch zur Erfolgsmessung des Projekts hinzugezogen werden.

In den folgenden Kapiteln werden die Grundlagen zur Einführung von Web Monitoring sowie die Möglichkeiten und Grenzen erläutert. Anschliessend werden Indikatoren zur Evaluation von Web Monitoring Lösungen aufgezeigt, welche als Basis für einen Kriterienkatalog zur Evaluation von Web Monitoring Tools dient.

## **4.1 Vorüberlegungen zur Einführung von Web Monitoring**

Am Anfang eines Web Monitoring Projekts stehen in der Regel die Fragen , Was soll untersucht werden?' und 'Welche Ressourcen stehen zur Verfügung?'. Ein Trend Monitoring Projekt (Untersuchung von Trends) gestaltet sich ganz anders als ein Brand Monitoring Projekt (Untersuchung von Marken). Auch das Budget und die personellen Ressourcen haben einen grossen Einfluss auf die Gestaltung des Prozesses. Für ein erfolgreiches Beobachten des Web sollte die Monitoring Strategie möglichst genau auf die Bedürfnisse, Ziele und Gegebenheiten des Auftraggebers abgestimmt sein (Brauckmann 2010, S. 58).

Die Einführung von Web Monitoring beginnt mit der Formulierung der Zielsetzung und der Ressourcenplanung. In den folgenden Kapiteln werden die wichtigsten Meilensteine einer Einführung erläutert. Es sind dies Zielsetzung, Ressourcenplanung, Wahl der Monitoring Lösung, Suchfeldeingrenzung und Erfolgskontrolle.

### **4.1.1 Ziele setzen**

Elementar für ein erfolgreiches Monitoring Projekt ist ein klar formulierter Untersuchungsfokus. Nur auf dieser Grundlage kann das Projekt optimal aufgegleist und dessen Erfolg ermittelt werden. Ebenso klar zu definiert ist, was mit der Beobachtung erreicht werden soll. Hierzu müssen die Fragestellungen so formuliert werden, dass deren Antworten das Erreichen von übergeordneten Zielsetzungen unterstützen. Nicht nur die Ziele eines Projekts sollen ermittelt werden, sondern auch an welchen Orten im Web für das Projekt relevante Gespräche geführt werden. Es geht dabei auch darum, festzuhalten, über welche Kanäle die Kommunikation stattfindet. Wurden bereits eigene Marktforschungstätigkeiten betrieben, so sollten diese in die Überlegungen mit einbezogen werden. Wichtig ist auch, dass die Zielgruppe der Monitoring Ergebnisse definiert wird, da beispielsweise für die Marketingabteilung andere Bereiche einer Fragestellung von Interesse sind als für die Entwicklungsabteilung (Steimel et al. 2010, S. 11).

Das Endprodukt dieses ersten Schrittes sollen realistische Zielsetzungen sein, die sich mit der Unternehmensstrategie vereinbaren lassen (Sen 2010, S. 342).

### **4.1.2 Ressourcen planen**

In einem zweiten Schritt sollen die verfügbaren Ressourcen überprüft werden. Es soll ermittelt werden, ob die Zielsetzungen mit den vorhandenen Ressourcen erreicht werden können. Die Umsetzung der Erkenntnisse in Massnahmen liegt immer in den Händen des Auftraggebers beziehungsweise seines Teams. Das Monitoring kann ausgelagert werden, die Umsetzung der Ergebnisse in Handlungen hingegen kaum. Daher kann beispielsweise das Potenzial eines Echtzeitmonitoring nicht ausgeschöpft werden, wenn kein Personal verfügbar ist, das rund um die Uhr auf eintreffende Erkenntnisse reagieren kann. Es ist deshalb sinnvoll, die Beobachtung mit den eigenen Verarbeitungskapazitäten abzustimmen (Eck & Pleil 2006, S. 91).

Bei der Ressourcenplanung müssen die Abläufe und Zuständigkeiten der angrenzenden Aufgaben des Monitoring definiert werden. Dabei geht es um die Bearbeitung der Monitoring Ergebnisse, aber auch um die Optimierung und das Controlling des Web Monitoring Projekts. Eine klare Ressourcenplanung soll helfen, Doppelspurigkeiten zu vermeiden und Stellvertretungen sicherzustellen (Bernet 2010, S. 152).

Insgesamt geht es nicht darum, alles zu tun, was möglich wäre, sondern das Monitoring Ziel mit den verfügbaren Ressourcen abzustimmen. Damit soll gewährleistet werden, dass das Monitoring Projekt durchgeführt und dessen Erkenntnisse zeitgerecht verarbeitet werden können.

### **4.1.3 Wahl der Monitoring Lösung**

Es gibt verschiedene Monitoring Lösungen. Einerseits werden unterschiedliche Methoden zur Beobachtung des Web angeboten, andererseits Lösungen mit verschiedenen Geschäftsmodellen und von unterschiedlichen Anbietern.

Bei der Methodenwahl wird definiert, welche Art von Monitoring angewendet werden soll, wobei zwischen quantitativen und qualitativen Verfahren unterschieden wird. Soll ein grosser Markt untersucht werden, so wird oft ein quantitativer Ansatz gewählt. Grosse Verbreitung findet dieser Ansatz beispielsweise in Amerika. Im europäischen Raum wird hingegen aufgrund der kulturell und sprachlich stark diversifizierten Märkte oft auf qualitative Verfahren gesetzt (Plum 2010, S. 33-34). Da qualitative Verfahren gegenüber quantitativen recht aufwändig sind, sollte jedoch auf ein vertretbares Kosten-Nutzen-Verhältnis geachtet werden.

Ein wichtiges Kriterium bei der Wahl einer Web Monitoring Lösung ist der Leistungsumfang des Anbieters. Er reicht von der Lizenzierung einer Software ohne Support bis zur umfassenden Beratungsdienstleistung durch Experten rund um die Uhr. Weitere Kriterien sind Marktpräsenz, Leistungsumfang, Technologiekompetenz und Methodenkompetenz des Anbieters. Zudem hängt die Wahl der Lösung von den personellen und finanziellen Ressourcen und vom Monitoring Projektziel ab. Daher sollte für jedes Projekt entschieden werden, welcher Anbieter am besten geeignet ist (Plum 2010, S. 21–22).

Nicht nur die Web Monitoring Lösung an sich ist relevant, auch die Auswahl der Quellen, die mit dieser beobachtet werden kann. Daher ist es bei der Wahl des Monitoring-Anbieters wichtig zu prüfen, welche Quellen dieser abdeckt und ob zusätzliche Ressourcen hinzugefügt werden können. Ebenso ist relevant zu wissen, wie lange es dauert bis eine neue Quelle hinzugefügt ist. Auch die Palette der elektronischen Formate, wie Webanwendungen und Dateiformate, die beobachtet werden können, sollte bei der Wahl berücksichtigt werden. Weiter können geografische und sprachliche Abdeckung und Schwerpunkte eines Anbieters, aber auch die verwendeten Analysemethoden entscheidend sein (Seiter 2010).

Nach Bernet (2010) sind folgende Punkte bei einem Auslagern des Monitoring zu beachten:

- Sprache des Programms;
- **Einfache, zentrale Eingabe von Suchen und Filtern;**
- Unterstützung bei Erst-Einrichtung: Kosten, Nähe, Sprache;
- Einfache Oberfläche für Abfragen und Handlungen;
- Schnelle Anzeige der relevanten Meldungen;
- Workflow: Reaktion aus dem Programm heraus, Delegation;
- Umfang der Quellen: Alle gewünschten Online-Medien, Blogs, Microblogs, Foren, Soziale Netzwerke;
- Quellenangaben zu Sprache, Ländern;
- **•** Profilangaben, Wichtigkeit einer Quelle;
- Schnelles, unkompliziertes Erfassen neuer Quellen durch Anbieter, Eingehen auf Rückmeldungen von Sprache, Land;
- Sprachanalyse in welchen Sprachen, Beispiele;
- E-Mail- oder SMS-Alerts, definierte Meldungsschwellen;
- Exportmöglichkeiten in Mail, Dokumente, RSS-Feeds;
- Kostenmodell fix, nach Umfang, nach Abfragen, nach Usern;
- Archivierung von Inhalten, Kosten für Zusatz-Archiv;
- Analysemöglichkeiten historisch, Kosten;
- Referenzen: Gespräch mit Kunden, die das Tool verwenden (S. 157).

Die richtige Wahl der Monitoring Lösung ist wichtig, da gemäss Bernet (2010) ein Wechsel des Anbieters mit viel Aufwand verbunden ist. Das gesamte Monitoring System muss wieder eingerichtet werden, das Archiv geht durch den Wechsel eventuell verloren und die Mitarbeitenden müssen neu geschult werden. Zudem dauert es jeweils seine Zeit, bis ein Web Monitoring System optimal eingerichtet ist und einwandfrei funktioniert. Daher lohnt es sich in jedem Fall, die Angebote genau zu prüfen und zu vergleichen. Nach Möglichkeit sollten hierzu während einer Testphase verschiedene Monitoring Lösungen parallel verwendet werden, damit der Output direkt miteinander verglichen werden kann (S. 157).

Ausserdem gilt: weniger ist manchmal mehr. Es nützen tausend Resultate und farbige, interaktive Darstellungen wenig, wenn sie nicht richtig ausgewertet und in Massnahmen umgesetzt werden können. Auch zu viele Ergebnisse können negative Auswirkungen haben, da der Zeitaufwand, aber auch die Gefahr steigt, dass aufgrund zu vieler Daten die relevanten Informationen übersehen werden (Collins 2010).

### **4.1.4 Suchfeld eingrenzen**

Das Web ist sehr dynamisch. Täglich gibt es Änderungen, die von neuen Plattformen bis zu neuen Formaten oder Webdiensten reichen können. Deshalb ist es wichtig, dass das Suchfeld regelmässig angepasst wird. Dabei kann es um geografische und sprachliche Eingrenzungen, berücksichtigte Formate aber auch um die Auswahl der beobachteten Plattformen gehen (Bernet 2010, S. 153).

Bei der Auswahl der zu beobachtenden Quellen ist es wichtig, dass diese hypothesenfrei identifiziert und kontinuierlich aktualisiert werden. Weiter sollte versucht werden, die Sprache des Kunden zu ermitteln. Dabei geht es um seine Wortwahl, die verwendeten Suchbegriffe und die Kanäle, die er nutzt. Mit Hilfe dieser Erkenntnisse sollen kontinuierlich die Quellenauswahl, sowie die Monitoring Suchanfrage optimiert werden (Steimel et al. 2010, S. 11).

Gemäss Steimel, Halemba und Dimitrova (2010) empfehlen Experten den Top-Down-Ansatz. Dabei verschafft man sich zunächst einen Überblick, bei dem das Thema möglichst breit betrachtet wird. Anschliessend wird die Suchanfrage schrittweise verfeinert, bis der gewünschte Fokus erreicht ist (S. 63).

Auch eine Untersuchung von Themenkarrieren im Netz kann wichtige Hinweise zur Eingrenzung eines Suchfeldes geben. Es geht darum herauszufinden, wo der eigentliche Ursprung der für das Monitoring Projekt relevanten Themen im Internet ist und über welche Kanäle sie verbreitet werden (Klär & Tabino 2010, S. 262). So sind beispielsweise Blogs weder ein Massenphänomen noch eine Mainstream-Anwendung. Dennoch enthalten gerade Blogs oft wertvolle Hinweise auf künftige Issues.

Daher ist es für die Wahl der Monitoring Lösung wichtig, dass darauf geachtet wird, welche Quellen berücksichtigt werden. Ebenso kann es für bestimmte Projekte relevant sein, dass das Suchfeld möglichst flexibel angepasst werden kann.

#### **4.1.5 Erfolgskontrolle: Aufwand versus Nutzen**

Monitoring kostet Zeit. Sowohl für die Durchführung der Kernprozesse, als auch für die anschliessende Umsetzung der Erkenntnisse. Zudem gibt es unendlich viele Räume im Internet, die beobachtet und ausgewertet werden können. Dabei sollte jedoch der Fokus auf die ursprüngliche Fragestellung nicht aus den Augen verloren werden. So nützt es wenig, wenn jemand möglichst viele Ressourcen in ein Monitoring Projekt investiert und letztlich keine Kapazitäten mehr hat, um die Erkenntnisse in angemessener Zeit in Massnahmen zu überführen (Pasold 2010, S. 83).

### **4.2 Möglichkeiten und Grenzen von Web Monitoring**

Dass im Internet kaum Gespräche zu einem bestimmten Thema auffindbar sind, ist eher selten. Viel häufiger tritt die Situation ein, dass die Beteiligten eines Monitoring Projekts von relevanten Beiträgen überflutet werden. Auch wenn die meisten Prozesse eines Monitoring Kreislaufes automatisiert werden können, bleiben gewisse intellektuelle Aufgaben übrig. Je mehr Ergebnisse eine Fragestellung liefert und je häufiger eine Datenauswertung durchgeführt wird, desto mehr Aufwand entsteht für die professionelle Auswertung (Pasold 2010, S. 83). Aufwand und Nutzen müssen in in einem ausgewogenen Verhältnis stehen und gegebenenfalls ist die Monitoring Strategie anzupassen.

Web Monitoring kann nicht nur zu optimalen Handlungsempfehlungen führen, sondern auch zu falschen Entscheidungen. Es besteht die Gefahr, dass Gespräche falsch interpretiert, relevante Inhalte in der Masse übersehen oder ein lauter Aufschrei einer Minderheit überbewertet wird. Zudem kann es sein, dass jemand absichtlich versucht, andere zu täuschen und ihm dies auch gelingt. Weiter können auch unabsichtliche Falschinformationen und Fehler im Analyseverfahren vorkommen (Steimel et al. 2010, S. 12).

Web Monitoring basiert auf Daten, welche im Web verfügbar sind und auf der Verarbeitung dieser. Diese beiden tragenden Elemente haben ihre Stärken und Schwächen. In den folgenden Kapiteln werden auf die Herausforderungen des 'grenzenlosen' Web und des Monitoring mit Hilfe von menschlicher und maschineller Verfahren eingegangen.

#### **4.2.1 'Grenzenloses' Web**

Im Internet finden Gespräche über jedes oder zumindest fast jedes Thema statt. Genau hier kann ein Problem entstehen. Es kann sein, dass die Gespräche, die beobachtet werden möchten, gar nicht online stattfinden oder in einem so geringen Masse, dass sie weit entfernt von einem repräsentativen Ausschnitt der Wirklichkeit sind. Denn, wird über ein Produkt, einen Markt oder ein Thema kaum oder nur ganz oberflächlich gesprochen, so kann auch das beste Web Monitoring Konzept nicht die erhofften Erkenntnisse bringen. In solchen Fällen sollte das Ergebnis eines guten Web Monitoring Konzepts sein, dass das Internet die falsche Plattform für das vorliegende Projekt ist (Arens & Hensler 2010, S. 219).

Dass zu wenige Daten über ein Thema im Internet vorhanden sind, ist eher die Ausnahme. Das Web bietet eine digitale Plattform mit beinahe unbegrenzten Möglichkeiten. Es ermöglicht einen globalen Datenaustausch in Echtzeit, an welchem sich fast jeder beteiligen kann und der nur "wenige" Barrieren bereithält. Im Prinzip kann im Web alles verfügbar gemacht werden, was digital erfasst werden kann. Dazu gehören Text-, Video-, Audio-, Multimedia-, aber auch interaktive Daten. Diese können wiederum in unterschiedlichen Datenformaten abgespeichert sein. Es gibt im Web nicht nur eine riesige Menge an Daten,

sondern auch eine Vielfalt an Datenarten und Formaten. Zudem kommen aufgrund von Weiterentwicklungen laufend weitere Formate und Webanwendungen hinzu.

Nicht nur aus technischer, sondern auch aus linguistischer Perspektive gibt es im Web kaum Grenzen. So sind im Netz Beiträge in diversen Sprachen, Dialekten, Schriften und Darstellungsarten möglich. Auch soziale, kulturelle oder geographische Grenzen sind kaum vorhanden (Institut für e-Management o. D.a).

Da ein Monitoring des gesamten Web bis jetzt nicht möglich und oft auch nicht sinnvoll ist, werden Prioritäten gesetzt. Viele Anwender setzen daher den Schwerpunkt des Monitoring auf Räume im Netz, in denen sie ihre Zielgruppe oder die relevantesten Gespräche für ihr Monitoring Projekt vermuten. Die meisten Web Monitoring Tools bearbeiten deshalb in erster Linie hoch frequentierte Plattformen und Kanäle (Fuhrmann & Wewezow 2010, S. 367).

Für die Wahl einer Monitoring Lösung sollte daher festgelegt werden, ob eine Regionalität oder geographische Ausrichtung für das Monitoring Ziel von Bedeutung ist. Auch die zu berücksichtigen Sprachen sollten festgelegt werden. Weiter sollte abgewogen werden, welche Webanwendungen und welche Datenformate bei der Beobachtung berücksichtigt werden müssen und welchen weniger Bedeutung beigemessen wird und daher gegebenenfalls weggelassen werden können.

### **4.2.2 Mensch versus Maschine**

Die verschiedenen Teilaufgaben des Web Monitoring können automatisch oder manuell durchgeführt werden. Bei einer automatischen Bearbeitung führt eine Software die Aufgabe selbständig aus, bei der manuellen Bearbeitung wird sie mittels Mitarbeiterkapazität bewältigt. Beide Verfahren haben ihre Stärken und Schwächen.

Zu den herausragenden Vorteilen von automatischen Anwendungen gehört, dass sie hypothesenfrei vorgehen. Sie arbeiten mit gleich bleibender Qualität, bei Bedarf rund um die Uhr. Besonders geeignet für automatische Lösungen sind sich kontinuierlich wiederholende Aufgaben, die logischen Regeln folgen. Werden solche Verfahren richtig eingesetzt, kann der menschliche Zeitaufwand eines Monitoring stark reduziert werden. Automatische Verfahren haben jedoch auch ihre Schwächen. So verstehen sie beispielsweise weder Ironie noch Sarkasmus. Diese Stilarten sind jedoch vor allem im Web 2.0 verbreitet (Schulz 2009).

Verfahren mit einem hohen Automatisierungsgrad leisten zum Beispiel bei der Datenaufbereitung sehr gute Vorarbeiten. Sie können aber eine redaktionelle Nachbearbeitung kaum ersetzen, da ihnen der menschliche Verstand fehlt. Gemäss Grothe (2010) liegt der "Kernnutzen einer Monitoring-Software . . . in der Unterstützung von Entscheidungsprozessen durch eine automatische Sammlung von relevanten Informationen aus einer Masse an Daten, der Identifikation wichtiger Aspekte, einem Beobachten dieser Aspekte über einen Zeitverlauf, sowie die Aufbereitung all dieser Daten. Eine solche Software kann jedoch nicht die Expertise eines Mitarbeiters in Bezug auf das Unternehmen, die Branche, die aktuelle Umfeldsituation und die entsprechende Problemstellung ersetzen" (S. 139). Daher ist für die Aufbereitung und Auswertung der Daten sowie die Bewertung der Ergebnisse oft eine manuelle Bearbeitung nötig. Nur so können die Resultate entsprechend der Bedürfnisse interpretiert und Handlungsempfehlungen daraus abgeleitet werden. Zu beachten ist, dass die Qualität dieser intellektuellen Arbeit zu einem bedeutenden Teil von den Branchen- und Fachkenntnissen des Bearbeiters abhängt.

Im Vergleich zu automatischen Verfahren, hat ein durch Personen durchgeführtes Monitoring den wichtigen Vorteil, dass der Faktor Mensch berücksichtigt wird. Die Gespräche werden aus einem humanen Blickwinkel betrachtet und bewertet. Menschen können die Wahrnehmung der potenziellen Leser besser nachvollziehen als Maschinen, da sie sich besser in die Zielgruppe hineinversetzen können. Ein manuelles Monitoring stösst jedoch schnell an seine Grenzen. Aufgrund der riesigen Datenmenge und der Dynamik des Web ist eine vorwiegend manuelle Bearbeitung meist nicht möglich, da der zeitliche Aufwand nicht bewältigbar wäre. Zudem ist das Internet sehr schnelllebig und für viele Web Monitoring Projekte ist es wichtig, dass die Zeitspanne von der Veröffentlichung eines Beitrags bis zur Interpretation und Umsetzung der Ergebnisse in Massnahmen möglichst kurz ist (Gerbracht 2010, S. 303–304).

Die Qualität eines Web Monitoring, das vorwiegend manuell durchgeführt wird, ist meist besser als jene eines automatischen Verfahrens. Die monatlichen Kosten, die ein externer Dienstleister für ein solches in Rechnung stellt, können jedoch schnell mehrere tausend Franken betragen. Die Realisierung eines Monitoring mit eigenen Mitarbeitern übersteigt meist die verfügbaren zeitlichen Ressourcen und die Mitarbeitenden haben meist nicht die nötigen Web Monitoring Kenntnisse, um ein solches professionell durchzuführen. Daher ist in vielen Fällen eine Kombination aus automatischem und manuellem Monitoring ein guter Mittelweg (Bernet 2010, S. 154–155).

## **4.3 Indikatoren zur Evaluation von Web Monitoring Lösungen**

Die passende Web Monitoring Lösung für ein Projekt zu finden, ist sehr wichtig, denn eine ungünstige Wahl kann weit reichende Folgen mit sich bringen. So kann es vorkommen, dass mit den investierten Mitteln nicht der optimale Nutzen erzielt werden kann und dass im schlimmsten Fall aufgrund einer schlecht geeigneten Monitoring Lösung das Ziel nicht erreicht wird. Da es jedoch nicht das perfekte System gibt und für jedes Projekt eine andere Lösung optimal ist, kann die Entscheidung für eine bestimmte Monitoring Lösung sehr schwierig und aufwändig sein (Bernet 2010, S. 157).

Unter den Anbietern, deren Produkten und Dienstleistungen, gibt es grosse Unterschiede. Neben verschiedenen Kundenbetreuungskonzepten ist die Auswahl der zu beobachtenden Quellen oder die angewendeten Analysearten und -methoden zu beachten. Weiter sind Erfahrung im Bereich Monitoring, Kenntnisse der Branche des Kunden, Marktpräsenz oder Anzahl Mitarbeiter des Anbieters bei der Wahl der Web Monitoring Lösung durchaus relevant (Plum 2010, S. 29).

In den folgenden Kapiteln werden Komponenten aufgeführt, die für den Einsatz eines Monitoring wichtig sein können. Es sind dies die Bewertung eines Web Monitoring Anbieters allgemein und die Kosten einer Monitoring Lösung. Es wird auf die wichtigsten Kriterien im Bezug auf die Datenquellen, aber auch auf die Kernprozesse Datenerhebung, Datenaufbereitung, Datenanalyse und Ergebnispräsentation eingegangen. Anschliessend folgen relevante Punkte bezüglich der Integration von Web Monitoring in bestehende Prozesse des Auftraggebers. Abschliessend werden die wichtigsten Kriterien zusammengefasst, welche bei der Wahl einer Monitoring Lösung in Betracht gezogen werden sollten.

### **4.3.1 Bewertung des Web Monitoring Anbieters**

Anbieter von Web Monitoring Lösungen haben ihren Ursprung in verschiedenen Branchen. Insgesamt sind viele Anbieter aus Marktforschungs-, Beratungs- oder Softwareunternehmen entstanden. Auch bezüglich ihres Ansatzes unterscheiden sich die Anbieter. So spricht man von Technologie- und Dienstleistungsanbieter sowie von Anbietern, die beide Bereiche abdecken. Je nach Monitoring Projekt, eigenem Know How und verfügbaren Mitteln kann ein anderer Ansatz zweckmässig sein. Ein Unternehmen mit wenig Erfahrung in Web Monitoring ist mit einem Dienstleistungsanbieter oder einem Anbieter, der Web Monitoring Technologie und Dienstleistung anbietet, meist besser bedient als mit einem reinen Technologieanbieter.

Die Fragestellung des Projekts hat Einfluss auf die Wahl des Anbieters. Dabei geht es unter anderem um den erhofften Automatisierungsgrad und die Komplexität der Kernprozesse des Web Monitoring, aber auch darum, ob qualitatives oder quantitatives Verfahren eingesetzt werden soll. Insgesamt sollte auch der Erfahrung des Anbieters im Bereich Web Monitoring ausreichend Beachtung geschenkt werden. Diese kann nämlich massgeblich zum Erfolg eines Projekts beitragen (Plum 2010, S. 42).

Neben dem Ansatz des Angebots ist für die Wahl einer Monitoring Lösung auch die Breite des Anwendungsfelds und die Branchenerfahrung des Anbieters wichtig. Verfügt der Anbieter bereits über dieses Wissen oder arbeitet er mit Partnern zusammen, die über ein solches verfügen, so kann er den Kunden bei der Beobachtung besser unterstützen und ihm wertvolle Hinweise für eine optimale Gestaltung des Projekts geben.

Neben Branchen- und Monitoring Kenntnissen können auch die geografische Herkunft und die Marktpräsenz eines Anbieters wichtig sein. So kennt ein Anbieter aus Deutschland die Gewohnheiten und Internetkultur deutscher Internetnutzer meist besser, als ein amerikanischer Anbieter ohne Niederlassung oder Partnerunternehmen in Europa. Soll ein Monitoring Projekt Trends in Frankreich aufspüren, so macht es Sinn, einen Anbieter zu wählen, der Erfahrung in Monitoring in diesen Breitengraden hat oder über entsprechende Kontakte verfügt. Es ist vorteilhaft, wenn das Monitoring Unternehmen mehrere Kunden mit vergleichbaren Anwendungsfeldern und -szenarien betreut. Dann ist er nämlich eher bereit, sein Angebot von sich aus im entsprechenden Bereich zu erweitern. Mögliche Gemeinsamkeiten können Unternehmensgrösse, beobachteter Raum, Projektziel oder Branche sein.

Der Standort des Anbieters oder einer Niederlassung kann auch in Bezug auf den Support relevant sein. Dies ist insbesondere von Bedeutung, wenn Unterstützung vor Ort nötig ist oder wenn Schulungen im Betrieb des Auftraggebers geplant sind. Auch fällt es vielen Personen leichter, wenn sie Unterstützung in der eigenen Muttersprache erhalten können (Seiter 2010).

Neben den Standorten des Anbieters sind dessen Betriebsgrösse und die Ausbildung seiner Mitarbeiter relevant. Je nach Monitoring Projekt und Ressourcen kann ein kleines spezialisiertes Unternehmen mit kurzen Dienstwegen oder ein internationaler Anbieter mit einem breiten Angebot in unterschiedlichen Monitoring Bereichen angemessen sein. Neben den Strukturen des Anbieters sind auch seine Kooperationspartner wichtig. So können Partnerschaften zu Technologie- und Suchmaschinenbetreiber, aber auch zu Softwareentwickler von grosser Bedeutung sein, um ein optimales Web Monitoring Konzept zu entwickeln und umzusetzen. Für einige Projekte kann eine speziell für das Monitoring oder gar für das jeweilige Projekt entwickelte Software entscheidend zum Erfolg beitragen (Plum 2010, S. 27-28).

Insgesamt ist für jedes Monitoring Projekt zu entscheiden, welcher Umfang an Dienstleistungen sinnvoll ist. Die Angebote reichen von reinen Softwarelösungen über Softwarelösungen mit inhaltlicher Beratung bis hin zu Full Service Lösungen, die das gesamte Monitoring Projekt mitsamt Beratung für die Umsetzung der Erkenntnisse übernehmen.

### **4.3.2 Kosten**

Churer Schriften zur Informationswissenschaft – Schrift 54 Bachelor Thesis Süess Die Kosten für die Durchführung eines Monitoring Projekts können sehr unterschiedlich sein. Sie sind abhängig vom Umfang und der Komplexität des Vorhabens sowie vom Monitoring Angebot selbst. Dabei unterscheidet man zwischen Einführungskosten und Betriebskosten. Während die Einführungskosten einmalig sind, fallen die Betriebskosten regelmässig an.

Die Palette von Monitoring Angeboten reicht von kostenlosen Monitoring Tools bis hin zu umfangreichen Dienstleistungen mit Beratung durch Experten. Welches Angebot für ein Projekt geeignet ist, hängt einerseits von der Zielsetzung, andererseits von den verfügbaren Ressourcen ab. Zu diesen gehören auch die Arbeitsstunden der Mitarbeitenden des Auftraggebers, die für das Projekt eingesetzt werden können. Dabei sollte die Ausbildung und Erfahrung der involvierten Personen berücksichtigt werden, denn die Qualität des Monitoring hängt nicht unwesentlich davon ab (Steimel et al. 2010, S. 21).

Die Entscheidung, ob ein Monitoring grösstenteils von externen Spezialisten oder von internen Personen durchgeführt werden soll, bringt einige Konsequenzen mit sich. So ist man bei der Beanspruchung eines Dienstleistungsangebots, das alle Prozesse von der Beobachtung bis zur Interpretation übernimmt, stark vom Dienstleister abhängig. In solchen Fällen liegt das Know-How über das Monitoring Projekt grösstenteils beim Dienstleister. Dies hat zur Folge, dass der Auftraggeber die Effizienz und Effektivität des Monitoring kaum oder nur beschränkt überprüft werden kann. Vorteil dieser Variante ist hingegen, dass das Monitoring von spezialisiertem Personal durchgeführt wird und der Dienstleister meist auch persönliche Beratung für die Interpretation und Umsetzung der Ergebnisse in Massnahmen bietet.

Monitoring wird in der Regel mit Hilfe von verschiedenen Tools durchgeführt. Man unterscheidet üblicherweise zwischen freier, quelloffener und proprietärer Software. Wer ein Monitoring mit freier oder Open Source Software plant, sollte beachten, dass die meisten derzeit verfügbaren Lösungen einen relativ kleinen Automatisierungsgrad bieten. Dies bedeutet, dass einige Aufgaben manuell bearbeitet werden müssen oder entsprechende Programme zur Automatisierung erstellt werden müssen. Es gibt meist kaum Support, weshalb gute Informatikkenntnisse von Vorteil und manchmal für die Einstellung des Tools sogar notwendig sind. Auch die Qualität der Werkzeuge muss kritisch hinterfragt werden (Rottmann 2010, S. 30). Vorteil von freien oder Open Source Lösungen ist hingegen, dass keine längerfristige Verpflichtungen gegenüber Dritten bestehen, wie beispielsweise eine Mindestvertragsdauer. Zudem verfügen einige Open Source Tools über eine aktive Community, die nicht nur Support bietet, sondern die Software auch laufend weiterentwickelt.

Viele Unternehmen setzen für das Monitoring ein sehr kleines Budget ein. Allerdings werden die Arbeitsstunden der eigenen Mitarbeitenden für ein Projekt oft nicht als Projektstunden abgerechnet. Letztlich sind jedoch die Lizenzkosten und der eingesetzte Mitarbeiteraufwand gegenüber den Kosten eines Dienstleistungsangebots abzuwägen. Die Entscheidung für eine Monitoring Lösung hängt meist von den verfügbaren Mitteln und der Zielsetzung und Wichtigkeit des geplanten Monitoring Projekts ab (Fank 2008, S. 57).

### **4.3.3 Quellen**

Im Internet gibt es verschiedene Arten von Quellen. Diese haben unterschiedliche Eigenschaften und können teilweise nur mit spezialisierten Werkzeugen automatisiert beobachtet und erfasst werden. Deshalb haben sich die meisten Werkzeuge auf einzelne Arten und Formate spezialisiert. So gibt es Tools, die beispielsweise Foren und Blogs beobachten können, jedoch keine Pressedienste (Bernet 2010, S. 156).

Neben Tools, die sich auf bestimmte Quellenarten fokussieren, gibt es auch Werkzeuge, die sich auf bestimmte Webseiten wie Twitter oder Facebook spezialisiert haben. Diese seitenbezogenen Werkzeuge sind meist auf die Gegebenheiten des zu beobachtenden Raums sehr gut ausgerichtet und ermöglichen dadurch oft präziseres Beobachten als dies breit angelegte Tools bieten können (Kasper 2010, S. 31).

Bei der Wahl einer Web Monitoring Lösung ist es deshalb wichtig, dass die Standardquellen eines Werkzeuges beachtet werden. Weiter ist abzuklären, ob bei Bedarf eigene Quellen hinzugefügt werden können. Dies kann je nach Tool recht einfach oder ziemlich kompliziert und aufwendig sein (Kasper 2010, S. 31).

Je nach Web Monitoring Projekt ist es wichtig, dass die Auswahl der Quellen kontinuierlich aktualisiert wird. Bei einigen Lösungen ergänzt ein eigener Crawler selbstständig Quellen, bei anderen wiederum müssen neue Zielorte redaktionell eingefügt werden.

Die meisten Tools sind auf das öffentlich zugängliche Web ausgerichtet. Einige Tools können auch Seiten mit Zugriffsbeschränkung beobachten. Dies kann für manche Projekte elementar sein, da kostenpflichtige Fachdatenbanken, die der Auftraggeber lizenziert hat, zu den relevanten Informationsquellen gehören und deshalb in das Monitoring einbezogen werden sollen (Plum 2010, S. 22).

Für andere Projekte ist es relevant, dass zu einem späteren Zeitpunkt auf die ermittelten Daten zugegriffen werden kann. Hierzu ist eine entsprechende Archivierung nötig. Bei den Archivierungsmöglichkeiten und deren Umfang gibt es grosse Unterschiede. Man unterscheidet zwischen temporärer und dauerhafter Speicherung. Die gespeicherten Daten können beim Kunden oder beim Anbieter liegen, mit oder ohne direkten Zugriff des Kunden. Es gibt unterschiedliche Konzepte, welche Daten gespeichert werden. So speichern gewisse Systeme alle erhobenen Daten, nur die aufbereiteten oder nur die analysierten Daten. Die Speicherung kann automatisch oder manuell durchgeführt werden. Auch der Speicherort kann von einer einfachen Datenbank bis hin zu einer komplexen multidimensionalen Analyseumgebung reichen. Neben der Verfügbarkeit der Daten kann auch der Sicherheitsaspekt relevant sein. Deshalb ist für jedes Projekt zu klären, ob und welche historischen Daten später relevant sein könnten und wie diese archiviert sein müssen, damit sie später für die gewünschten Analysen verwendet werden können (Seiter 2010).

Bei der Wahl einer Web Monitoring Lösung ist zu beachten, welche Quellen berücksichtigt werden sollen. Sind dies ausschliesslich Social Media Webseiten, sollte die Eignung einer auf diesen Bereich spezialisierte Lösung geprüft werden. Da das Internet dynamisch ist, kann es zudem wichtig sein, dass individuell Webseiten hinzugefügt werden können. Ob die gesammelten Daten in irgendeiner Form längerfristig gespeichert oder für weitere Analysen exportiert werden sollen, ist wiederum projektabhängig. Dies ist vor allem wichtig wenn historische Daten von Bedeutung sind oder eigene Analysen ausserhalb der Web Monitoring Software durchgeführt werden möchten.

### **4.3.4 Datenerhebung**

Die Datenerhebung basiert auf Suchanfragen. Diese können vom Anwender selbst oder von einem Berater des Anbieters gemacht oder überwacht werden. Wer für die Suchanfragen verantwortlich ist, muss jeweils aufgrund des Monitoring Projekts und der verfügbaren Mitteln entschieden werden. Dabei spielt mitunter auch eine Rolle, ob für das betreffende Vorhaben Monitoring Erfahrung oder Firmen- und Branchenwissen von grösserer Bedeutung sind.

Für die Datenerhebung ist ebenso relevant, aus welchen geografischen Regionen die gesuchten Beiträge stammen sollen und in welchen Sprachen sie verfasst wurden. Dies ist wichtig, damit die jeweilige Kultur und die jeweiligen Eigenheiten des beobachteten Raumes berücksichtigt werden. Es gibt Tools, die speziell für einen bestimmten geographischen Raum oder eine bestimmte Sprache entwickelt wurden. Derzeit sind die meisten Werkzeuge primär an die Eigenschaften der englischen Sprache angepasst (Seiter 2010). Es gibt zwar einige Anbieter, die auch Monitoring in anderen oder mehreren Sprachen durchführen, doch dieses ist meist nicht so ausgereift wie dasjenige für den englischen Sprachraum.

Neben dem beobachteten Raum ist zu bestimmen, wie intensiv ein Raum durchsucht werden soll. Idealerweise sollten Blogs und Foren für viele Projekte auf der Beitragsebene erfasst werden können, was nicht alle Tools beherrschen. Auch Kommentare zu solchen Beiträgen können von grosser Bedeutung sein. Es kann daher sinnvoll sein, auch diese bei der Beobachtung zu berücksichtigen.

Im Internet beschränken sich heute immer mehr Beiträge nicht nur auf Texte. So ist es sinnvoll, dass auch Beiträge in Video-, Audio-, Bild- oder Multimediaformaten beim Monitoring berücksichtigt werden (Plum 2010, S. 22). Um die Daten der verschiedenen Räume und Formate erheben zu können, ist es meist nötig, dass verschiedene Verfahren der Datenerhebung eingesetzt werden.

Vor allem beim Monitoring von Social Media und Webseiten, die häufig aktualisiert werden, ist eine Datenerhebung in Echtzeit wünschenswert. Je nach Grösse des beobachteten Raumes und Komplexität der angewandten Verfahren ist dies derzeit kaum möglich. Zudem sind viele Auftraggeber gar nicht in der Lage, sieben Tage die Woche rund um die Uhr Monitoring Ergebnisse zu interpretieren und auf Veränderungen zu reagieren (Moorkens 2005). Daher kann es Sinn machen, das Echtzeit Monitoring auf einen bestimmten Bereich zu beschränken und die übrigen Räume weniger häufig auszuwerten. Zu überlegen ist auch, ob ein Echtzeit Monitoring überhaupt nötig ist. Oftmals ist eine geringere Frequenz der Datenerhebung sinnvoll, damit die gewonnenen Daten seriös verarbeitet werden können.

### **4.3.5 Datenaufbereitung**

Mittels Datenerhebung wird eine Menge an Daten ermittelt, die bereinigt werden muss. Einerseits sollen dabei überflüssiges Datenmaterial und irrelevante Beiträge herausgefiltert, andererseits sollen relevante Daten für die anschliessende Analyse vorbereitet werden.

Damit die Auswertung möglichst aussagekräftig ist, müssen die gesammelten Daten von überflüssigen Beiträgen bereinigt werden. Hierzu gehören Spambereinigung, Dublettenbereinigung und die Extraktion von irrelevanten Daten. Während Spam und Dubletten relativ einfach von einer Software aufgespürt werden können, kann für eine Software das Erkennen irrelevanter Treffer komplex sein. Deren automatische Extraktion ist daher kritisch zu untersuchen. In der Praxis wird daher die automatische Datenaufbereitung oft manuell nachbearbeitet (Steimel & Maisch 2010, S. 139).

Neben der Extraktion irrelevanter Daten wird in der Phase der Datenaufbereitung das Material für anschliessende Analysen aufbereitet. Dazu werden beispielsweise Meta-Daten wie Autorennamen oder Erstellungsdatum aus den Beiträgen extrahiert. Weiter wird oft ein so genanntes Preprocessing durchgeführt. Bei diesem werden beispielsweise Stoppwörter wie *und, oder von* herausgefiltert. Zudem werden für die spätere Analyse die Texte oft in Wortgruppen und Sätze zerlegt (Plum 2010, S. 23).

Eine weitere Vorarbeit für die spätere Verwendung kann sein, dass die Beiträge mit Schlagwörtern, so genannten Tags, versehen werden, um die anschliessende Datenanalyse zu vereinfachen und zu beschleunigen. Einige Monitoring Lösungen setzen hierzu Klassifikationswerkzeuge oder automatische Verschlagwortung ein.

Bei der Datenaufbereitung gibt es qualitative und quantitative Ansätze. Die qualitative Bereinigung basiert auf einer manuellen Analyse. Dies bedeutet, dass jeder Beitrag von einem Redakteur gelesen und auf Themenrelevanz überprüft wird. Vorteil dieser Methode ist in erster Linie die hohe Qualität, die erreicht werden kann. Zu bedenken ist jedoch, dass der zeitliche Aufwand enorm ist und Menschen nicht hypothesenfrei arbeiten. Der quantitative Ansatz setzt hingegen auf eine automatische Bereinigung und Aufbereitung der Daten durch eine Software. Der kritische Punkt dieses Verfahrens ist jedoch die Qualität der Ergebnisse, da insbesondere die Themenrelevanz oft ungenügend erkannt wird. Dieser Nachteil kann etwas reduziert werden, wenn die Software regelmässig trainiert wird und Stichproben durchgeführt werden.

#### **4.3.6 Datenanalyse**

Bei der Datenanalyse sollen die gesammelten und aufbereiteten Daten untersucht und ausgewertet werden. Hierzu werden verschiedene Methoden mit unterschiedlichen Zielen angeboten.

Unabhängig von der gewählten Analyseart wird oft eine Relevanzbewertung durchgeführt. Diese hat zum Ziel, die Wichtigkeit und Tragweite einer Informationsquelle für die Fragestellung zu bewerten (Plum 2010, S. 37). So sind beispielsweise für das Reputationsmanagement der Bekanntheits- und Vernetzungsgrad einer Quelle von grosser Bedeutung. Solche Quellen werden für die Analyse stärker gewichtet als unbekannte Webseiten. Für Projekte dieser Art sind somit jene Quellen am relevantesten, die von der Zielgruppe die höchste Beachtung finden.

Bewertungen der Relevanz einer Webseite können beispielsweise anhand von Page Rankings wie jenen von Google PageRank, Alexa Ranking oder Technorati-Ranking übernommen werden. Diese Anbieter erstellen eine Art Rangliste von Webseiten, wobei jene Seiten die Liste anführen, welchen der grösste Einfluss zugeschrieben wird. Eine weitere Möglichkeit ist die redaktionelle Bewertung aufgrund eigener Erfahrungen und Einschätzungen des Anbieters oder Kunden. Einige Anbieter bieten auch kombinierte Verfahren an, die sich auf Rankings Dritter stützen, jedoch redaktionell nachbearbeitet werden können. Die Relevanzbewertung soll helfen, den gefundenen Beiträgen aufgrund ihrer Quelle eine Gewichtung zuzuweisen, die bei der Analyse der Daten berücksichtigt wird (Steimel et al. 2010, S. 19).

Es gibt eine Vielzahl von Analysen, die beim Web Monitoring Anwendung finden. Weit verbreitet sind verschiedene Ausprägungen der Inhaltsanalyse, die die ermittelten Daten inhaltlich untersuchen. Auch Volumenanalysen werden häufig eingesetzt. Diese untersuchen, wie häufig die Keywords in einem bestimmten Raum während einer bestimmten Zeitspanne vorkommen. Sie sind im Vergleich zu anderen Analysemethoden relativ einfach und können problemlos in verschiedenen Sprachen angewendet werden. Eine weitere verbreitete Methode ist die Beziehungsanalyse. Diese versucht Zusammenhänge und Verbindungen zwischen Beiträgen aufzuzeigen. Auch Influencer Analysen, mit welchen Meinungsmacher, Vielleser oder Internetnutzer mit Extremmeinungen aufgespürt werden, finden in Monitoring Projekten oft Anwendung. Grosses Interesse hat in der letzten Zeit die Tonalitätsanalyse geweckt. Diese verfolgt das Ziel, Beiträge aufgrund der emotionalen Stimmung des Umfeldes auszuwerten, wie beispielsweise ob ein Thema im Zusammenhang mit negativen oder positiven Beiträgen behandelt wird (Plum 2010, S. 23-24).

Churer Schriften zur Informationswissenschaft – Schrift 54 Bachelor Thesis Süess

Neben den oben erwähnten Analysearten gibt es noch unzählige weitere Ausprägungen und auch verschiedene Kombinationen. Weiter können für die Auswertung der Daten auch Filterfunktionen hilfreich sein. So gibt es Tools, die die Möglichkeit bieten, mittels Filter bestimmte Quellen auszuschliessen oder eine Liste mit allen Beiträgen zu erstellen, deren Verfasser bestimmte demographische Vorgaben erfüllen (Schwede 2010, S. 36).

Bei der Datenanalyse gibt es viele verschiedene Analysemöglichkeiten. Trotzdem sollten Aufwand und Nutzen nicht aus den Augen verloren und die Aussagekraft der Analyse und der zugrundeliegenden Daten kritisch hinterfragt werden.

### **4.3.7 Ergebnispräsentation**

Ziel der Ergebnispräsentation ist, die Analyseergebnisse entscheidungsrelevant darzustellen. Hierzu werden häufig so genannte Cockpits oder Dashboards verwendet. Dies sind Benutzeroberflächen, die alle für den Kunden relevanten Informationen verständlich darstellen sollen, damit sich dieser rasch einen Überblick verschaffen kann.

Die Funktionalitäten von Cockpits sind sehr unterschiedlich. So beschränken sich einfache Cockpits auf die Darstellung der wichtigsten Ergebnisse, während umfangreichere Ausführungen detaillierte Informationen im Hintergrund bereithalten und Ad hoc Analysen unterstützen. Es gibt ausserdem Anwendungen, die einen Datenimport oder -export erlauben. Dadurch können eigene Daten in das Cockpit eingespielt und für Analysen berücksichtigt oder aber Daten exportiert und in einem externen Programm bearbeitet und analysiert werden. Zudem gibt es Systeme, die ein automatisiertes Reporting unterstützen oder das Anfügen von Kommentaren erlauben. Dies ist vor allem dann von Bedeutung, wenn die Resultate weitergeleitet werden sollen. Dabei ist es wichtig, dass das Generieren von Berichten einfach ist und die Berichte mit verbreiteten Programmen gelesen werden können (Plum 2010, S. 40-42).

Neben den Funktionalitäten eines Reporting Systems ist auch die Benutzeroberfläche selbst relevant. Viele Personen bevorzugen Oberflächen, die individualisierbar und in ihrer Muttersprache verfügbar sind. Bei einigen Systemen können die Nutzer die Oberfläche selbst entsprechend ihren eigenen Bedürfnissen anpassen, bei anderen können Anpassungen nur vom Anbieter vorgenommen werden. Neben der Individualisierung sind auch eine ansprechende Darstellung der Informationen und die Benutzerführung wichtig. Es kann zudem von Bedeutung sein, dass mehrere Benutzer gleichzeitig auf ein Reporting zugreifen können und die Oberfläche entsprechend der Aufgaben und Funktionen der einzelnen Anwender angepasst werden kann (Kasper 2010, S. 31-32).

Insgesamt ist eine umfassende, übersichtliche, aktuelle und vor allem entscheidungsrelevante Ergebnispräsentation wichtig. Deshalb sollten nicht zu viele Informationen in einer
Ansicht dargestellt werden, da das Werkzeug dadurch unübersichtlich und unhandlich wird. Je mehr Informationen auf einer Seite dargestellt werden, desto grösser ist die Gefahr, dass wichtige Informationen übersehen werden. Ist die Seite unvorteilhaft oder ungenügend strukturiert, wird diese Gefahr noch verstärkt. Ausserdem wird bei solchen Oberflächen unnötig viel Zeit benötigt, um sich zu orientieren und die relevanten Informationen zu erfassen. Daher kann ein ungünstiges Reporting dazu beitragen, dass die Erkenntnisse eines Web Monitoring Projekts nicht aktiv angewendet werden, da die Informationen nicht

Die Inhalte von Cockpits werden oft automatisch oder automatisiert generiert. Weiter gibt es Systeme, bei welchen die Inhalte redaktionell eingefügt werden oder redaktionelle oder automatische Berichte in einer anderen Form generiert werden. Vor allem wenn die Ergebnisse an weitere Personen weitergeleitet werden sollen, sind Berichte in einem verbreiteten Dateiformat hilfreich. Während sich einige Reporting Lösungen ausschliesslich auf eine Ergebnispräsentation mittels Plattform oder einer anderen digitalen Berichtform beschränken, bieten andere persönliche Beratung durch Experten an. Dabei setzt sich ein Monitoring Experte persönlich mit dem Kunden in Verbindung und stellt ihm die Ergebnisse und seine Empfehlungen aufgrund des laufenden Monitoring vor (Kasper et al. 2010, S. 30-32).

#### **4.3.8 Integration in bestehende Prozesse**

nutzergerecht präsentiert werden (Collins 2010).

Damit die Erkenntnisse eines Web Monitoring Projekts optimal genutzt werden können, ist die Integration in die betroffenen Abläufe wichtig. Dies wird unterstützt, wenn beispielsweise die Berichte in ein Intranet oder eine firmeninterne Plattform eingebunden werden können. Auch Workflow-Funktionen oder E-Mail Alerts können die Integration unterstützen. Eine weitere Option ist das so genannte Engagement. Diese Funktion ist vor allem im Zusammenhang mit Social Media Monitoring von Bedeutung. Sie erlaubt dem Anwender, direkt aus dem Cockpit auf Beiträge auf Social Media Sites zu reagieren und Beiträge zu veröffentlichen oder welche zu kommentieren (Schwede 2010, S. 36).

Inwieweit eine Integration des Monitoring sinnvoll ist und dessen Erfolg unterstützt, hängt von den internen Strukturen des Auftraggebers ab, aber auch vom Ziel der Beobachtung selbst. Möchte man mit dem Monitoring in erster Linie neue Trends aufspüren, so ist es kaum relevant, dass direkt aus dem Cockpit auf den eigenen Twitter-Account zugegriffen werden kann. Eine interne Verbreitung der Ergebnisse wie beispielsweise via Intranet kann eine breite Verwendung der Erkenntnisse jedoch durchaus fördern. Handelt es sich jedoch um ein Projekt des Bereiches Public Relation, so ist meist ein direkter Zugriff beispielsweise auf den Twitter-Account von Nutzen. Dadurch können die Massnahmen gegebenenfalls schnell und unkompliziert umgesetzt werden.

#### **4.3.9 Evaluationsraster**

Die vorangehenden Kapitel haben gezeigt, dass bei der Wahl einer Monitoring Lösung verschiedene Aspekte beachtet werden sollten. Da jedes Monitoring Projekt andere Anforderungen stellt, müssen die verschiedenen Kriterien je nach Projekt unterschiedlich gewichtet werden. Die Evaluationskriterien insgesamt bleiben jedoch ungefähr die gleichen.

Der folgende Evaluationsraster wurde anhand von Literatur und Demo-Versionen von Web Monitoring Angeboten zusammengestellt. Er enthält verschiedene Entscheidungs-punkte, die sieben Bereichen zugeordnet wurden. Insgesamt soll es sich dabei um ein Basisraster handeln, welcher die wichtigsten Aspekte einer Web Monitoring Lösung aufgreift, die bei einer Evaluation in Betracht gezogen werden sollten.

#### **Allgemeine Informationen**

- Herausgeber
- automatisierte Prozesse
- Software-Art

#### **Quellen**

- Blogs
- Foren
- Online Newsseiten
- beliebige Internetseiten (HTML)
- Multimedia-Sites

#### **Datenerhebung**

- Sprache
- Web2.0 auf Beitragsebene erfassen

#### **Datenaufbereitung**

- Spambereinigung
- Bereinigung von Dubletten
- Extraktion irrelevanter Dokumente
- Preprocessing für Text-Analysen

Foto- und Videoportale

Erweiterungsmöglichkeit

soziale Netzwerke

Kosten

- Quellen mit Zugangsbeschränkung
- hinzufügen neuer Quellen
- erfasste Datenformate
- Frequenz der Datenerhebung
- Tagging, Klassifizierung
- **Extraktion von Meta-Daten (z.B.** Autorennamen, Erstellungsdatum)
- **•** Archivierungsmöglichkeit

#### **Datenanalyse**

- Text/Web Mining Verfahren
- syntaktische Verfahren
- semantische Verfahren
- Themen-/Quellennetze
- **Social Network Analyse**
- Tagging / Kategorien
- Identifikation wichtiger Topics

#### **Ergebnispräsentation**

- Formen der Ergebnispräsentation
- Umfang der gelieferten Ergebnisse
- Reports (automatisiert/redaktionell)
- **•** individualisierbares Cockpit

#### **Integration**

- Import-/Export-Format
- direkter Zugriff auf Social Networks
- einbinden der Reports auf externen Seiten (z.B. Intranet)
- Identifikation einflussreicher User/Quellen
- Autorenprofile
- Tonalitätsbestimmung
- Häufigkeitsanalyse
- Filterfunktionen
- Relevanzbewertung der Quellen
- Sprache der Benutzeroberfläche
- direkter Zugriff auf Originaldaten
- kommentieren und weiterleiten
- Zugriff durch mehrere Nutzer

# **5 Evaluation von Web Monitoring Lösungen**

Jedes Web Monitoring Projekt hat seine eigenen Anforderungen. Deshalb gibt es nicht das perfekte Tool, welches universell eingesetzt werden kann. Die geeigneten Hilfsmittel zu wählen, reicht in der Praxis meist nicht aus, um das Potenzial von Web Monitoring auszuschöpfen. Oft sind individuelle Anpassungen an die konkreten Anforderungen eines Projekts nötig, um die Fähigkeiten eines Instruments optimal einzusetzen und das bestmögliche Ergebnis zu erreichen.

In den vorangegangenen Kapiteln wurde Web Monitoring im Allgemeinen und dessen wichtigste Prozesse vorgestellt. Weiter wurde auf mögliche Indikatoren eingegangen, die bei der Evaluation von Web Monitoring Lösungen von Bedeutung sein können. Anhand dieser Erkenntnisse wurde ein Kriterienkatalog mit Fokus auf mögliche Funktionen von Web Monitoring Tools erstellt. Dieser soll nun in einer etwas erweiterten Version in der Praxis angewendet werden.

Im Zusammenhang mit dieser Arbeit wurden acht Tools untersucht, die für Web Monitoring Projekte eingesetzt werden können. Es handelt sich dabei ausschliesslich um Software, die unter einer Open Source Lizenz veröffentlicht wurden. Der Vorteil solcher Tools ist, dass ihr Quellcode in lesbarer Form erhältlich ist und die Software verändert werden darf.

In einem ersten Schritt wurden Testpartner ausgewählt, die den Auswahlkriterien entsprechen. Es handelt sich dabei um Open Source Werkzeuge, die im Bereich Web Monitoring eingesetzt werden und mit den verbreiteten Betriebssystemen kompatibel sind. Anschliessend soll der Funktionsumfang der ausgewählten Tools mit Hilfe des Indikatoren-Rasters erfasst werden. Abschliessend werden die Ergebnisse der einzelnen Tools verglichen.

Bei der Untersuchung wird der Schwerpunkt auf den Funktionsumfang der Werkzeuge gesetzt. Es geht darum festzuhalten, welche Möglichkeiten die ausgewählten Tools in ihrer ursprünglichen Form bieten und welche Einstellungen sie erlauben. Nicht geprüft wird die Qualität der Funktionen. Somit handelt es sich um eine Bestandesaufnahme der angebotenen Funktionen von ausgewählten Open Source Monitoring Tools. Daher wird darauf verzichtet, die einzelnen Tools ausführlich in der Praxis zu testen. Die Untersuchung stützt sich viel mehr auf Tutorials, Dokumentationen und Berichte über die ausgewählten Werkzeuge. Wenn möglich wurden die Tools ausprobiert, um ein umfassenderes Bild zu erhalten und potenzielle Lücken in der verwendeten Literatur zu schliessen.

In den folgenden Kapiteln werden die Ergebnisse der einzelnen Tools sowie die Erkenntnisse der Untersuchung aufgezeigt. Untersucht werden die Tools BottomFeeder, Managing News, RapidMiner, RSSOwl, Sideline, Tattler app, ThinkUp, und WebHarvest.

# **5.1 Ergebnisse der untersuchten Open Source Tools**

Die Evaluation der Werkzeuge wird mit Hilfe des Kriterienkatalogs (Siehe Anhang) durchgeführt, welcher aufbauend auf das vierte Kapitel erstellt wurde.

Die folgende Tabelle bietet eine grobe Übersicht über die Evaluationsergebnisse. Die detaillierten Resultate folgen in den nächsten Unterkapiteln.

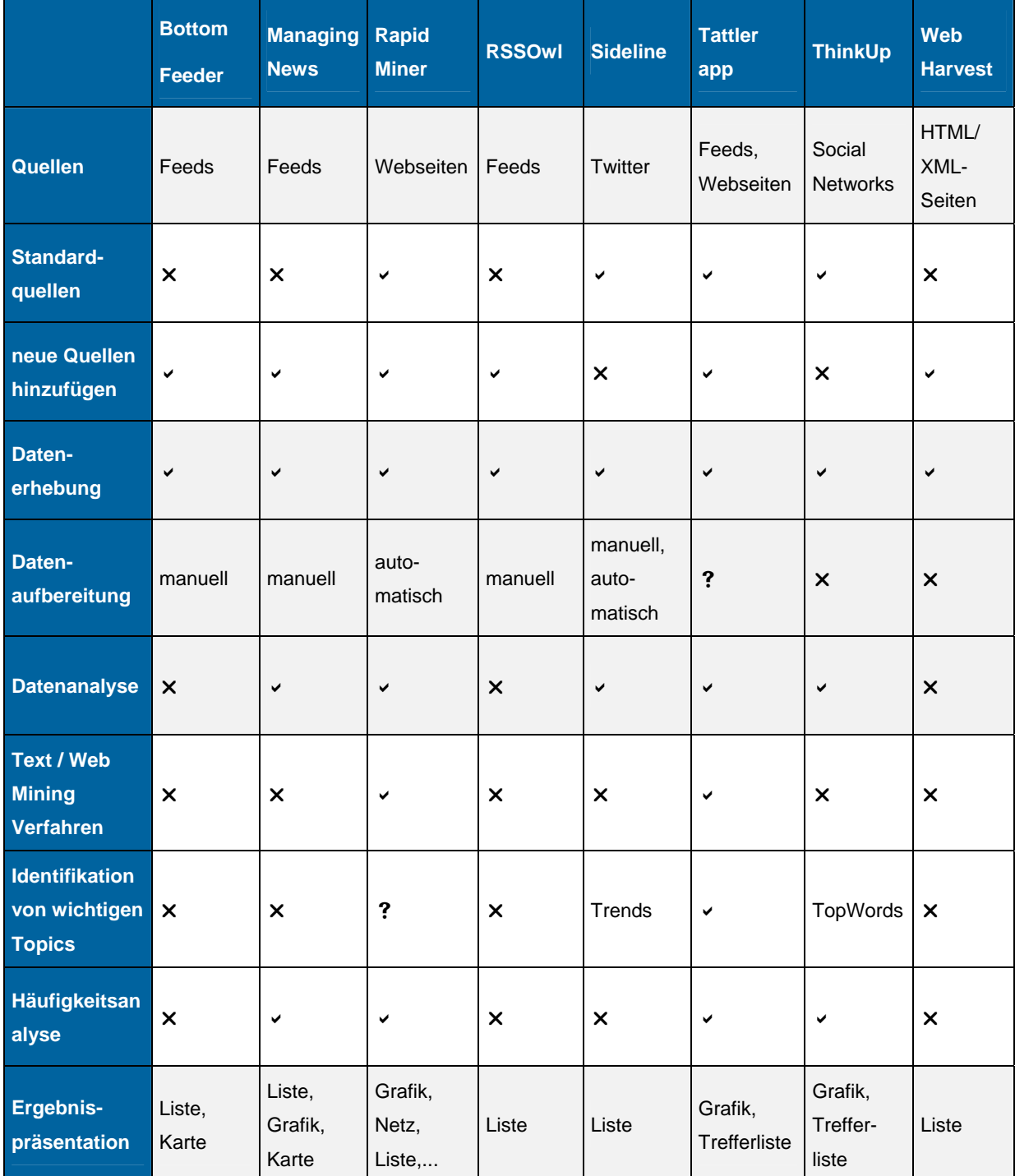

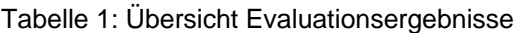

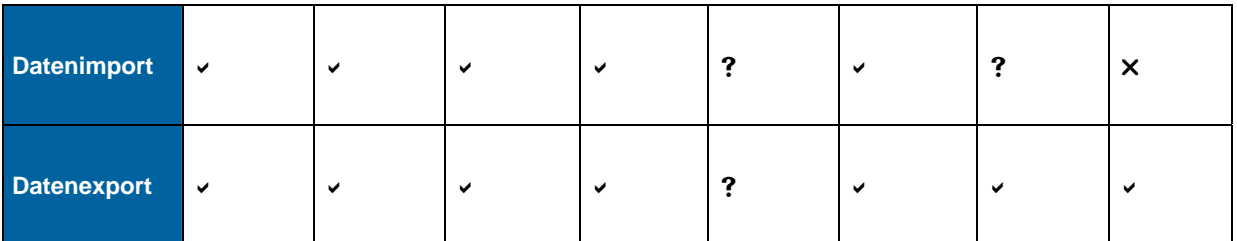

#### **5.1.1 BottomFeeder**

BottomFeeder ist einer der ältesten News Aggregatoren. Er wurde 2002 von James Robertson, David Murphy und weiteren Mitarbeitern von Cincom in der Programmiersprache Smalltalk entwickelt. Das Tool dient zur Verwaltung von abonnierten RSS- und ATOM-Feeds. Die Daten der Feeds können auf den Computer heruntergeladen werden, sodass BottomFeeder auch offline genutzt werden kann. Das Tool unterstützt fast alle Feed-Formate und präsentiert die Ergebnisse in einer Art Dashboard (Glitia 2010).

Die Software wird unter der Open Source Lizenz "Artistic License" vertrieben und kann kostenlos heruntergeladen werden. Sie ist kompatibel mit einer breiten Reihe von Computerbetriebssystemen - von Windows, Mac, Linux bis hin zu weniger bekannten Systemen wie SGI Irix. Derzeit ist BottomFeeder in der Version 4.6 erhältlich. Weiterentwickelt wird die Software von einer Internet Community, die über ein Forum Support anbietet (Demers 2008).

|                                                                                                    | <b>BottomFeeder</b>          |                                                                                                    | <b>X</b> ≥ 0 °C Sun Oct 31, 5:03 AM <b>Q</b> ioana |
|----------------------------------------------------------------------------------------------------|------------------------------|----------------------------------------------------------------------------------------------------|----------------------------------------------------|
| <b>File</b><br><b>System</b><br><b>Browse</b>                                                                                                    | <b>Style Sheets</b><br>Feeds | <b>Network</b><br><b>Items</b><br><b>Plugins</b><br>View<br>Help                                                                                                    |                                                    |
| 醖<br>H∍                                                                                                    |                              |                                                                                                    |                                                    |
| -- 로 IAA Romania<br>IAA Romania<br>⊶≣'                                                                                                    | ↔                            | $\mathbb{R}^r$<br>$\gg$<br>M<br>D<br>$\Box$                                                                                                    | $\approx$                                          |
| IAA Romania                                                                                                    | Date                         | Item Title                                                                                                    | Item Category                                      |
| Drago Minac                                                                                                    | 10/30/2010                   | South Korean Cartoonists Cry Foul Over Edgy Simpsons tv                                                                                                    |                                                    |
| PR Romania<br>ं ≡।<br>Daniel Secareanu                                                                                                    | 10/30/2010                   | CRTC To Allow Usage-Based Billing                                                                                                    | canada                                             |
| $R = PR$ News (0/6)                                                                                                    | 10/30/2010                   | USB 'Dead Drops'                                                                                                    | privacy                                            |
| <b>Brand Republic News</b><br>봄                                                                                                    | 10/30/2010                   | Intel, Toshiba, Samsung To Form Chip Alliance                                                                                                    | intel                                              |
| <b>Brand Republic Publi</b><br>H≣                                                                                                    | 10/30/2010                   | How the Global Seed Vault Aims To Fight Future Famine                                                                                                    | earth                                              |
| <b>Brand Republic Sport</b><br>¦… ≣"                                                                                                    | ÷.                           | 10/30/2010   Is Google Polluting the Internet?                                                                                                    | advertising                                        |
| <b>Brand Republic Tesh</b><br>- 릴 IAA Romania<br>w                                                                                                    |                              |                                                                                                    | $\left  \cdot \right $                             |
| - - IAA Romania                                                                                                    | Slashdot                     |                                                                                                    |                                                    |
| Scrielli corect române ti<br>$\Box$ IT News (0/6)<br><b>CNET News.com</b><br>릨<br>Linux Today<br>≝<br>Slashdot<br>TechRepublic.com<br>$\frac{1}{2}$ The Register |                              | Lucas 123 writes "According to a report from a Japanese news agency.<br>semi-conductor leaders Intel, Samsung and Toshiba are forming a<br>development alliance to halve the size of chip circuitry in order to create<br>more dense NAND flash chips and more powerful processors. The<br>vendors would not confirm the news report, but the Nikkei Daily said they<br>hope to reduce lithography technology from the 20 nanometer size used |                                                    |
| Will update in 21 minutes.                                                                                                    |                              |                                                                                                    |                                                    |

Abbildung 3: Benutzeroberfläche von BottomFeeder (Glitia 2010)

Datenbasis für die Erhebung bilden abonnierte Feeds, die der Anwender über die Benutzeroberfläche hinzufügen kann. Zusätzlich können mittels der Funktion Feed-Auto-Discovery weitere Feeds erstellt und zu den Quellen hinzufügt werden. Die Nachrichten werden auf der Oberfläche nach Abonnements geordnet angezeigt und Neueingänge

markiert. Hat ein abonnierter Feed innerhalb einer vom Anwender bestimmten Frist keinen neuen Beitrag veröffentlicht, so wird dieser automatisch als "Bad Feed" gekennzeichnet (Demers 2008).

Optional können Beiträge, welchen nachträglich ein Kommentar hinzugefügt wurde, erneut als "neu" gekennzeichnet werden. Individuell einstellbar ist auch die Häufigkeit der Datenaktualisierung, wobei die höchste Frequenz die Echtzeit-Abfrage ist. Neben den automatisch gesammelten Daten können weitere Inhalte im verbreiteten Feed-Format opml (Outline Processor Markup Language) manuell hinzugefügt werden (Demers 2008).

Die gesammelten Daten können in der Benutzeroberfläche eingesehen und verwaltet werden. Beiträge können manuell gelöscht, markiert, kommentiert und weitergeleitet werden. Weiter können sie ausgedruckt, im opml-Format exportiert, per E-Mail versandt oder direkt aus der Anwendung in einem Blog gepostet werden. Zudem besteht die Möglichkeit, Beiträge zu taggen und die Daten mit der Social Bookmarking Plattform Delicious zu synchronisieren (Demers 2008).

Neben der Listendarstellung der Daten können die Beiträge auch auf einer geografischen Karte angezeigt werden, sofern BottomFeeder die Daten geografisch zuordnen kann. Weiter können sie nach Titel, Kategorie und Inhalt durchsucht und die Suchanfragen wiederum als Feeds gespeichert werden (Demers 2008).

BottomFeeder bietet eine manuelle und automatische Archivierung der Daten an. Hierzu werden die Feeds und ihre Beilagen lokal gespeichert. Der Umfang des Archivs hängt von den Einstellungen des Anwenders ab. Dieser kann festlegen, ob die Daten temporär oder dauerhaft gesichert werden (Demers 2008).

Für die Ergebnispräsentation verwendet BottomFeeder eine englische Benutzeroberfläche. Diese enthält eine Auflistung der abonnierten Feeds und der eingegangenen Beiträge sowie deren Volltexte, wobei mittels Register mehrere Artikel gleichzeitig geöffnet sein können. Es besteht die Möglichkeit, dass der Anwender seine individuellen Software-Einstellungen speichert und die Software auf verschiedenen Geräten nutzt, wobei er die Daten synchronisieren kann (Demers 2008).

## **5.1.2 Managing News**

Managing News ist ein RSS- und Daten-Aggregator, der auf dem Open Source Content Management System von Drupal basiert. Die Software sammelt Feeds von unterschiedlichen Quellen und bereitet diese als Liste oder in Form einer Karte auf. Die Datenbasis von Managing News bilden abonnierte Feeds im RSS oder ATOM Format (Phase2 Technology n.d.a).

Das Tool wurde von Development Seed entwickelt und vor kurzem von Phase2 Technology gekauft. Es stützt sich auf PHP und MySQL und ist derzeit in der Version 1.2 erhältlich. Die Software wurde unter der Open Source Lizenz "GNU General Public License (GPL)" veröffentlicht und ist kostenlos downloadbar (Webresources Depot n.d.).

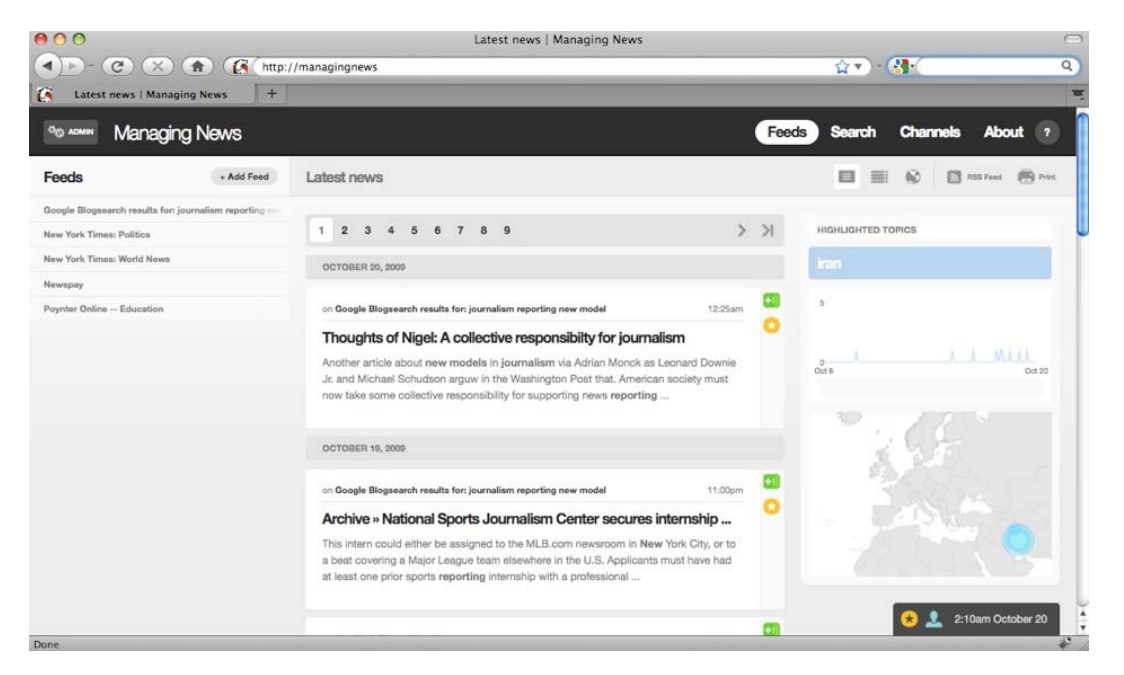

Abbildung 4: Benutzeroberfläche von Managing News (Fitzgerald 2009)

Managing News wurde zum Sammeln von Daten in jeglichen links-nach-rechts-Sprachen entwickelt, die via Feeds abonniert werden können. Weitere Daten können im opml-Format oder per SlingshotSMS in das System eingespeist werden. Die Verarbeitung von rechtsnach-links-Sprachen ist derzeit noch nicht möglich, eine entsprechende Erweiterung ist jedoch geplant. Die Häufigkeit der Datenerhebung kann individuell eingestellt werden, wobei maximal alle fünf Minuten eine automatische Aktualisierung durchgeführt werden kann (Pokharel 2010).

Die gesammelten Beiträge können manuell mit Tags versehen werden, welche später zum Filtern der Daten verwendet werden können. Weiter können die Nachrichten auf einer geografischen Karte dargestellt werden. Als Grundlage hierzu dienen Tags, die manuell oder via Yahoo Placemaker automatisch hinzugefügt werden (Soden 2010). Dank der Häufigkeitsanalysen kann die Anzahl der gefunden Beiträge auch auf einem Zeitstrahl grafisch dargestellt werden.

Die Benutzeroberfläche von Managing News ist derzeit in englisch und spanisch erhältlich (Ward 2010). Sie besteht aus den Bereichen 'Feeds', 'Search' und 'Channels'. Der Bereich 'Feeds' enthält die abonnierten Nachrichten, die im Bereich 'Search' durchsucht werden können. Suchanfragen können in 'Channels' gespeichert und automatisiert werden. Dabei wird ein RSS Feed generiert, das wiederum abonniert werden kann. Weiter kann das Tool von mehreren Nutzern verwendet und mit verschiedenen Drupal Modulen und Plug-Ins erweitert werden (Fitzgerald 2009).

Die gesammelten Daten können manuell in einer eigenen Datenbank dauerhaft gespeichert werden. Zudem können die Ergebnisse im opml-Format exportiert oder in eine externe Webseite integriert werden. Daten- und Kartenansicht in Managing News können als Bericht gedruckt oder als E-Mail weitergeleitet werden. Auch ein direkter Zugriff auf Facebook und Twitter ist möglich (Gundersen 2009).

## **5.1.3 RapidMiner**

Gemäss seinem Anbieter Rapid-I (o. D.) ist RapidMiner "zweifellos das weltweit meistverwendete Open-Source System für Data Mining". Den Ursprung hat das Tool am Lehrstuhl für künstliche Intelligenz der Universität Dortmund, wo 2001 dessen Entwicklung unter dem Namen YALE - "Yet Another Learning Environment" begann. Seither wurde es rund eine halbe Million Mal heruntergeladen. Aufgrund der grossen Nachfrage nach kompetenten Partnern für Data Mining Projekte, haben die YALE-Entwickler schliesslich im Jahr 2006 das Unternehmen Rapid-I gegründet und das Tool in RapidMiner umbenannt. Rapid-I ist nicht nur für die Wartung der Software verantwortlich, sondern auch für deren Weiterentwicklung. RapidMiner hat seit seiner Entwicklung verschiedene Anwender- und Jurypreise gewonnen und wird bis heute in mehr als 40 Ländern in den Bereichen Forschung, Industrie und Wirtschaft eingesetzt (Rapid-I 2010).

RapidMiner ist in Java programmiert und als kostenlose Open Source Software unter der "Affero GNU Public License" oder als kostenpflichtige proprietäre Software erhältlich (Mierswa, Fischer & Land 2010). Das Tool kann plattformunabhängig verwendet werden und ist derzeit in der Version 5.1. Es kann alle Kernprozesse von Web Monitoring abdecken und durch weitere Web Monitoring Tools von Rapid-I erweitert werden. Die Software kann als Stand-Alone Anwendung für Datenanalysen verwendet, aber auch in eigene Produkte integriert werden. Zu den typischen Einsatzbereichen von RapidMiner gehören Brand Monitoring, Competitive Intelligence und Public Relationship (Rapid-I o. D.).

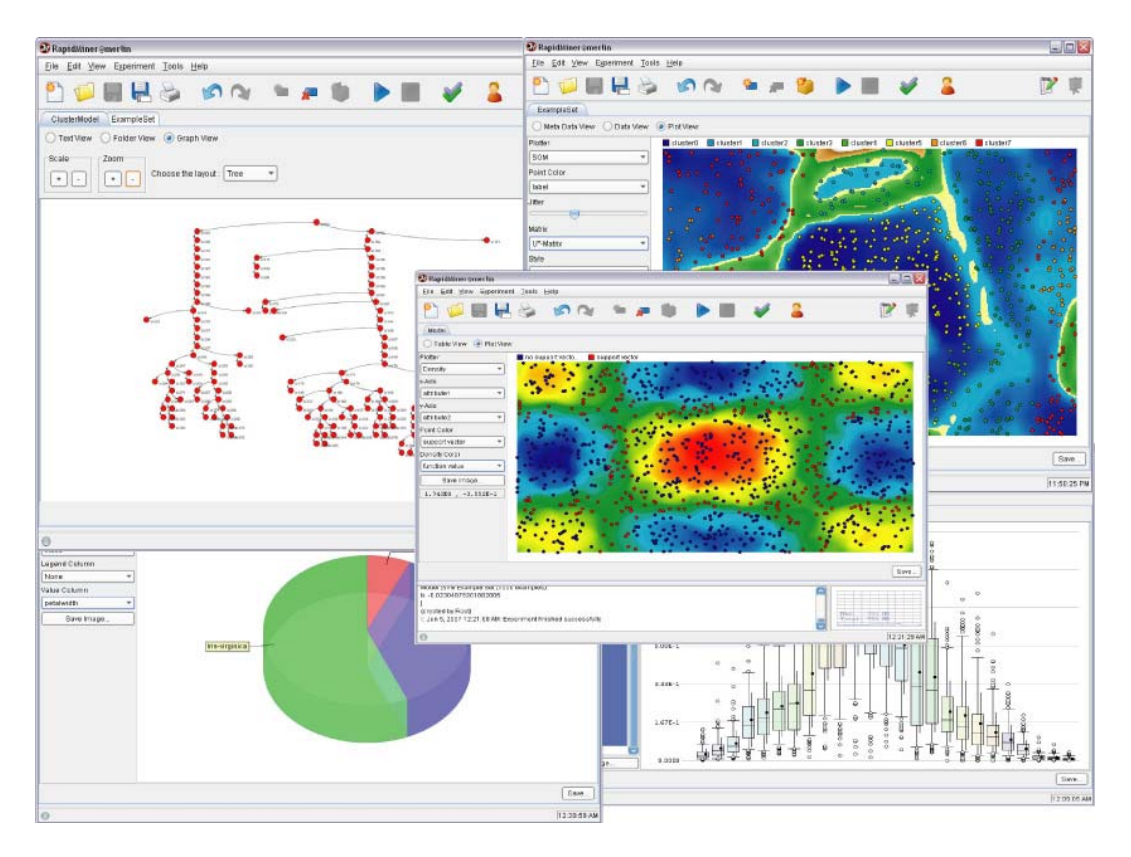

Abbildung 5: Verschiedene Ansichten der Benutzeroberfläche von RapidMiner (Mierswa 2007)

Das Web Monitoring Tool durchsucht Webseiten wie Blogs, Foren, Newsseiten, Preisvergleichsseiten oder Multimedia Sites. Auch Webseiten mit Zugangsbeschränkung, für die der Anwender zugriffsberechtigt ist, kann das Tool erfassen. Zudem werden für die Datenerhebung auch Kommentare zu Beiträgen berücksichtigt. Neue Datenquellen können mittels Crawler, Suchmaschinen oder redaktionell hinzugefügt werden. Die Relevanz der Quelle wird gemäss der Relevanzbewertung des Anbieters und des Anwenders berücksichtigt. Die Software kann Daten in verschiedensten Formaten verarbeiten. Zusätzlich können Inhalte in diversen Formaten im- und exportiert werden (Rapid-I 2010).

Die gesammelten Daten werden von RapidMiner automatisch mit Tags versehen und in einem Repository dauerhaft gespeichert, dessen Speicherort der Anwender bestimmt (Rapid-I 2010).

Für die Datenanalyse setzt RapidMiner Web Mining und Text Mining Verfahren ein. Weitere angewendete Analysen sind Kategorienbildung, Themenexploration oder Beziehungsanalyse (Rapid-I 2010).

Für die Ergebnispräsentation bietet RapidMiner ein interaktives Cockpit an. Dieses kann von mehreren Nutzern verwendet werden und steht in englisch und deutsch zur Verfügung. Weitere Sprachen sind auf Anfrage erhältlich. Die gesammelten Informationen können nach Publikationsdatum, Relevanz, Schlagwort, Quellentyp und Sprache gefiltert werden. Die Ergebnisse können als Listen oder in Form von verschiedenen grafischen Darstellungen angezeigt werden. Zudem können die Treffer kommentiert und automatisch oder redaktionell

Berichte erstellt werden. Das Cockpit bietet direkten Zugriff auf die Volltexte, aber auch die Möglichkeit, eigene Analysen durchzuführen (Rapid-I o. D.).

## **5.1.4 RSSOwl**

RSSOwl ist ein Newsreader für RSS, RDF und ATOM Newsfeeds. Das Tool ist eine Java basierte Software, die auf den Betriebssystemen Mac, Windows und Linux läuft. Die Entwicklung des Tools begann 2003 als Projekt auf SourceForge.net und wurde 2004 unter der Eclipse Public License veröffentlicht. Die aktuelle Version der Software ist 2.1 und kann kostenlos heruntergeladen werden. Das Tool dient der Verwaltung von abonnierten Feeds und wird von einer Community weiterentwickelt, die über ein Forum Support anbietet (Pasero 2011).

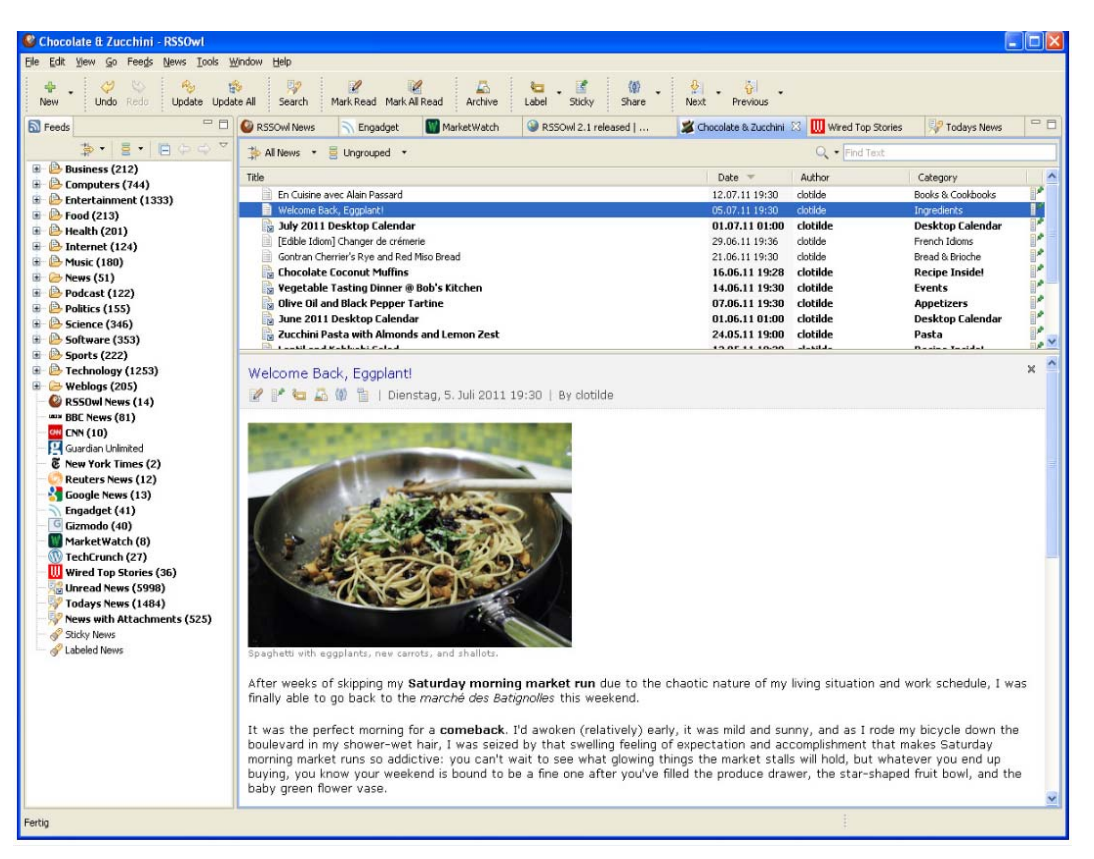

Abbildung 6: Benutzeroberfläche von RSSOwl (Pasero)

RSSOwl kann Daten in diversen Sprachen bearbeiten. Zu diesen gehören deutsch, englisch, spanisch, französisch, griechisch, norwegisch, russisch, japanisch oder chinesisch (Brothersoft 2010). Auch Feeds mit Zugriffsbeschränkung können verarbeitet werden. Ausserdem können Feeds für Schlagwortsuchen beispielsweise via Google News, Technorati oder Delicious abonniert werden. In RSSOwl ist es möglich, Daten mit einem Google Reader Account zu synchronisieren oder weitere Inhalte manuell im opml- oder xml-Format zu importiert (Pasero n.d.b).

Das Tool führt keine Datenanalyse durch, doch die Nachrichten können manuell Kategorien zugeordnet werden. Weiter können sie geografisch, nach Alter, Schlüsselwort, Kategorie oder Autor gefiltert werden. Bei Bedarf können einzelne Quellen ausgeschlossen werden (Pasero n.d.b).

Die englischsprachige Benutzeroberfläche listet abonnierte Feeds und Nachrichten auf. Zudem kann der Volltext in der Anwendung angezeigt werden und mit Hilfe von Tabs können mehrere Beiträge gleichzeitig geöffnet sein.

Die Feeds und News können kommentiert und per E-Mail weitergeleitet werden. Zudem können sie direkt mittels Twitter, Facebook oder weiteren Social Networks mit Freunden geteilt werden. Auch manuelles exportieren der Feeds im opml- oder xml-Format ist möglich (Pasero n.d.b).

Um keine neue Meldung zu verpassen, kann das Erscheinen einer Popup Meldung beim Eingang neuer Nachrichten aktiviert werden. Zudem sind verschiedene Funktionen zur Verbesserung der barrierenfreien Zugänglichkeit der RSSOwl Oberfläche verfügbar (Pasero n.d.b).

#### **5.1.5 Sideline**

Sideline ist eine Twitter Applikation von Yahoo, die das Beobachten von Schlagwörtern und Personen auf Twitter unterstützt. Den Ursprung hat Sideline in einem internen Projekt von Yahoo. Ziel war es, eine Desktop Applikation zu schaffen, die Twitterbeiträge analysieren kann. Zu den Vorgaben gehörte, dass das Tool mit verschiedenen Betriebssystemen kompatibel ist und keine neue Programmiersprache gelernt werden muss. Daraus entstand Sideline, eine Adobe AIR Applikation, die 2009 unter der BDS Lizenz veröffentlicht wurde. Das Tools ist kostenlos in der Version Beta 1 erhältlich (Auld 2009).

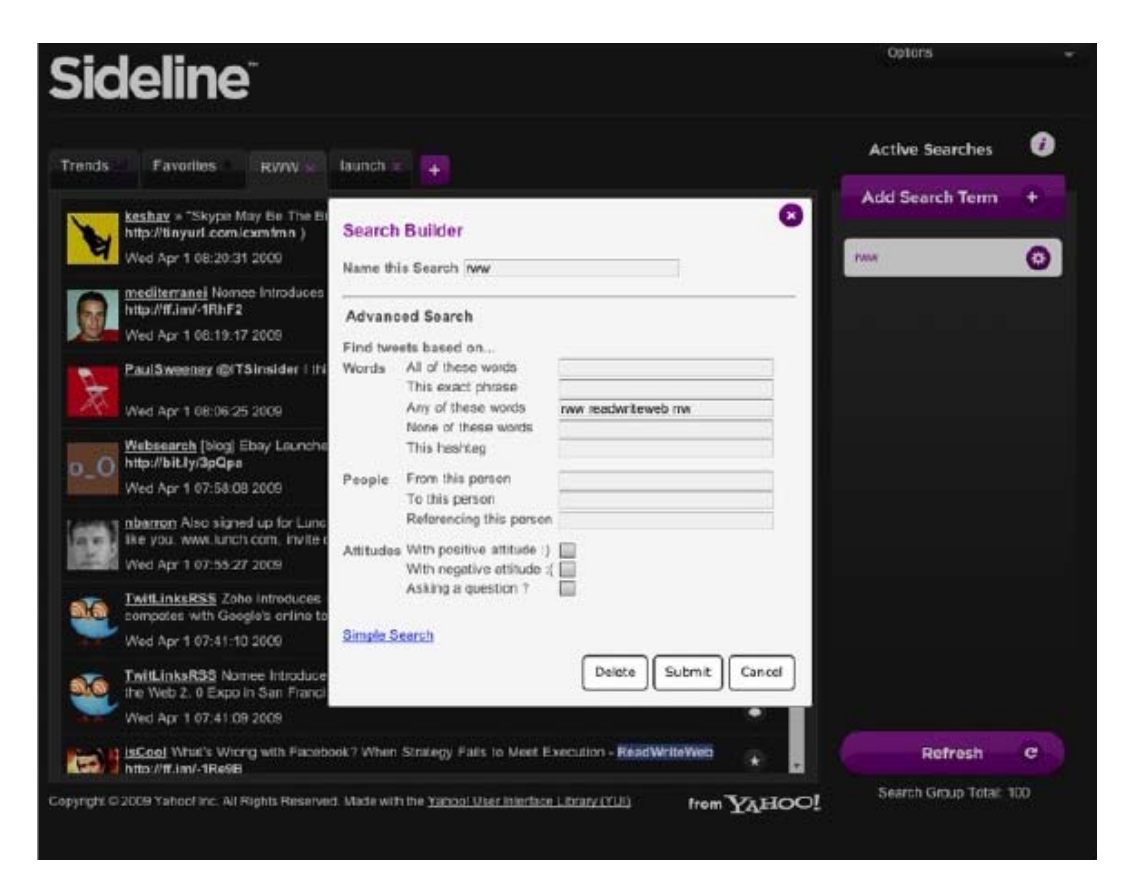

Abbildung 7: Benutzeroberfläche von Sideline (Lardinois 2009)

Die Datenerhebung von Sideline beschränkt sich auf Beiträge in Twitter und erfolgt in Echtzeit. Es können beliebige Suchanfragen gestellt werden, die auf bestimmte Personen und Wörter eingeschränkt werden können. Zudem kann unterschieden werden, ob es sich um positive oder negative Äusserungen handelt oder um Fragen. Die Anfragen können beliebig gruppiert und mehrere Suchanfragen in einer Registerkarte präsentiert werden. Weiter werden im Register Trends die aktuell beliebtesten Tweets aufgelistet (Yahoo! n.d.).

Die Benutzeroberfläche von Sideline ist in englischer Sprache und präsentiert die Ergebnisse als Listen, deren Einträge mittels Link zum Originalbeitrag verweisen. Sideline ist ein einfaches Tool mit eingeschränkten Möglichkeiten. So können beispielsweise nicht direkt aus dem Programm Beiträge im eigenen Twitter Account verfasst werden. Immerhin führt aber ein Link hinter den gesammelten Beiträgen zum Twittereintrag, sodass auf den entsprechenden Tweet geantwortet werden kann. Die einzige Funktion, die derzeit direkt aus Sideline in Twitter möglich ist, ist die "Like" Funktion (Lardinois 2009).

#### **5.1.6 Tattler app**

Tattler app ist ein News Aggregator, der von Phase2 Technologie entwickelt und 2009 veröffentlicht wurde. Die Software basiert auf dem Open Source Content Management System von Drupal und wurde unter der GNU Public License veröffentlicht (Phase2

Technology n.d.b). Das Open Source Tool basiert auf PHP und MySQL. Es ist in der aktuellen Version 1.0 kostenlos downloadbar. (Phase2 Technology 2009).

Tattler app stützt sich auf verschiedene externe Dienste, so auch auf das kostenlose Textanalysetool OpenCalais, das vom Nachrichtendienst Reuters veröffentlicht wurde. Weiter verwendet Tattler app die Pageranking Plattform Compete und die Weblog-Suchmaschine Technorati (Moore 2010).

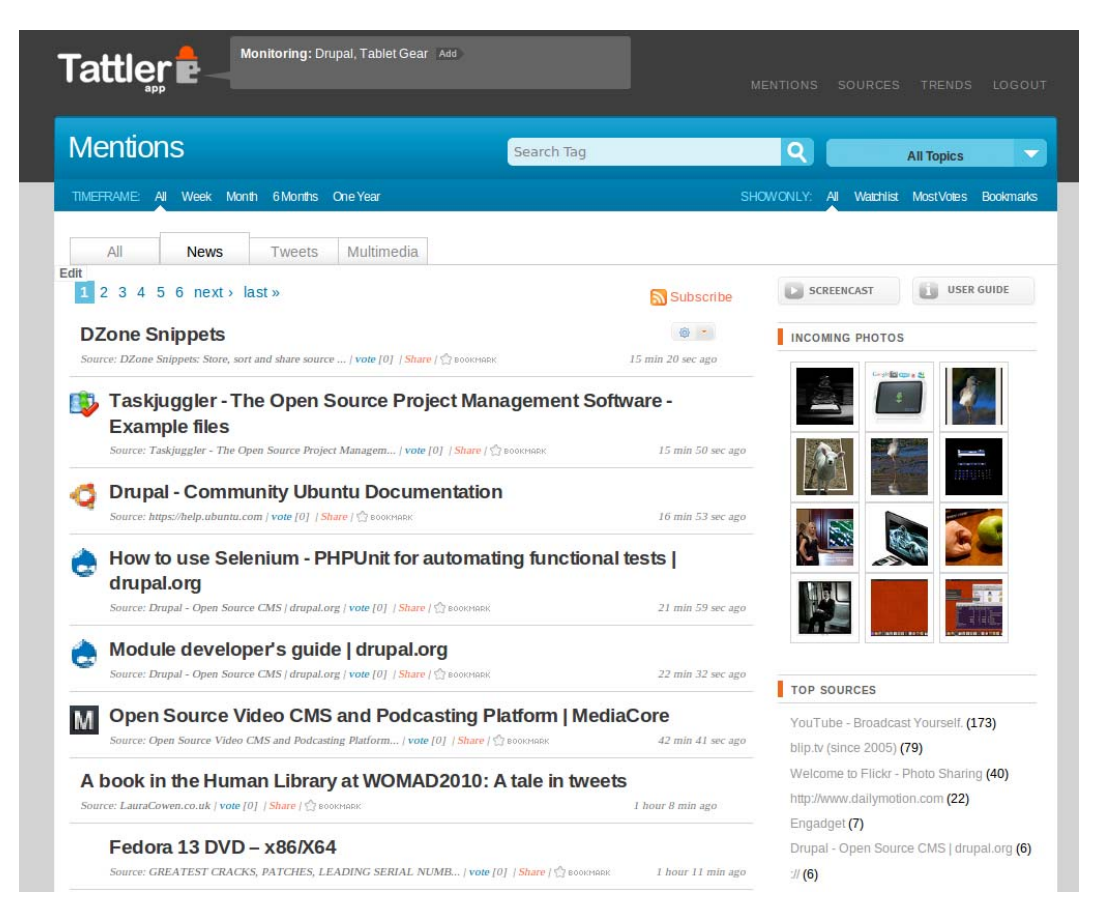

Abbildung 8: Benutzeroberfläche von Tattler app (2010)

Die Software nutzt semantische Data Mining Technologie und ist im Gegensatz zu vielen anderen News Aggregatoren nicht nur ein RSS-Newsreader, sondern verfügtzusätzlich über einen Web-Crawler. Daher können in Tattler app nicht nur abonnierte Feeds verwaltet werden, sondern das Tool kann auch angewiesen werden, selbständig das Web nach den gewünschten Themen zu durchsuchen. Das Tool verwendet Semantic Web Technology und kann News, Webseiten, Blogs, Multimediaseiten sowie Social Media Seiten wie Twitter, Flickr oder YouTube durchsuchen. Dabei können die Quellen in Watchlists und Blacklists eingeteilt werden (Moore 2010).

Tattler app kann die wichtigsten Themen, Personen, Organisationen, Firmen und Orte einer Suchanfrage auflisten und grafisch ihre Relevanz darstellen. Die Ergebnisse können nach Zeitspanne, Alter, Format und Quellen eingegrenzt und Daten im RSS-Format im- und exportiert werden (Phase2 Technology n.d.c).

Die Benutzeroberfläche ist in Englisch und erlaubt einen direkten Zugriff auf die Volltexte. Die Treffer können als Liste oder Häufigkeitsgrafik dargestellt und automatisch oder manuell getaggt werden. Die Ergebnisse können kommentiert, bearbeitet und gelöscht werden. Weiter können direkt aus Tattler app Tweets in Twitter generiert werden (Moore 2010).

## **5.1.7 ThinkUp**

ThinkUp ist ein Monitoring Tool zur Beobachtung von Aktivitäten in Sozialen Netzwerken wie Twitter oder Facebook. Die Software wurde 2009 im Zuge eines persönlichen Projekts von Gina Trapani programmiert und wird heute von der Non-Profit-Organisation Expert Labs betreut (Expert Labs n.d.d).

Gemäss der Homepage der Software ist ThinkUp für Personen und Organisationen geeignet, die aktiv in Sozialen Netzwerken sind, dort mindestens 1000 Friends oder Followers haben und einen tieferen Einblick in die Interaktionen dieser Personen haben möchten. Dabei können mehrere Accounts desselben Netzwerkes gleichzeitig beobachtet werden (Expert Labs n.d.b).

Die Software wurde unter der GNU General Public License veröffentlicht. Sie ist aktuell in der Beta Version 0.13 erhältlich und kann kostenlos heruntergeladen werden. Das Tool basiert auf PHP und MySQL, ist plattformunabhängig und kann auf dem eigenen Webserver installiert werden (Expert Labs n.d.c).

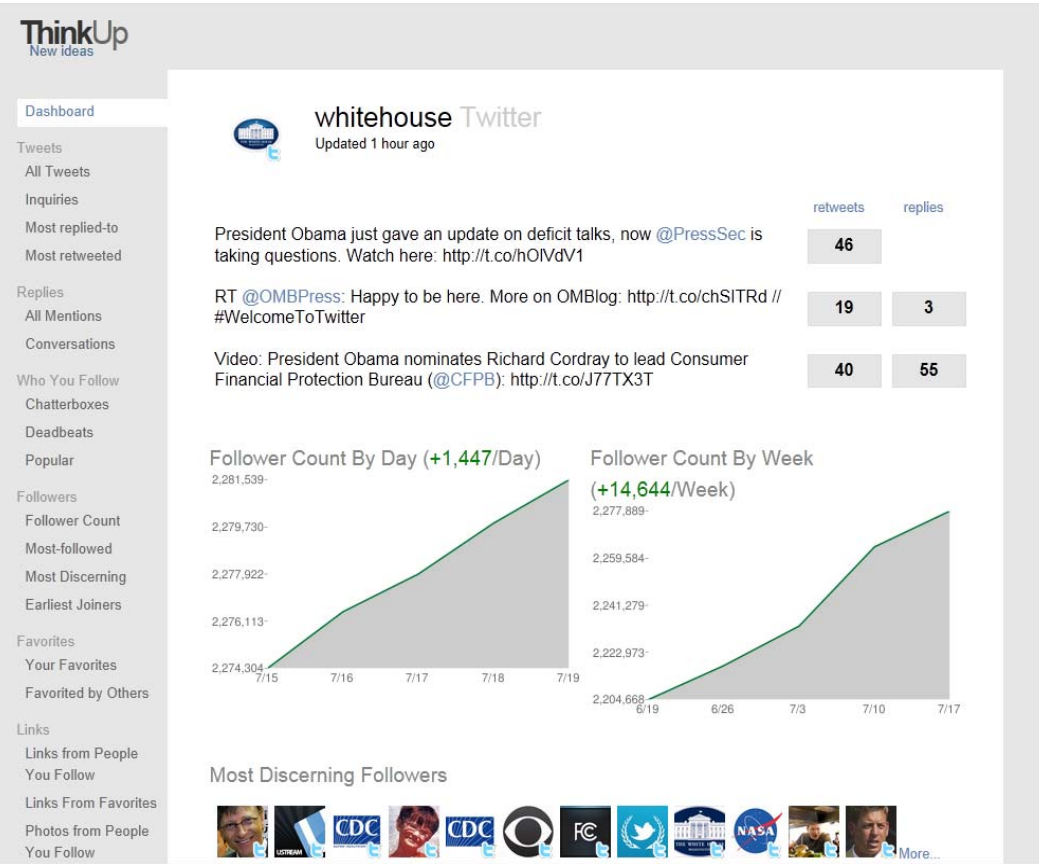

Abbildung 9: Benutzeroberfläche von ThinkUp (Expert Labs n.d.e)

Mit Hilfe des Cockpits können die Aktivitäten in den Sozialen Netzwerken analysiert und in Grafiken dargestellt werden. So können beispielsweise die am häufigsten verwendeten Wörter, die aktivsten und am wenigsten aktiven Freunde ermittelt oder die Standorte der Friends, Followers und anderen Twitter User auf einer Karte dargestellt werden. Das Tool speichert alle Tweets, die über die eigenen Accounts gepostet wurden, aber auch die Antworten und Retweets in der Datenbank des Anwenders (Expert Labs n.d.d).

Die Ergebnisse von ThinkUp können manuell oder automatisch getaggt werden. Ausserdem können sie nach Belieben auf einer Webseite oder in einem Blog publiziert oder eingebunden werden. Tweets und Suchergebnisse lassen sich im Excelformat exportieren (Expert Labs n.d.d).

ThinkUp liefert Daten in Echtzeit und bietet über seine englischsprachige Benutzeroberfläche Zugriff auf die Volltexte. Das Tool kann von mehreren Anwendern genutzt werden und ist mandatenfähig. Es besteht die Möglichkeit, dass Meilensteine wie beispielsweise eine angestrebte Anzahl Follower hinterlegt werden und der Anwender bei Erreichung des Ziels automatisch per E-Mail benachrichtigt wird (Expert Labs n.d.a).

## **5.1.8 WebHarvest**

WebHarvest ist eine Software für das strukturierte Extrahieren von Webdaten. Sie ist in Java geschrieben und wurde unter der BSD License veröffentlich. Das Tool wurde 2006 von Vladimir Nikic auf SourceForge.net veröffentlicht. Die aktuellste Version ist 2.0 Beta1 und ist kostenlos downloadbar. Mit Hilfe dieses plattformunabhängigen Tools werden Daten von Webseiten extrahiert und für Analysen nutzbar gemacht (Nikic 2011).

Ziel von WebHarvest ist es, Benutzer zu ermächtigen, bestehende Extraktionstechnologien zu verwenden. Es geht darum, dass bekannte Methoden miteinander verbunden und dadurch einfach eingesetzt werden können (Nikic 2006).

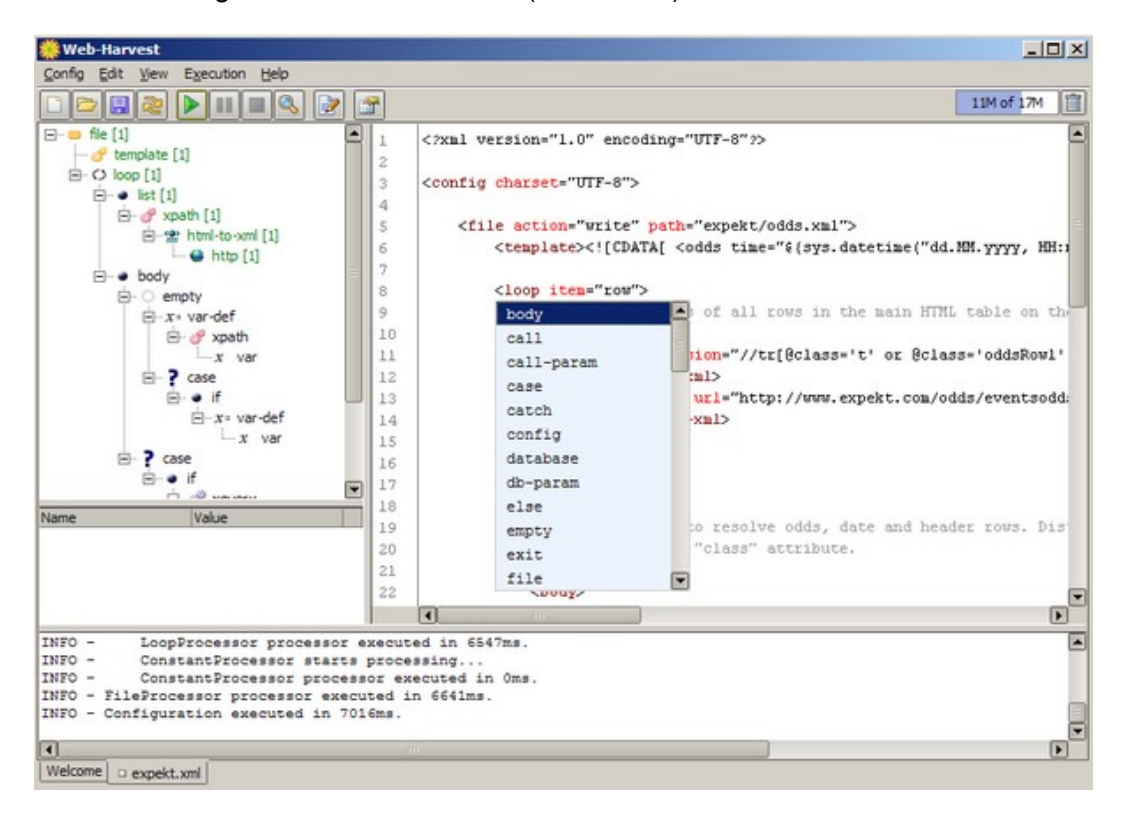

Abbildung 10: Benutzeroberfläche von WebHarvest (Nikic o. D.)

Das Werkzeug WebHarvest verwendet eine englischsprachige Benutzeroberfläche und beruht auf verschiedenen Technologien für die Verarbeitung von Text in xml, einschliesslich XQuery, XSLT und RegEx. Das Tool kann nur xml-Daten verarbeiten, weshalb es html-Daten jeweils in xml umwandelt. WebHarvest kann relativ einfach durch eigene Java-Bibliotheken erweitert werden. Das Werkzeug ist in erster Linie auf html oder xml basierte Webseiten ausgerichtet, die bis heute die Mehrheit der Webinhalte ausmachen (Nikic 2010).

# **5.2 Erkenntnisse aus der Evaluation**

Die acht ausgewählten Tools wurden alle anhand des gleichen Kriterienkatalogs untersucht. Obwohl dieser nicht ins Detail geht, konnten bei einigen Tools nicht alle Fragen beantwortet werden. Grund dafür ist, dass gewisse Tools sehr oberflächlich dokumentiert sind oder die Dokumentation noch nicht abgeschlossen ist. Bei solchen Kriterien wurde jeweils mittels "?" vermerkt, dass keine Angaben gefunden wurden. Trotzdem wurde durch die Untersuchung deutlich erkennbar, dass die einzelnen Tools verschiedene Schwerpunkte haben. Beispielsweise handelt es sich bei der Hälfte der untersuchten Software um Feed Reader und zwei weitere Tools sind Social Network Monitoring Tools, die auf bestimmte Netzwerke spezialisiert sind.

Die Evaluation der acht Web Monitoring Tools hat ergeben, dass sich die meisten der ausgewählten Werkzeuge in erster Linie auf ein oder zwei Verfahren der Datenerhebung stützen. Einzelne bieten zusätzlich einfache Datenanalysen und verschiedene Formen der Ergebnispräsentation an.

Die Tools BottomFeeder, Managing News, RSSOwl und Tattler app gehören zur Gruppe der Feed Reader. Mit Ausnahme von Tattler app erheben sie die Daten ausschliesslich mit Hilfe von abonnierten Feeds. Tattler app verfügt zusätzlich über einen eigenen Web-Crawler und bietet dadurch eine zusätzliche Möglichkeit der Datenerhebung.

Auch bei den untersuchten Social Network Monitoring Tools ist die Auswahl an Quellen beschränkt. Während bei Sideline ausschliesslich Kommunikation in Twitter beobachtet werden kann, bietet ThinkUp dies für Twitter und Facebook an. Bis jetzt können keine weiteren Quellen manuell hinzugefügt werden.

Bei den übrigen beiden Tools handelt es sich um den Web-Crawler WebHarvest und das Web Monitoring Tool RapidMiner. WebHarvest durchsucht xml- und html-Seiten, welche vom Anwender manuell festlegt werden. Das Tool extrahiert die gewünschten Daten aus den definierten Webseiten und stellt sie im xml-Format zur weiteren Verarbeitung zur Verfügung. RapidMiner stützt sich dagegen bei der Datenerhebung auf verschiedene Standardquellen und kann Daten in verschiedenen Formaten erfassen und verarbeiten. Welche Quellen dies konkret sind, wird vom Anbieter nicht namentlich erwähnt. Die erhobenen Daten können anschliessend in der Benutzeroberfläche analysiert und präsentiert werden. Somit kann RapidMiner als einziges der untersuchten Tools den gesamten Web Monitoring Prozess abdecken.

Mit Ausnahme von Sideline und ThinkUp können bei allen Werkzeugen Quellen manuell hinzugefügt werden, wobei teilweise die Art der Quellen beschränkt ist. Weiter besteht bei fast allen Tools die Möglichkeit, weitere Daten in bestimmten Dateiformaten zu importieren und diese dadurch in allfälligen Analysen zu berücksichtigen.

Churer Schriften zur Informationswissenschaft – Schrift 54 Bachelor Thesis Süess Die Datenerhebung verläuft bei allen Tools automatisch. Ganz anders sieht es bei der Datenaufbereitung aus. So konnten bei keinem Werkzeug Angaben über eine automatische oder automatisierte Bereinigung der Treffer gefunden werden. Auch beim Ausprobieren einzelner Tools wurde keine Funktion zur automatischen Bereinigung der Daten entdeckt. Daher wird vermutet, dass dies bei vielen Tools überwiegend manuell gemacht werden muss.

Mit Ausnahme von RapidMiner, Tattler app und ThinkUp beschränkt sich die Datenanalyse der untersuchten Tools auf Filterfunktionen und einfache, grafische Darstellungen der Treffer, wie geografische Zuordnung der Ergebnisse oder Volumengrafiken. Die angebotene Auswahl an Analyseverfahren ist folglich beschränkt, wobei BottomFeeder, RSSOwl und WebHarvest keinerlei Analysen anbieten. Da jedoch alle Tools ausser Sideline angeben, dass die Daten exportiert werden können, besteht alternativ die Möglichkeit, die Daten mit Hilfe einer anderen Software zu analysieren.

Die Benutzeroberflächen aller untersuchten Tools sind in englisch und vereinzelt auch in weiteren Sprachen erhältlich. Die Gestaltung der jeweiligen Oberfläche ist sehr unterschiedlich. Sie reicht von eher sachlichem Design, vergleichbar mit demjenigen von Microsoft Access, bis hin zu interaktiven Oberflächen, die eher einer modernen Webseite gleichen. Fast alle evaluierten Tools bieten Benutzeroberflächen mit Volltextzugriff und eine Suchmöglichkeit innerhalb der Ergebnisse an. Auch die Funktion, Ergebnisse zu kommentieren und in irgendeiner Form zu verbreiten, ist meist vorhanden.

Die erwarteten Computer-Kenntnisse zur Bedienung der einzelnen Tools sind sehr unterschiedlich. Bei BottomFeeder, Managing News, RSSOwl, Sideline und ThinkUp reichen gute Computer-Anwenderkenntnisse, bei RapidMiner, Tattler app und WebHarvest sind jedoch Basiskenntnisse in der Programmierung unabdingbar. Auch die nötigen adäquaten Kenntnisse im Bereich Datenbanken und Marktforschung zur Nutzung der Software sind ziemlich unterschiedlich.

Insgesamt wurde ersichtlich, dass bei den untersuchten Werkzeugen ein beachtlicher Teil der Arbeiten manuell erledigt werden muss. So beschränken sich die meisten der untersuchten Tools auf automatische Datenerhebung und einfache Datenanalysen. Die Datenaufbereitung hingegen muss vorwiegend manuell gemacht werden. Erkennbar ist auch, dass ausser RapidMiner, Sideline und WebHarvest, alle untersuchten Tools angeben, dass sie einen direkten Zugriff auf Social Networks bieten.

# **6 Zusammenfassung und Ausblick**

Das Informations- und Kommunikationsverhalten vieler Menschen hat sich in den letzten Jahren sehr verändert. Die Bedeutung von Internet und Online Kommunikation hat stark zugenommen. So gehört heute das Web für viele Menschen zu den wichtigsten Informations- und Kommunikationsquellen. Trotzdem stellt sich bei einer zielgerichteten Informationsbeschaffung unter anderen die Frage, ob das Internet oder Bereiche davon als Informationsquelle für das angestrebte Ziel geeignet ist und ob es repräsentative Daten liefert.

Entscheidet man sich für ein Web Monitoring Projekt, muss das dazu genutzte System den individuellen Anforderungen und Gegebenheiten angepasst werden. Es gibt nicht das perfekte Tool, welches universell eingesetzt werden kann. Um das Potenzial von Web Monitoring ausschöpfen zu können, reicht es in der Praxis meist nicht aus, die geeigneten Hilfsmittel zu wählen. So sind oft individuelle Anpassungen an die konkreten Anforderungen eines Projekts nötig, um die Fähigkeiten eines Werkzeuges optimal einsetzen und dadurch das bestmögliche Ergebnis erreichen zu können.

Um ein Tool entsprechend zu konfigurieren, sind bei Open Source Tools meist gute Computer-, teilweise auch Programmierkenntnisse erforderlich. Zwar bieten einige Softwareanbieter vorgefertigte Einstellungen, die angepasst werden können, doch die Möglichkeiten sind meist sehr beschränkt. Wird das gewählte Web Monitoring Werkzeug nicht optimal eingerichtet, so spiegelt sich dies in den Ergebnissen wieder. So können unter anderem nicht alle Treffer gefunden oder irrelevante Treffer falsch bewertet wurden.

Eine weitere Ungenauigkeit kann auch bei der Ergebnispräsentation entstehen. So ist aus den Darstellungen meist nicht ersichtlich, wie diese entstanden sind. In vielen Cockpits ist schwer nachvollziehbar, welche Treffer wie berücksichtigt wurden. Dieses fehlende Wissen ist umso grösser, wenn vorprogrammierte Einstellungen übernommen wurden, ohne diese genau zu evaluieren.

Web Monitoring Projekte sind meist dynamisch und werden auf einen längeren Zeitraum ausgerichtet. Die relevanten Daten werden strukturiert gespeichert und können später wieder abgerufen werden. Dadurch entsteht eine Art Gedächtnis. Reisserische Informationen zu finden, ist vergleichsweise einfach. Möchte man jedoch Informationen, die auf Erfahrungen bauen und Zusammenhänge berücksichtigen, so ist mehr nötig als eine kurze Internetsuchanfrage. Doch genau diese Informationen, die auf Langzeitbeobachtung aufbauen, haben meist den höchsten Informationswert.

Web Monitoring ist sehr aufwändig. Die Möglichkeiten sind beinahe so unbegrenzt wie die Menge an Informationen im Internet. Daher ist es umso wichtiger, dass das Ziel und die nötige Reichweite eines Projekts vorab geklärt werden, sodass Aufwand und Ertrag im Gleichgewicht sind. Die Möglichkeiten von Web Monitoring sind meist viel umfassender als die verfügbaren Ressourcen. Auch die Frage nach dem Zweck und dem Informationswert der erworbenen Informationen ist sehr wichtig. Sind die Resultate zielrelevant? Werden wirklich neue Informationen gewonnen oder bestätigen die Ergebnisse nur, was bereits bekannt ist?

Auf den ersten Blick erscheinen die untersuchten Open Source Web Monitoring Tool sehr simpel. Sie können nicht viel mehr als Daten aus Quellen sammeln, die uns bereits bekannt sind. Da jedoch oft die wichtigsten Informationsquellen zu einem Thema oder Projekt bekannt sind, diese aber im Alltag nur unstrukturiert ausgewertet werden, können diese simplen Werkzeuge einen guten Dienst tun. Sie bieten Unterstützung, um die Informationsflut so zu organisieren, dass sie bewältigt werden kann. Oft ist die Anzahl Quellen und Analyseverfahren nicht ausschlaggebend, um das Informationsziel eines Projekts zu erreichen. Vielmehr müssen diese effizient und effektiv verarbeitet und die gewonnen Informationen korrekt eingesetzt werden, um den gewünschten Erfolg zu erreichen. Abschliessend soll angemerkt werden, dass auch das ausgeklügeltste Monitoring System wenig Nutzen bringt, wenn die erworbenen Informationen nicht in Massnahmen umgesetzt werden. Oder wie Grothe und Maisch (2010) schreiben: "Das Potenzial ist 'online', die eigentliche Herausforderung oftmals jedoch 'inhouse' " (S. 154).

# **7 Literatur- und Quellenverzeichnis**

**Arens, Melanie & Hensler, Silke (2010):** Web-Monitoring bei Innovationsprozessen. In Brauckmann, Patrick (Hrsg.), Web-Monitoring: Gewinnung und Analyse von Daten über das Kommunikationsverhalten im Internet. Kommunikationswissenschaft (S. 217-233). Konstanz: UVK.

**Auld, Chad (2009):** Building Sideline: lessons in YUI + Adobe AIR, Yahoo! User Interface Blog. Verfügbar unter: http://yuiblog.com/blog/2009/03/31/sideline-beta-released/ [01.02.2012].

**Babinchak, Amy (2011):** Web monitoring for employee productivity enhancement, GFI White Paper. Verfügbar unter:

http://www.gfi.com/whitepapers/web\_monitoring\_for\_employee\_productivity\_enhancement.p df [01.02.2012].

**Bär, Monika, Borcherding, Jan & Keller, Bernhard (2010):** Fundraising im Non-Profit-Sektor: Marktbearbeitung von Ansprache bis Zuwendung. Wiesbaden: Gabler.

**Bernet, Marcel (2010):** Social Media in der Medienarbeit: Online-PR im Zeitalter von Google, Facebook und Co. Wiesbaden: VS Verlag für Sozialwissenschaften.

**Brauckmann, Patrick (2010a):** Web-Monitoring: Gewinnung und Analyse von Daten über das Kommunikationsverhalten im Internet. Kommunikationswissenschaft. Konstanz: UVK.

**Brauckmann, Patrick (2010b):** Ziele des Web-Monitorings im politischen Umfeld. In Brauckmann, Patrick (Hrsg.), Web-Monitoring: Gewinnung und Analyse von Daten über das Kommunikationsverhalten im Internet. Kommunikationswissenschaft (S. 47-72). Konstanz: UVK.

**Brothersoft (n.d.):** BottomFeeder for Solaris 4.4: BottomFeeder is a news aggregator client written in VisualWorks Smalltalk. Verfügbar unter: http://www.brothersoft.com/bottomfeederfor-solaris-64202.html [01.02.2012].

**Brothersoft (2010):** RSSOwl 2.04. Verfügbar unter: http://de.brothersoft.com/RSSOwl-125684.html [01.02.2012].

**Bundesverband Digitale Wirtschaft [BVDW] (2010):** Social Media Kompass 2010/2011 (2. Ausgabe). Verfügbar unter: http://www.bvdw.org/fileadmin/bvdw-shop/smk.pdf [01.02.2012].

**Cincom Systems (n.d.):** BottomFeeder: cross-platform RSS/Atom news aggregator. Verfügbar unter: http://www.cincomsmalltalk.com/BottomFeeder/about\_bottomfeeder.html [01.02.2012].

http://my.gartner.com/portal/server.pt?open=512&objID=260&mode=2&PageID=3460702&d ocCode=175438&ref=docDisplay [01.02.2012].

**Croll, Alistair & Power, Sean (2009):** Complete web monitoring. Beijing: O'Reilly. Verfügbar unter: http://sfx.ethz.ch/sfx locater?sid=ALEPH:EBI01&genre=book&isbn=9780596804084 [01.02.2012].

**Demers, Richard A. (2008):** BottomFeeder: user's guide. version 4.5. Verfügbar unter: http://www.cincomsmalltalk.com/BottomFeeder/doc/UsersGuide/UsersGuide.html [01.02.2012].

**Development Seed (n.d.):** Managing News. Verfügbar unter: http://developmentseed.org/product/managing-news [01.08.2011].

**Eck, Klaus (2010):** Im Transparenz-Interview 1: Patrick Brauckmann über Web-Monitoring, PR-Blogger. Verfügbar unter: http://pr-blogger.de/2010/05/06/webmonitoringbrauckmann/ [01.02.2012].

**Eck, Klaus & Pleil, Thomas (2006):** Public Relations beginnen im vormedialen Raum: Weblogs als neue Herausforderungen für das Issues Management. In Picot, Arnold & Fischer, Tim (Hrsg.), Weblogs professionell: Grundlagen, Konzepte und Praxis im unternehmerischen Umfeld (S. 77–94). Heidelberg: dpunkt.

**Eclectitech (2010):** Magic API. Verfügbar unter: http://eclectitech.org/social-media/socialmedia-monitoring/magic-api/ [01.02.2012].

**Expert Labs (n.d.a):** Dashboard, ThinkUp v0.13 beta documentation. Verfügbar unter: http://thinkupapp.com/docs/userguide/listings/twitter/dashboard.html [01.02.2012].

**Expert Labs (n.d.b):** Introduction, ThinkUp v0.13 beta documentation. Verfügbar unter: http://thinkupapp.com/docs/intro.html#who-thinkup-is-for [01.02.2012].

**Expert Labs (n.d.c):** System requirements, ThinkUp v0.13 beta documentation. Verfügbar unter: http://thinkupapp.com/docs/install/sysreqs.html [01.02.2012].

**Expert Labs (n.d.d):** ThinkUp: new ideas from your online conversations. Verfügbar unter: http://thinkupapp.com/ [01.02.2012].

**Expert Labs (n.d.e):** ThinkUp: @whitehouse. Verfügbar unter: http://expertlabs.aaas.org/thinkup01/index.php?u=whitehouse&n=twitter [01.08.2011].

**Expert Labs (2011):** ThinkUp: a Social Media Insights Engine, ThinkUp v0.13 beta documentation. Verfügbar unter: http://thinkupapp.com/docs/index.html [01.02.2012].

**Fank, Matthias (2008):** Status Quo von Webmonitoring in Unternehmen, WebKnow Studie 2008. Verfügbar unter: http://www.infospeed.de/data/WebKnow-Studie-2008.pdf [01.02.2012].

**Feed Software (o. D.):** RSSOwl. Verfügbar unter: http://www.feed-software.de/rssowl-1.htm [01.02.2012].

**Fitzgerald, Bill (2009):** An early look at Managing News, FunnyMonkey. Verfügbar unter: http://funnymonkey.com/managing-news-early-look [01.02.2012].

**Flash & Video (2009):** Yahoo! Sideline überwacht die Twitter-Timeline. Verfügbar unter: http://www.video-flash.de/index/yahoo-sideline-uberwacht-twitter-timeline/ [01.02.2012].

**Fong, Simon & Hang, Yang (2008):** On designing a market monitoring web agent system. In: Proceedings of the 10th International Conference on Information Integration and Webbased Applications & Services. New York, NY, USA: ACM (iiWAS '08), S. 286-291. Verfügbar unter: http://doi.acm.org/10.1145/1497308.1497361 [01.02.2012].

**Franke, Sten (2009):** Social Media Monitoring, Analyse, Netnography: Best Practice Teil 2, Ethority weblog. Verfügbar unter: http://www.ethority.de/weblog/2009/09/18/social-mediamonitoring-analyse-netnography-%e2%80%93-best-practice-teil-2/ [01.02.2012].

**Fuhrmann, Julia & Wewezow, Christian (2010):** Herausforderungen und Chancen von Reputationsmanagement im 21. Jahrhundert. In Brauckmann, Patrick (Hrsg.), Web-Monitoring: Gewinnung und Analyse von Daten über das Kommunikationsverhalten im Internet. Kommunikationswissenschaft (S. 363–377). Konstanz: UVK.

**Geerling, Jeff (2009):** Managing News - Revolutionary—not Evolutionary—Step for Drupal, Midwestern Mac, L.L.C. Verfügbar unter:

http://www.midwesternmac.com/blogs/geerlingguy/managing-newsrevolutionary%E2%80%94not-evolutionary%E2%80%94step-drupal [01.02.2012].

**Gentsch, Peter & Zahn, Anna-Maria (2010):** Potenziale und Anwendungsfelder von Web-Monitoring im Unternehmen. In Brauckmann, Patrick (Hrsg.), Web-Monitoring: Gewinnung und Analyse von Daten über das Kommunikationsverhalten im Internet. Kommunikationswissenschaft (S. 97–130). Konstanz: UVK.

**Gerbracht, Christine (2010):** Webmonitoring: Internetinhalte erfassen und gezielt nutzen. In M. Bär, J. Borcherding & B. Keller (Hrsg.), Fundraising im Non-Profit-Sektor: Marktbearbeitung von Ansprache bis Zuwendung. (S. 297–309). Wiesbaden: Gabler. Verfügbar unter: http://dx.doi.org/10.1007/978-3-8349-8873-7\_25 [01.02.2012].

**Glitia, Ioana (2010):** BottomFeeder 4.6 review, Softpedia. Verfügbar unter: http://www.softpedia.com/reviews/linux/BottomFeeder-Review-166595.shtml [01.02.2012].

**GROK Knowledge Base (2010):** Definition: Web Analytics, Networking. Verfügbar unter: http://networking.grok.lsu.edu/Article.aspx?articleId=7255 [01.08.2011].

**Grothe, Martin & Maisch, Bettina (2010):** Potenziale des Online-Trend-Monitorings. In Brauckmann, Patrick (Hrsg.), Web-Monitoring: Gewinnung und Analyse von Daten über das Kommunikationsverhalten im Internet. Kommunikationswissenschaft (S. 131-156). Konstanz: UVK.

**Gundersen, Eric (2009):** Announcing Managing News: a pluggable news + data aggregator, Development Seed. Verfügbar unter:

http://developmentseed.org/blog/2009/oct/21/announcing-managing-news-pluggable-newsdata-aggregator 01.02.2012].

**Institut für e-Management (o. D.a):** Grenzen des automatischen Web-Monitorings, Web Monitoring - das Themenportal. Verfügbar unter: http://www.web-monitoring.org/webmonitoring-grenzen.htm [01.02.2012].

**Institut für e-Management (o. D.b):** Manuell oder automatisch?, Web-Monitoring - das Themenportal. Verfügbar unter: http://www.web-monitoring.org/web-monitoring-vergleich.htm [01.02.2012].

**Johnson, Trevor (2009):** Parents protect their children with Web Monitoring Software, Ezine articles. Verfügbar unter: http://ezinearticles.com/?Parents-Protect-Their-Children-With-Web-Monitoring-Software&id=3418326 [01.02.2012].

**Kasper, Harriet (2010):** Marktstudie Social Media Monitoring Tools: IT-Lösungen zur Beobachtung und Analyse unternehmensstrategisch relevanter Informationen im Internet. Stuttgart: Fraunhofer Verlag.

**Klär, Kerstin & Tabino, Oliver (2010):** Strategien und Methoden zur Beherrschung des Chaos - die Segmentierung des Social Web. In Brauckmann, Patrick (Hrsg.), Web-Monitoring: Gewinnung und Analyse von Daten über das Kommunikationsverhalten im Internet. Kommunikationswissenschaft (S. 235–263). Konstanz: UVK.

**Lardinois, Frederic (2009):** Sideline: Yahoo releases desktop client for real-time Twitter search. Verfügbar unter:

http://www.readwriteweb.com/archives/yahoo\_real\_time\_twitter\_search.php [01.02.2012].

**Linder, Brad (2009):** Yahoo! Sideline is a desktop client for Twitter searches. Verfügbar unter: http://downloadsquad.switched.com/2009/04/01/yahoo-sideline-is-a-desktop-client-fortwitter-searches/ [01.02.2012].

**Manta, Christa (2009):** Flashmob zeigt Macht des Social Web, Bundestagswahl: Wer macht das Rennen? computerwoche.de. Verfügbar unter:

http://www.computerwoche.de/software/bi-ecm/1906290/ [01.02.2012].

**Markus, Mark & Schaffert, Sandra (2010):** Web-Monitoring mit freien Quellen und Werkzeugen für Unternehmen. In Brauckmann, Patrick (Hrsg.), Web-Monitoring: Gewinnung und Analyse von Daten über das Kommunikationsverhalten im Internet. Kommunikationswissenschaft (S. 195–209). Konstanz: UVK.

**Mierswa, Ingo (2007):** Project details for RapidMiner, mloss.org. Verfügbar unter: http://mloss.org/software/view/27/ [01.02.2012].

**Mierswa, Ingo, Fischer, Simon & Land, Sebastian (2010):** RapidMiner -- Data Mining, ETL, OLAP, BI, SourceForge.net. Verfügbar unter:

http://sourceforge.net/projects/rapidminer/ [01.02.2012].

**Moore, Jason (2010):** Find out what's buzzing in your favorite topics with Tattler App, Drupal Servers. Verfügbar unter: http://drupalservers.net/drupal-news/tattler/find-out-whats-buzzingyour-favorite-topics-tattler-app [01.02.2012].

**Moorkens, Ingrid (2005):** 8. Nachgebloggt: Ingrid Moorkens, AUSSCHNITT Medienbeobachtung, PR Blogger. Verfügbar unter:

http://klauseck.typepad.com/prblogger/2005/03/8\_nachgebloggt\_.html [01.02.2012].

**Mühlwitz, Guido (2010):** Tooltipp: ThinkUp – vielversprechende Lösung fürs Social Media Monitorin, t3n News. Verfügbar unter: http://t3n.de/news/thinkup-social-media-monitoring-280812/ [01.02.2012].

**Murphy, Dave, Robertson, James & Dougan, John (2009):** BottomFeeder, SourceForge.net. Verfügbar unter:

http://sourceforge.net/projects/bottomfeeder/ [01.08.2011].

**Nikic, Vladimir (o. D.):** Web-Harvest: screenshots. Verfügbar unter: http://webharvest.sourceforge.net/screenshots.php [01.02.2012].

**Nikic, Vladimir (2006):** Web-Harvest, web extraction tool released, The ServerSide. Verfügbar unter:

http://www.theserverside.com/news/thread.tss?thread\_id=42021 [01.02.2012].

**Nikic, Vladimir (2010):** Web-Harvest project home page. Verfügbar unter: http://webharvest.sourceforge.net/index.php [01.02.2012].

**Nikic, Vladimir (2011):** WebHarvest - web data extraction tool, Sourceforge. Verfügbar unter: http://sourceforge.net/projects/web-harvest/ 01.08.2011].

**Pasero, Benjamin (n.d.a):** A newsreader for everyone. Verfügbar unter: http://www.rssowl.org/overview [01.08.2011].

**Pasero, Benjamin (n.d.b):** What makes RSSOwl unique? Verfügbar unter: http://www.rssowl.org/overview2 [01.02.2012].

**Pasero, Benjamin (2011):** RSS Owl: RSS / RDF / Atom Feed Reader, Sourceforge. Verfügbar unter: http://sourceforge.net/projects/rssowl/ [01.08.2011].

**Pasold, Philipp (2010):** Web-Monitoring als Controllinginstrument in Unternehmen. In Brauckmann, Patrick (Hrsg.), Web-Monitoring: Gewinnung und Analyse von Daten über das Kommunikationsverhalten im Internet. Kommunikationswissenschaft (S. 73-90). Konstanz: UVK.

**Phase2 Technology (n.d.a):** About Managing News. Verfügbar unter: http://managingnews.com/about [01.02.2012].

**Phase2 Technology (n.d.b):** Download: Tattler (app). Verfügbar unter: http://tattlerapp.com/download [01.02.2012].

**Phase2 Technology (n.d.c):** User documentation, Tattler (app). Verfügbar unter: http://tattlerapp.com/userdoc [01.02.2012].

**Phase2 Technology (2009):** Phase2 Technology announces Tattler (app). Verfügbar unter: http://www.phase2technology.com/press-release/phase2-technology-announces-tattler-app [01.02.2012].

**Picot, Arnold & Fischer, Tim (2006):** Weblogs professionell: Grundlagen, Konzepte und Praxis im unternehmerischen Umfeld. Heidelberg: dpunkt.

**Pleil, Thomas (2010):** Web-Monitoring: Kommunizieren setzt Zuhören voraus. In Brauckmann, Patrick (Hrsg.), Web-Monitoring: Gewinnung und Analyse von Daten über das Kommunikationsverhalten im Internet. Kommunikationswissenschaft (S. 11–18). Konstanz: UVK.

**Plum, Alexander (2010):** Ansätze, Methoden und Technologien des Web-Monitorings - ein systematischer Vergleich. In Brauckmann, Patrick (Hrsg.), Web-Monitoring: Gewinnung und Analyse von Daten über das Kommunikationsverhalten im Internet. Kommunikationswissenschaft (S. 21–46). Konstanz: UVK.

**Pokharel, Prabhas (2010):** Managing News, MobileActive.org. Verfügbar unter: http://mobileactive.org/mobile-tools/managing-news [01.02.2012].

**Rapid-I (o. D.): RapidMiner:** report the future. Verfügbar unter: **http://rapid**i.com/content/view/181/190/ [01.02.2012].

**Rapid-I (2010):** RapidMiner 5.0: Benutzerhandbuch. Verfügbar unter: http://dfn.dl.sourceforge.net/project/rapidminer/1.%20RapidMiner/5.0/rapidminer-5.0-manualgerman\_v1.1.pdf [01.02.2012].

**Ratzke, Julian (2010):** Social-Media-Kanäle. In Bundesverband Digitale Wirtschaft (BVDW) e.V. (Hrsg.), Social Media Kompass 2010/2011. (2. Ausgabe) (S. 9–12).

**Rottmann, Michael (2010):** Social Media Monitoring: Erfahrungen. Tipps. Swiss IT Academy. Verfügbar unter:

http://blog.namics.com/2010/IT-Academy\_Namics-Vortrag\_Social-Media-Monitoring\_20100506\_v1-0\_print.pdf [01.08.2011].

**Rusk, Kelly (2008):** Social Media Monitoring Review: Radian6. Verfügbar unter: http://kellyrusk.com/tag/software/ [01.02.2012].

**Sarner, Adam (2011):** Salesforce.com to buy Radian6 to expand its capabilities in Social CRM, Gartner. Verfügbar unter:

http://my.gartner.com/portal/server.pt?open=512&objID=260&mode=2&PageID=3460702&re sId=1618521&ref=QuickSearch&sthkw=radian6 [01.02.2012].

**Schulz, Stefan (2009, 13. September).** Krisen-Navigator fürs Web der Gerüchte. Kommunikationsstratege Martin Grothe. Spiegel Online, 2009, 13. September. Verfügbar unter: http://www.spiegel.de/wirtschaft/unternehmen/0,1518,647012,00.html [01.02.2012].

**Schwede, Mike (2010):** Die Plattformen für das Social-Media-Monitoring. Marketing & Kommunikation (3), 36–37. Verfügbar unter:

http://www.goldbachinteractive.com/resources/pdfs/social-media-monitoring-de.pdf [01.2.2012].

**Secheresse, Patrice (2010):** Web Scraping with Web-Harvest, OpenSourceView. Verfügbar unter: http://www.opensourceview.com/?p=417&lang=en [01.02.2012].

**Seiter, Nils (2010):** Einführung in Social Media Monitoring. Verfügbar unter: http://blog.namics.com/2010/03/socialmedia-monitoring-einfuehrung.html [02.01.2012].

**Sen, Evrim (2010):** Web-Monitoring im World Wild West - Best Practice am Beispiel von Ford Deutschland. In Brauckmann, Patrick (Hrsg.), Web-Monitoring: Gewinnung und Analyse von Daten über das Kommunikationsverhalten im Internet. Kommunikationswissenschaft (S. 339–349). Konstanz: UVK.

**Soden, Robert (2010):** Yahoo! Placemaker geotagging integration in Managing News, Development Seed. Verfügbar unter: http://developmentseed.org/blog/2010/mar/04/yahooplacemaker-geotagging-integration-managing-news [01.02.2012].

**Steimel, Bernhard, Halemba, Christian & Dimitrova, Tanya (2010):** Praxisleitfaden: Social Media Monitoring: Erst zuhören, dann mitreden in den Mitmachmedien! Meerbusch. [11.07.2011].

**Stravarius, Justin (2011):** ThinkUp: the Social Media Insights Engine, Appstorm. Verfügbar unter: http://web.appstorm.net/how-to/thinkup-the-social-media-insights-engine/ [01.02.2012].

**Thrun, Kai (2010):** Monitoring für's Hinterstübchen: ThinkUp, der Webarchitekt. Verfügbar unter: http://derwebarchitekt.de/monitoring-fuers-hinterstuebchen-thinkup/ [01.02.2012].

**Trapani, Gina (2010):** Now Shipping: ThinkUp Beta 1, Smarterware. Verfügbar unter: http://smarterware.org/6713/now-shipping-thinkup-beta-1 [01.02.2012].

**t3n (n.d.):** Managing News. Verfügbar unter: http://t3n.de/opensource/project/managingnews/ [01.02.2012].

**Ward, Ian (2010):** Managing News now available in Spanish, Development Seed. Verfügbar unter: http://developmentseed.org/blog/2010/oct/21/managing-news-now-available-spanish [01.02.2012].

**Web Analytics Association (WAA) (n.d.):** About us - Web Analytics Association. Verfügbar unter: http://www.webanalyticsassociation.org/?page=aboutus [01.02.2012].

**Webresources Depot (n.d.):** Feed-based data aggregator: Managing News. Verfügbar unter: http://www.webresourcesdepot.com/feed-based-data-aggregator-managing-news/ [01.02.2012].

**Wen, H. J., Schwieger, Dana & Gershuny, Pam (2007).** Internet Usage Monitoring in the workplace: its legal challenges and implementation strategies. Information Systems Management, 24 (2), 185–196. Verfügbar unter:

http://dx.doi.org/10.1080/10580530701221072 [01.02.2012].

Yahoo! (n.d.): Sideline: watch, search and monitor the Twitter public timeline in real-time. Verfügbar unter: http://sideline.yahoo.com/ [01.02.2012].

**Zerfass, Ansgar & Sandhu, Swaran (2007):** Euroblog 2007: European perspectives on social software in communication management - results and implications. Verfügbar unter: http://www.euroblog2007.org/euroblog2007-results.pdf [01.02.2012].

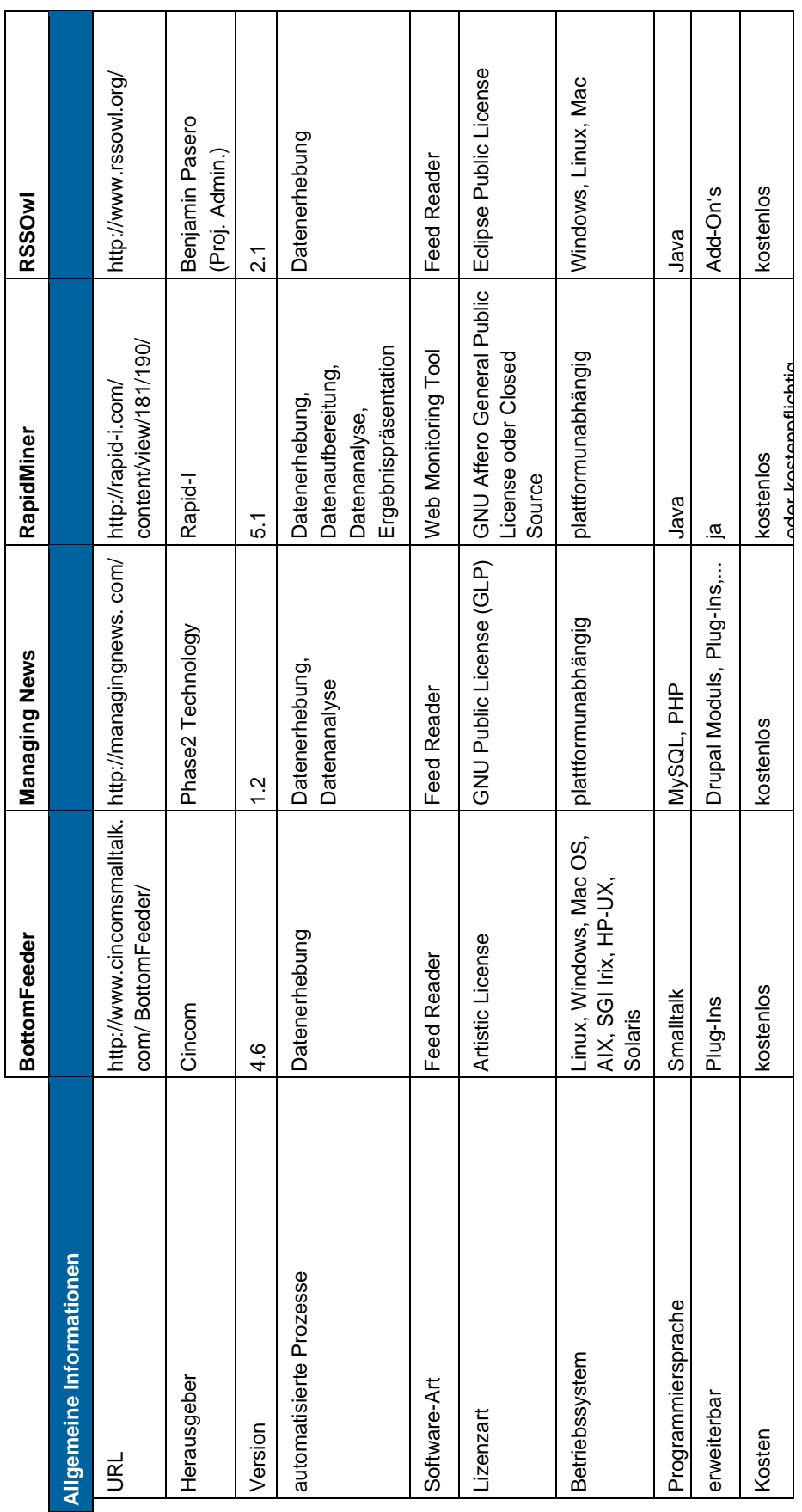

# **8 Anhang: Auswertungstabellen der Evaluation**

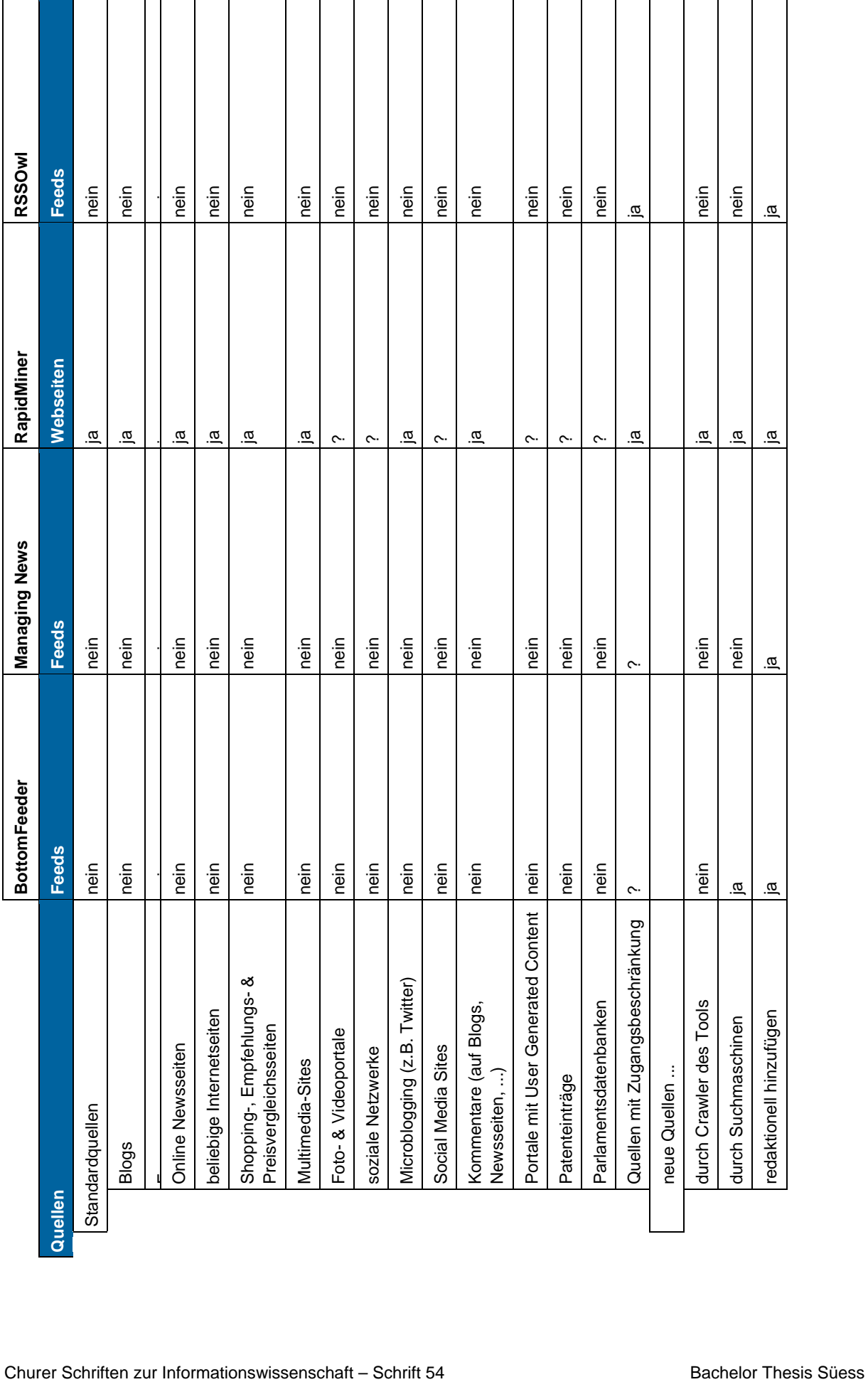

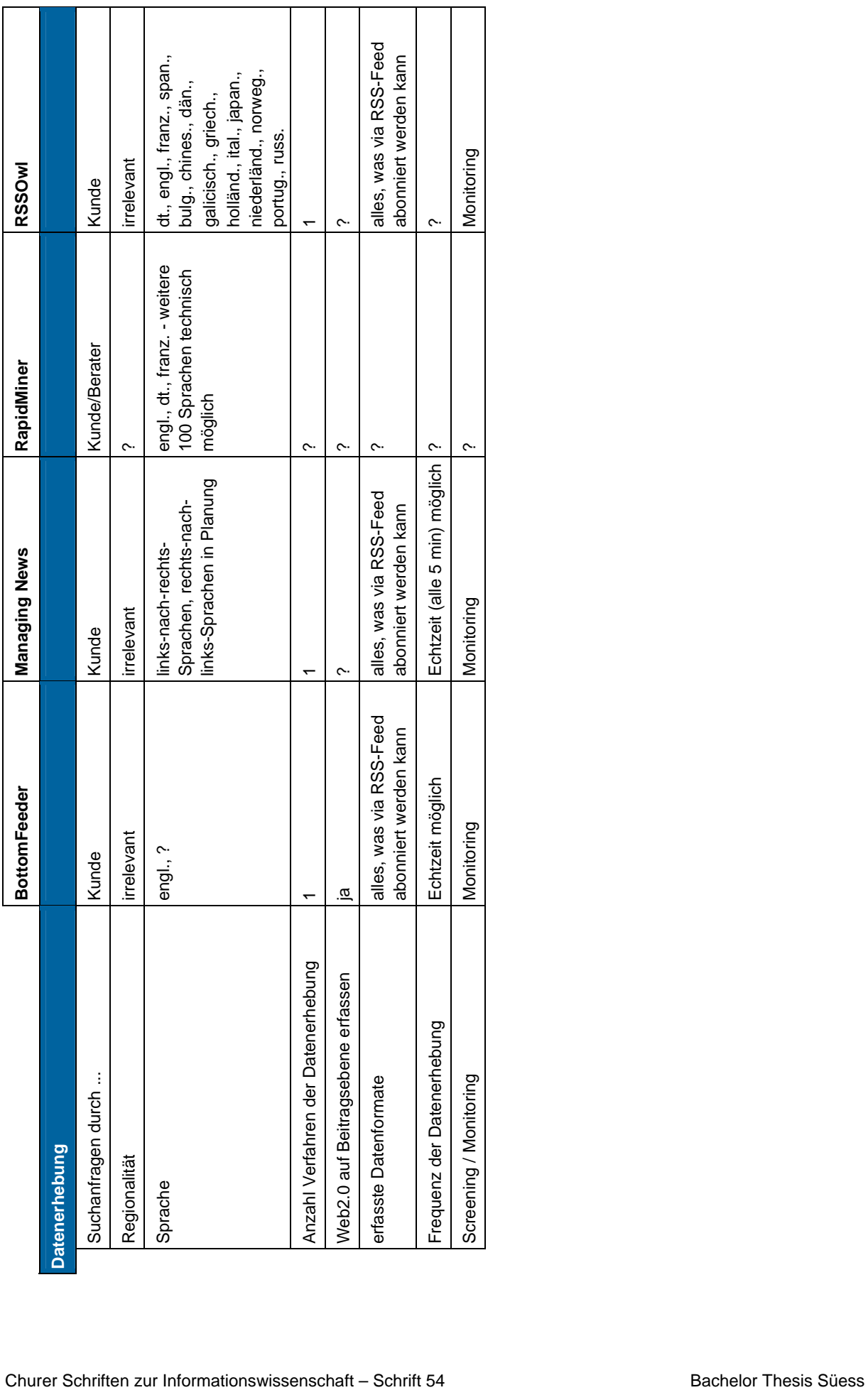

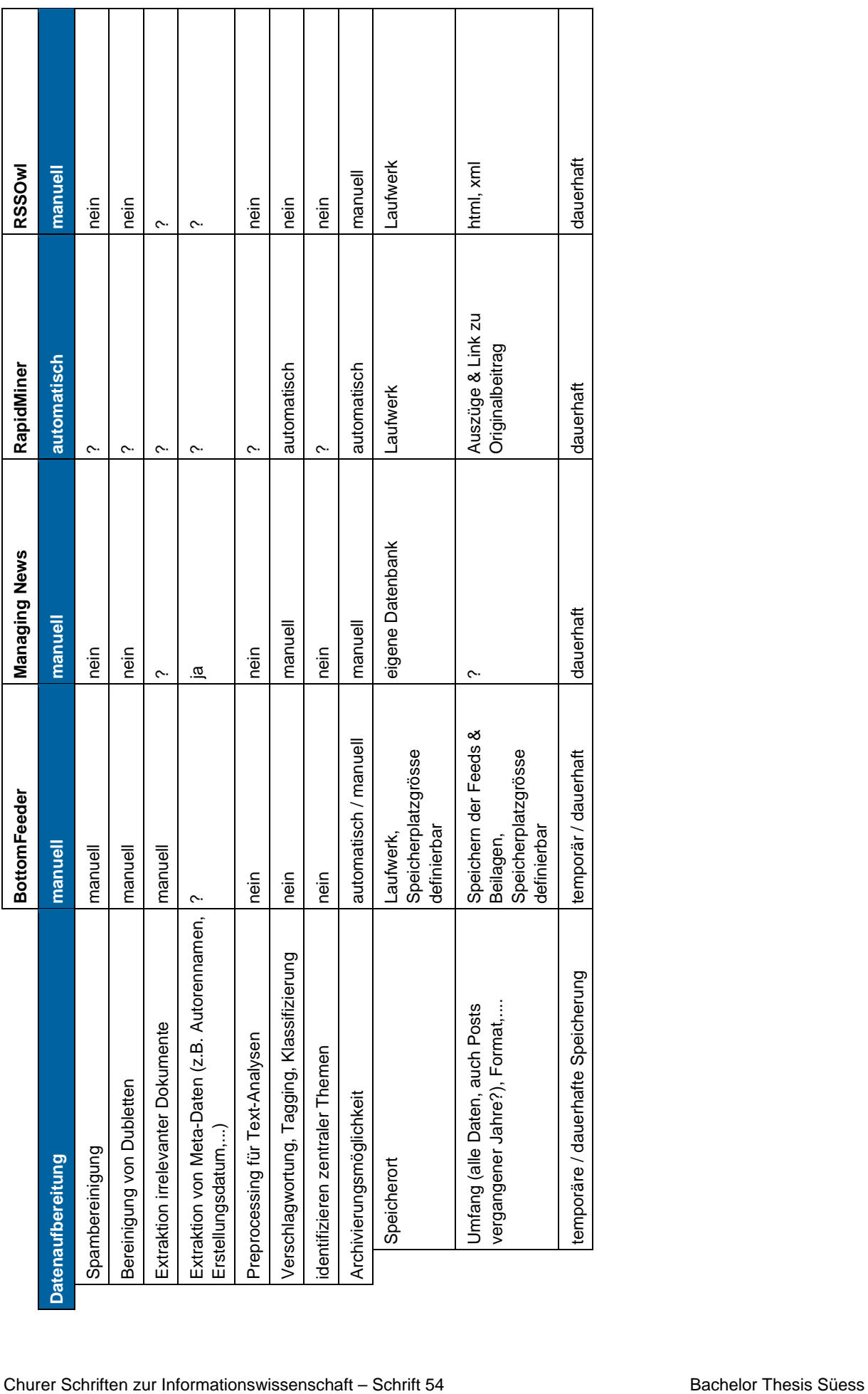

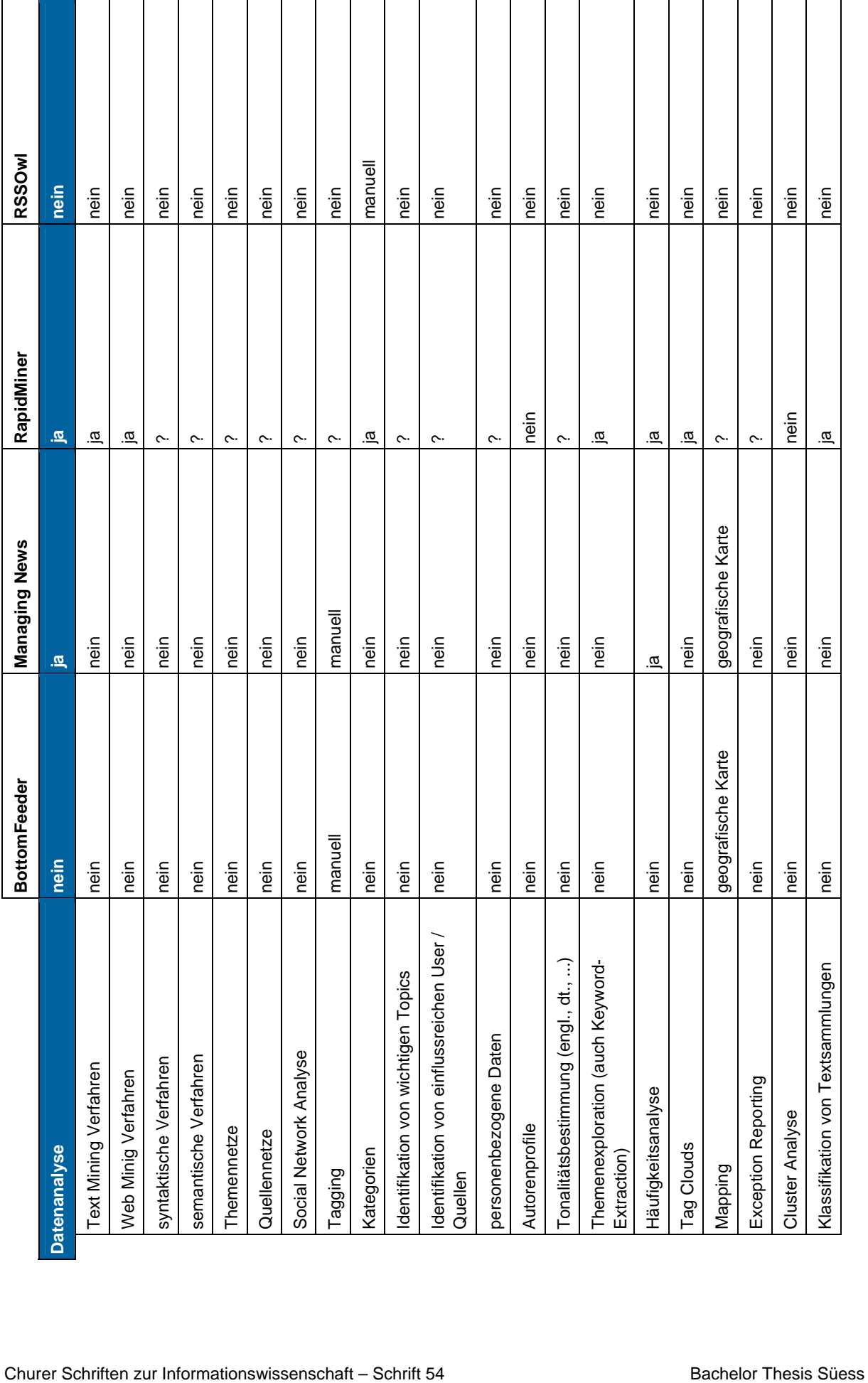

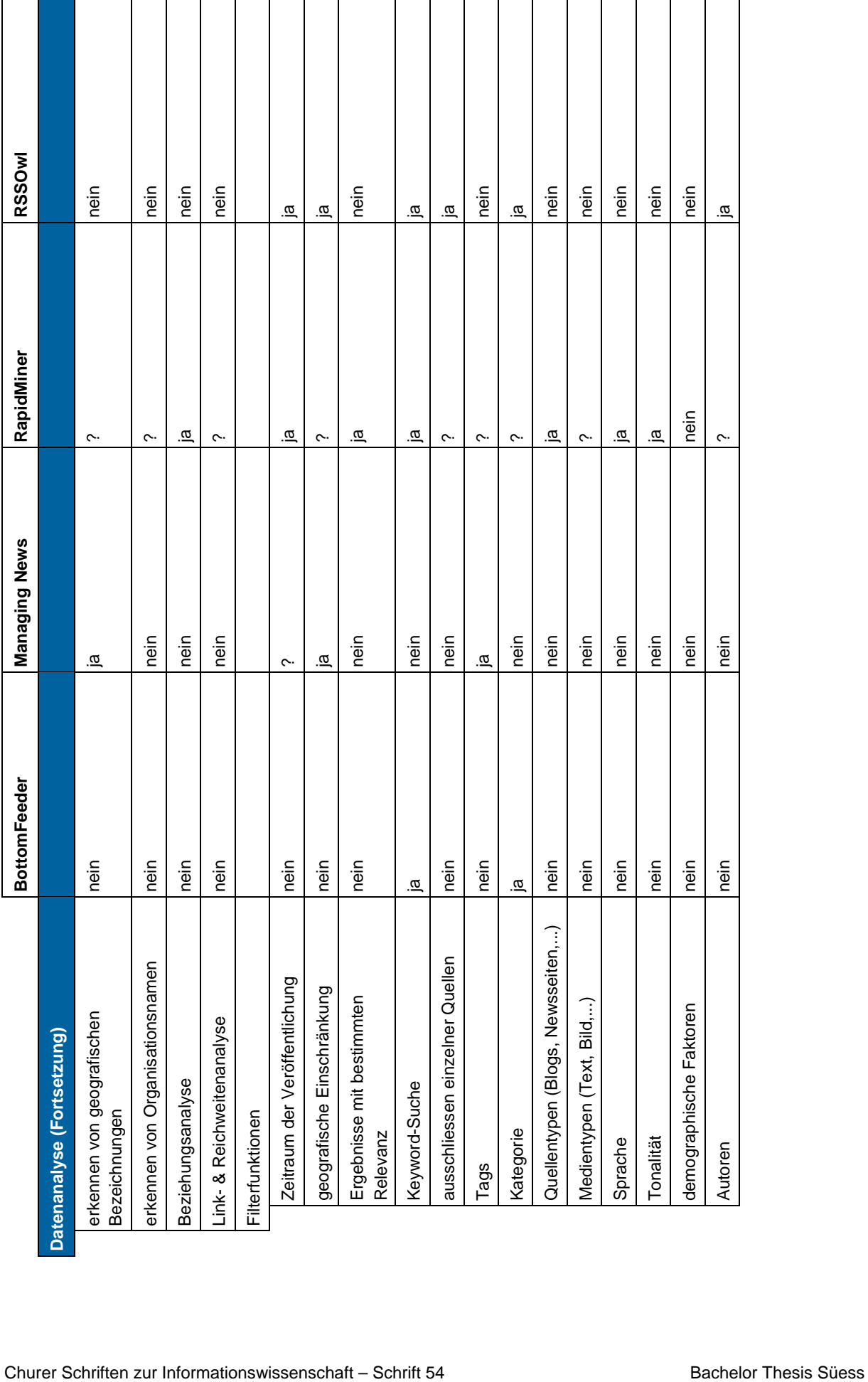

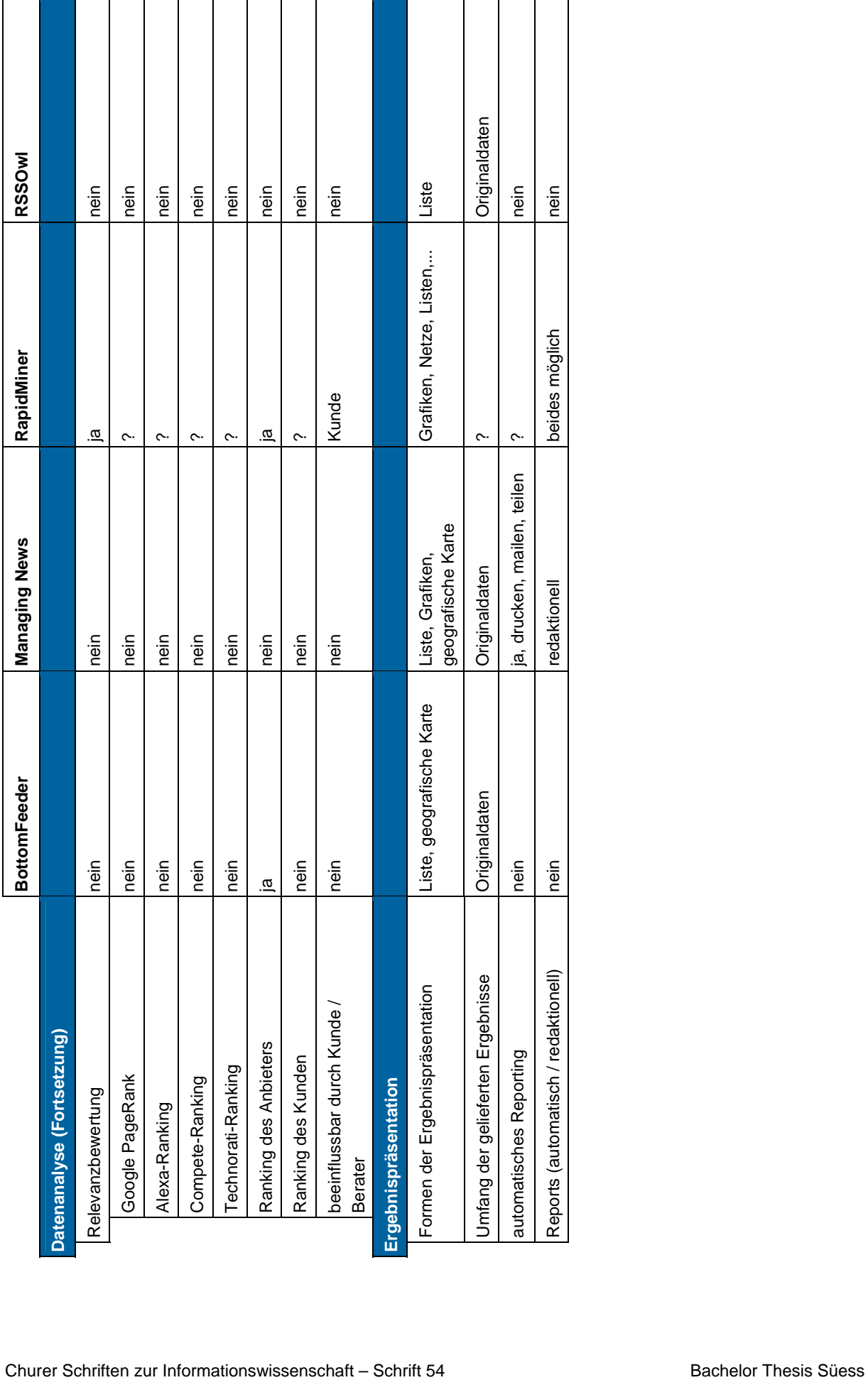
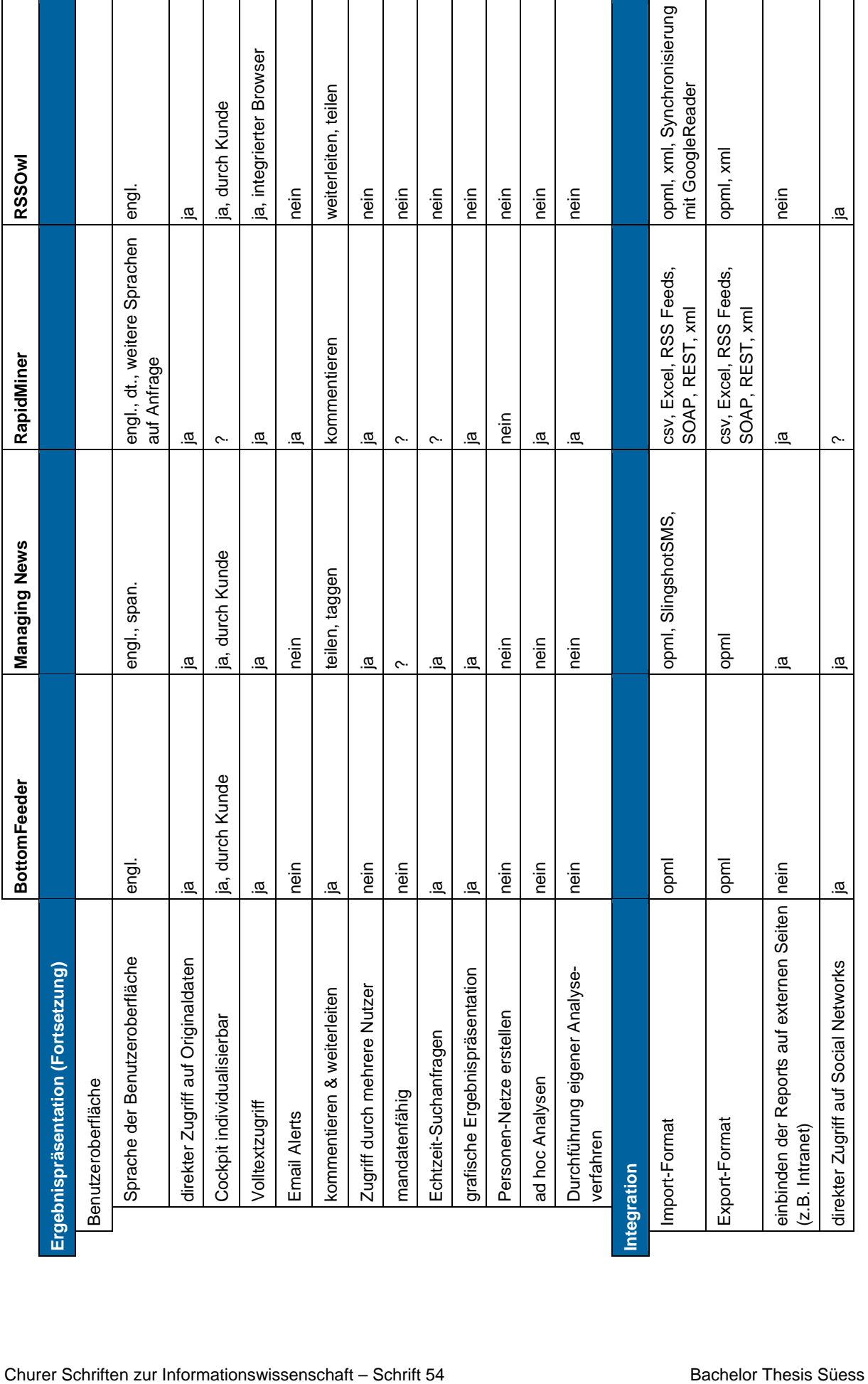

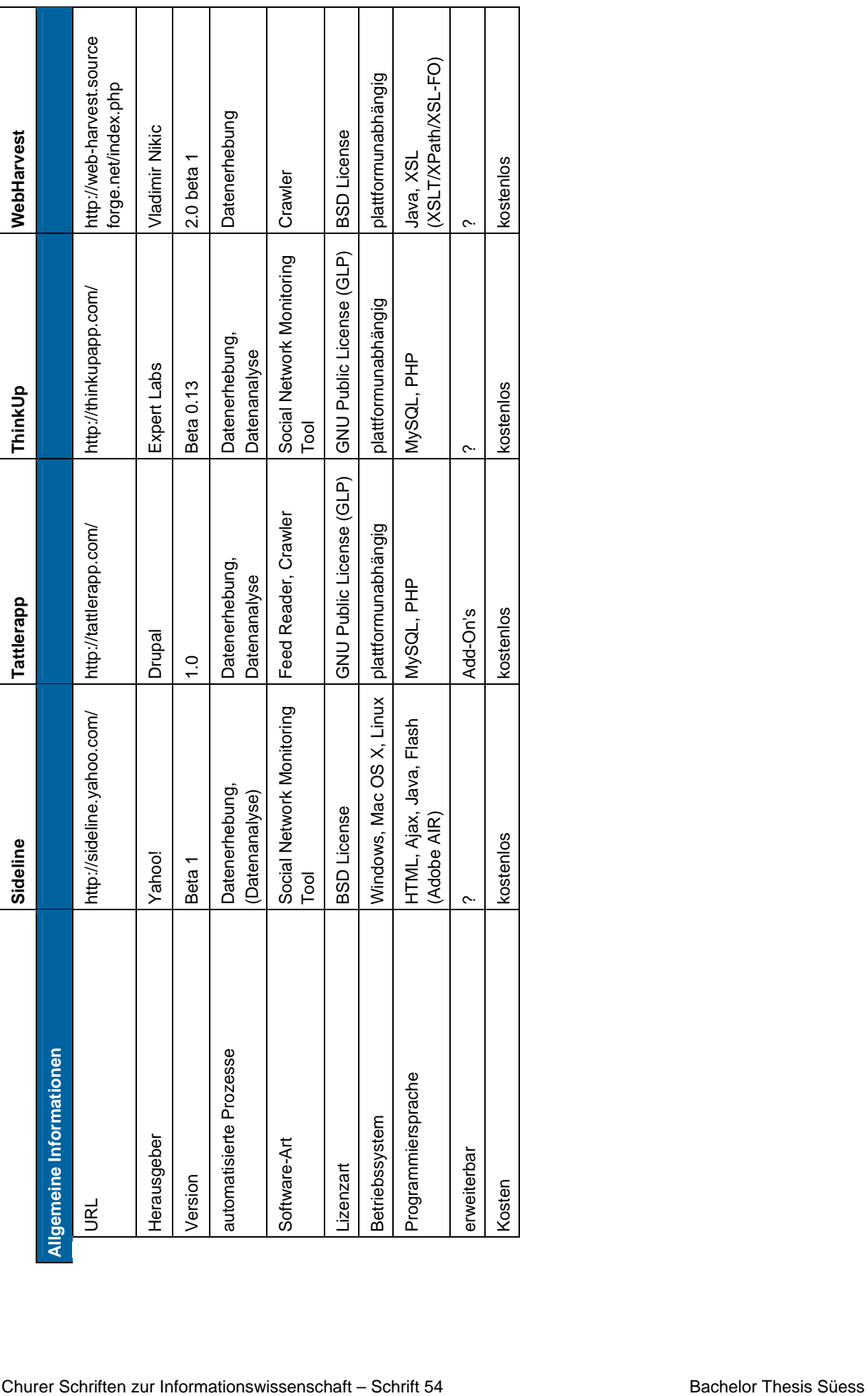

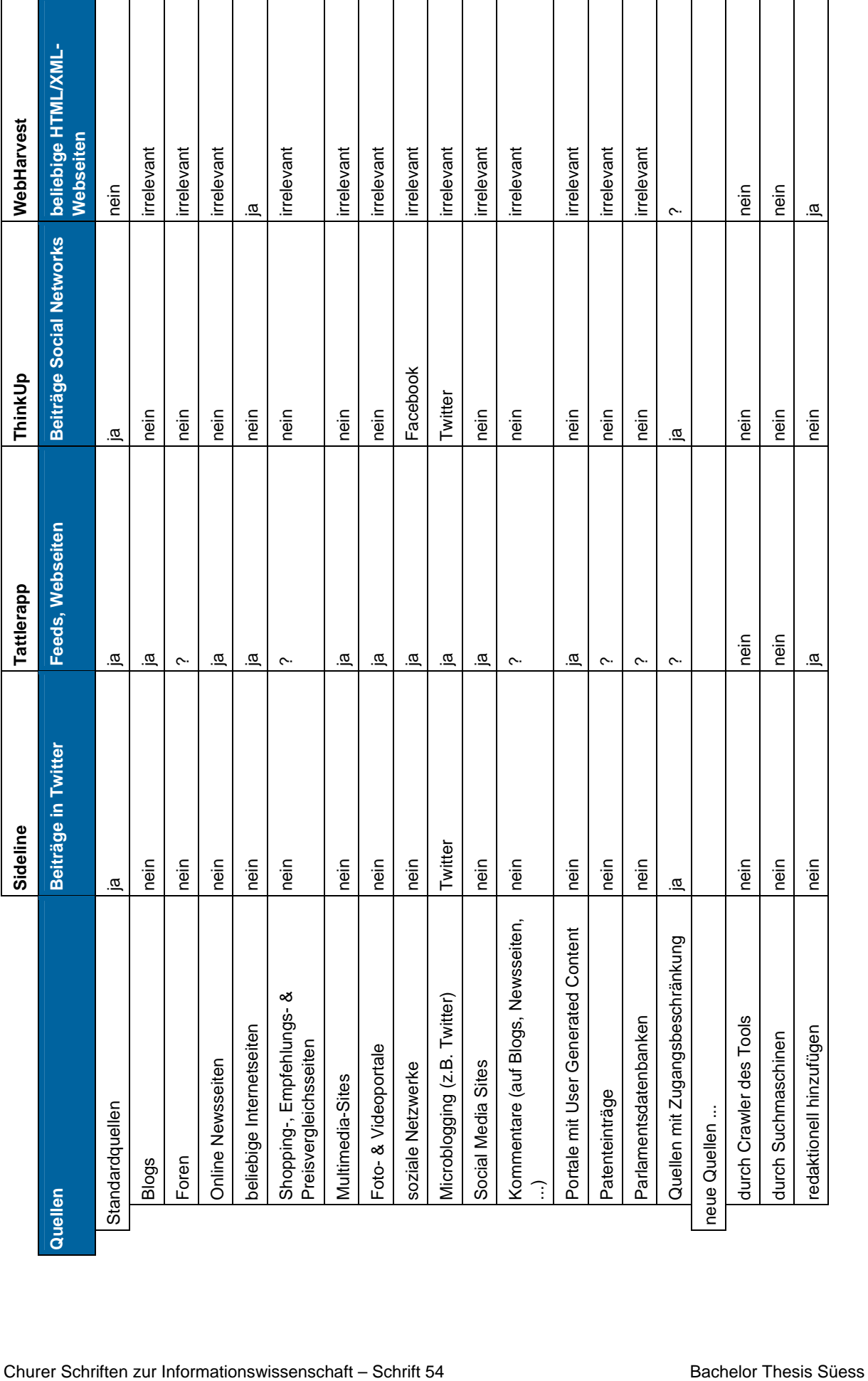

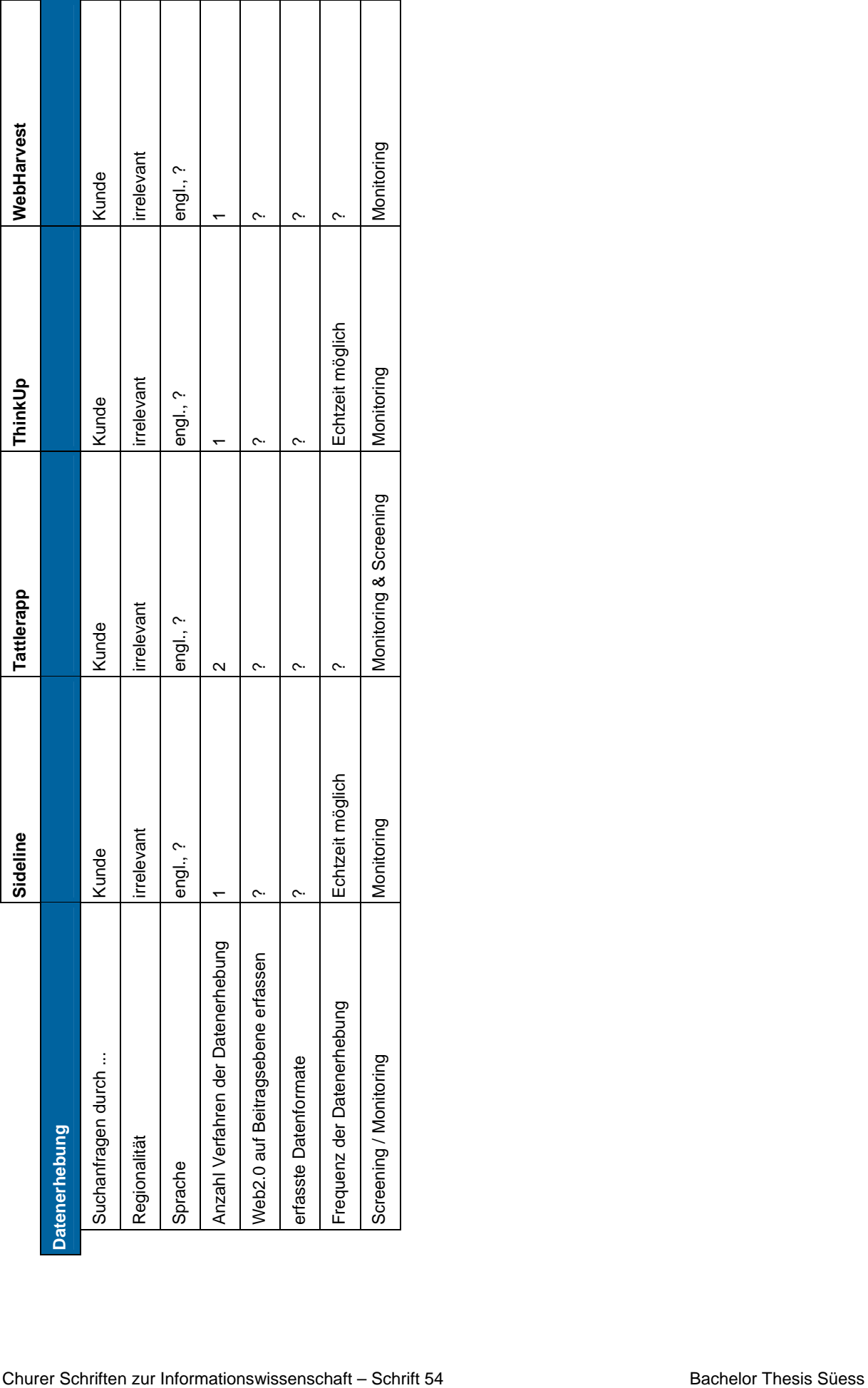

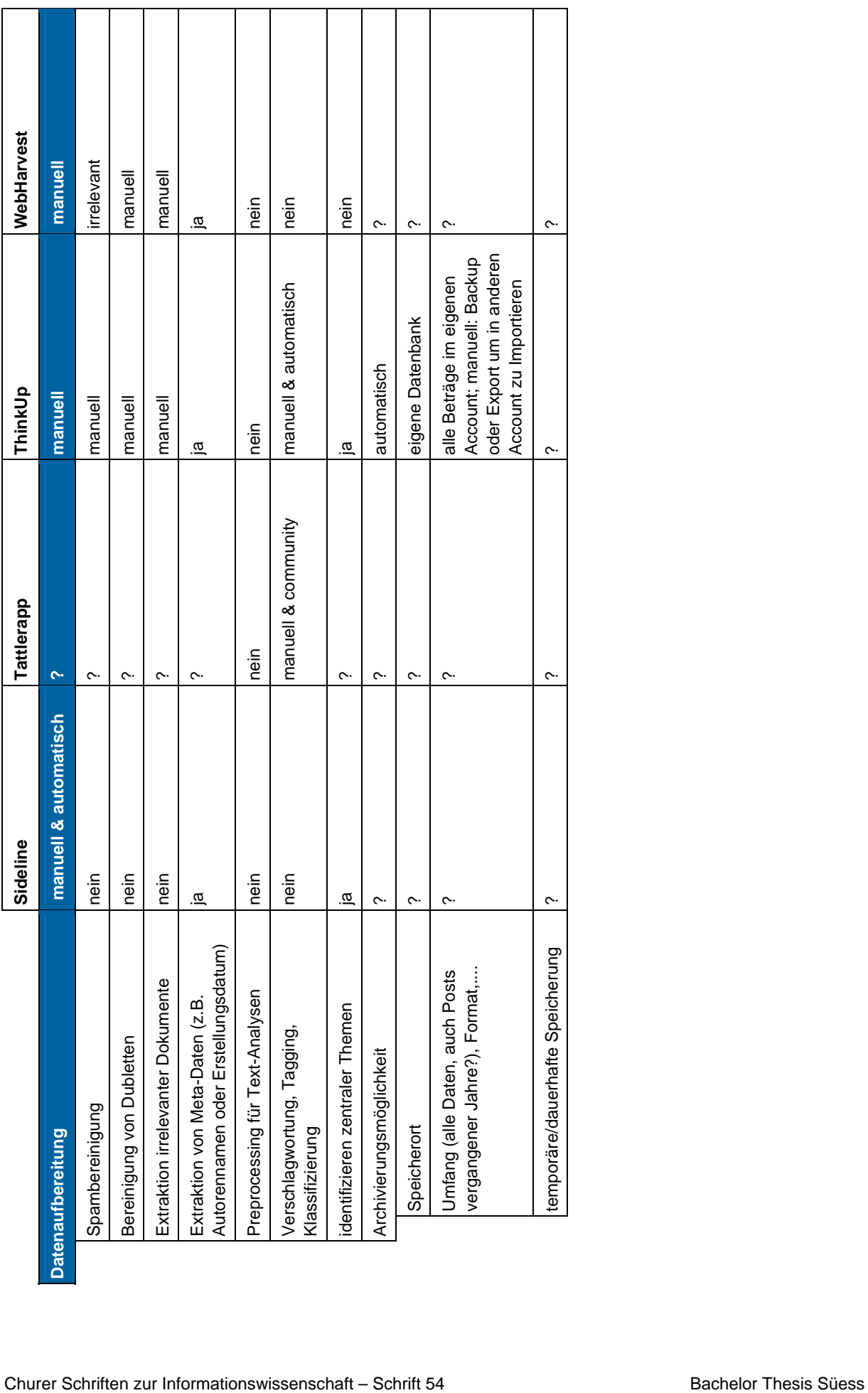

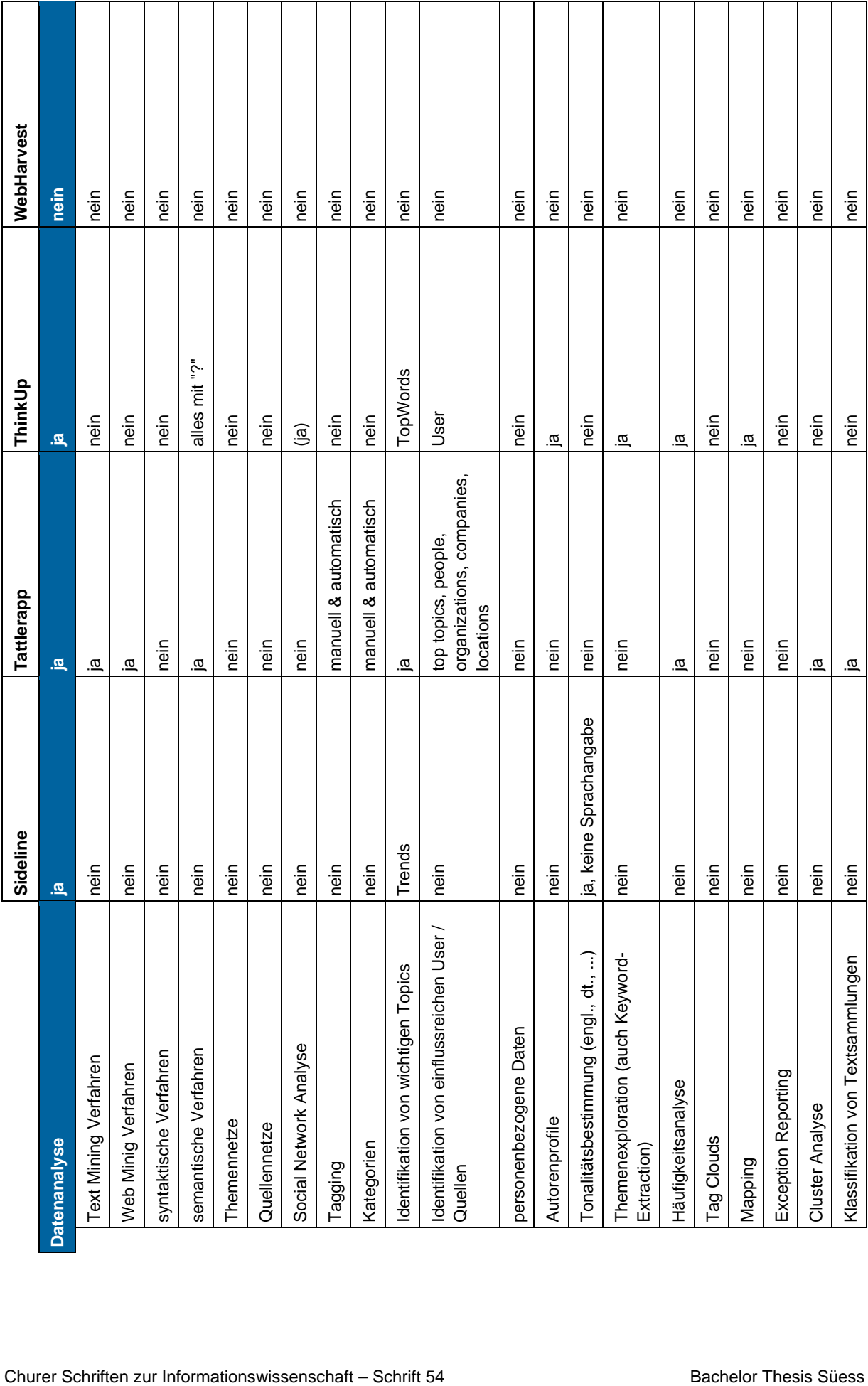

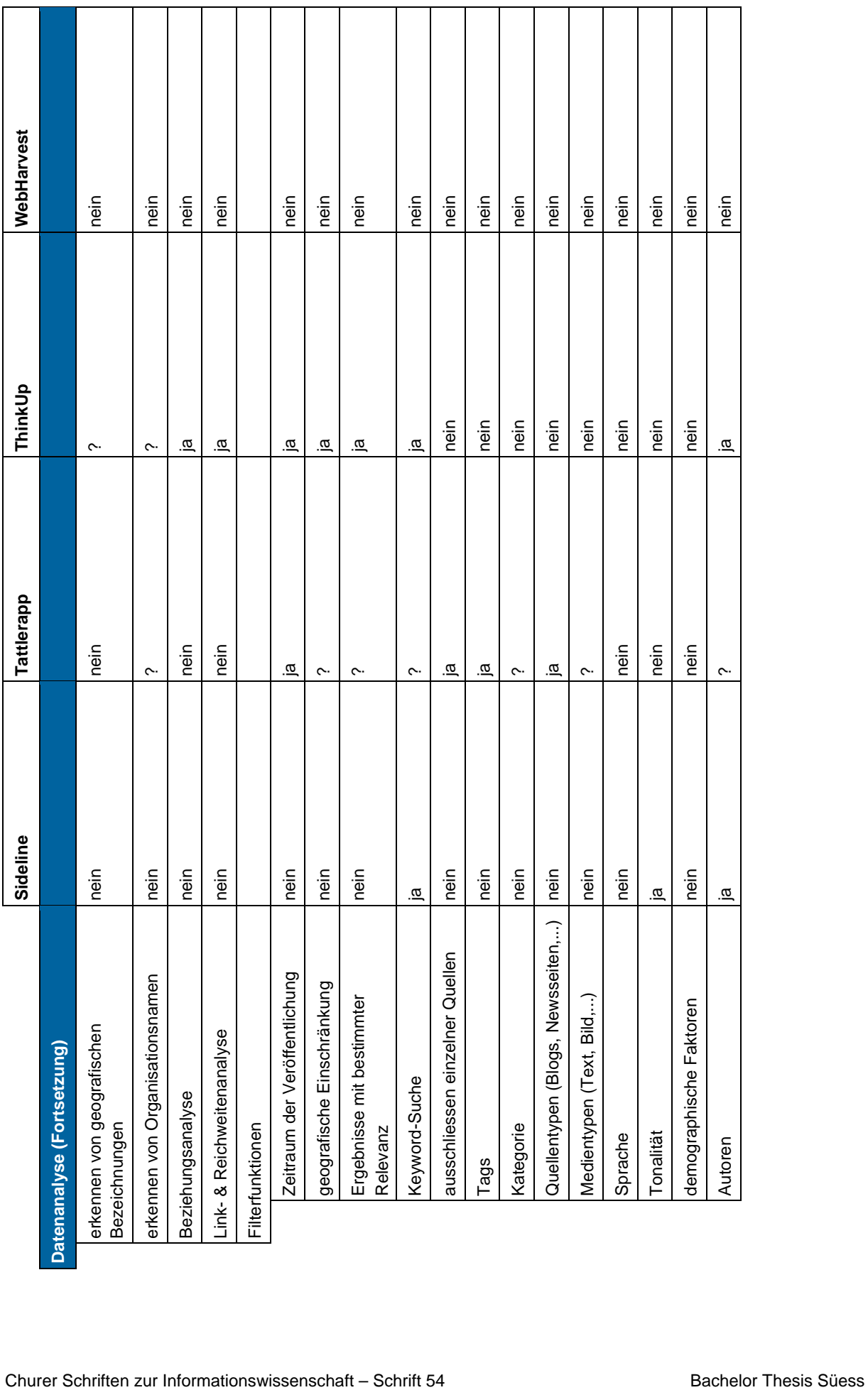

 $\overline{\phantom{0}}$ 

 $\overline{\phantom{a}}$ 

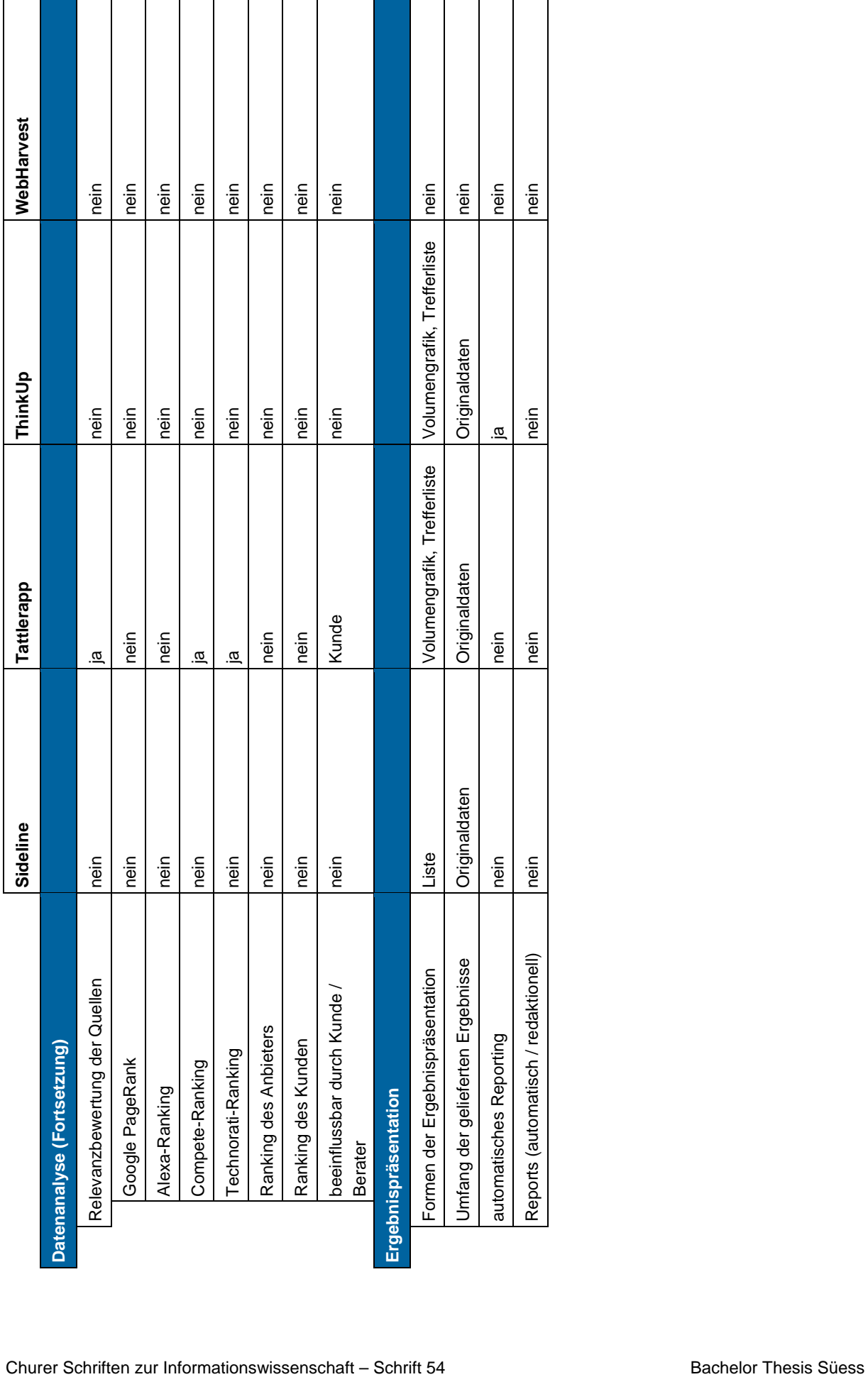

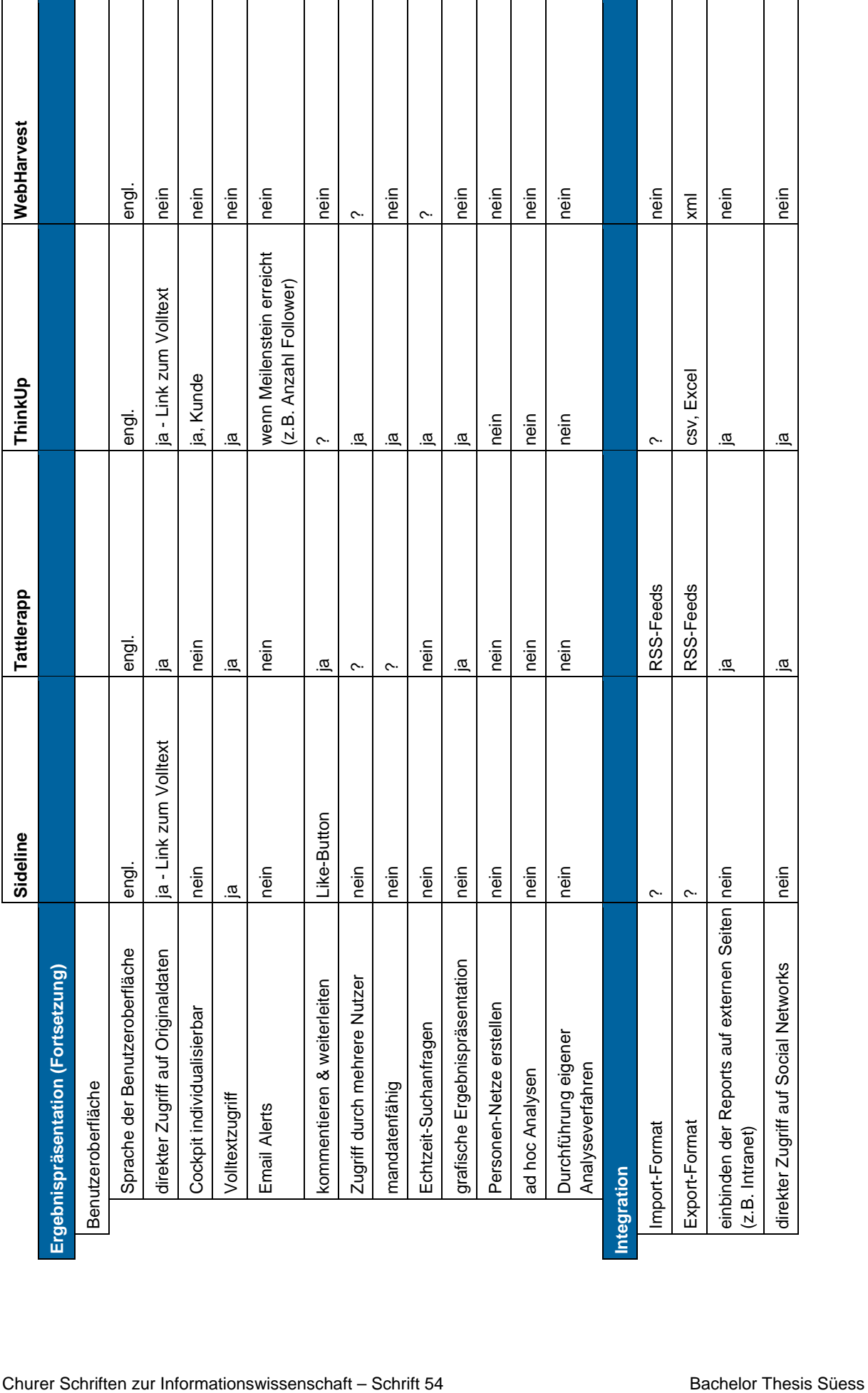

# **Verwendete Quellen für die Evaluation**

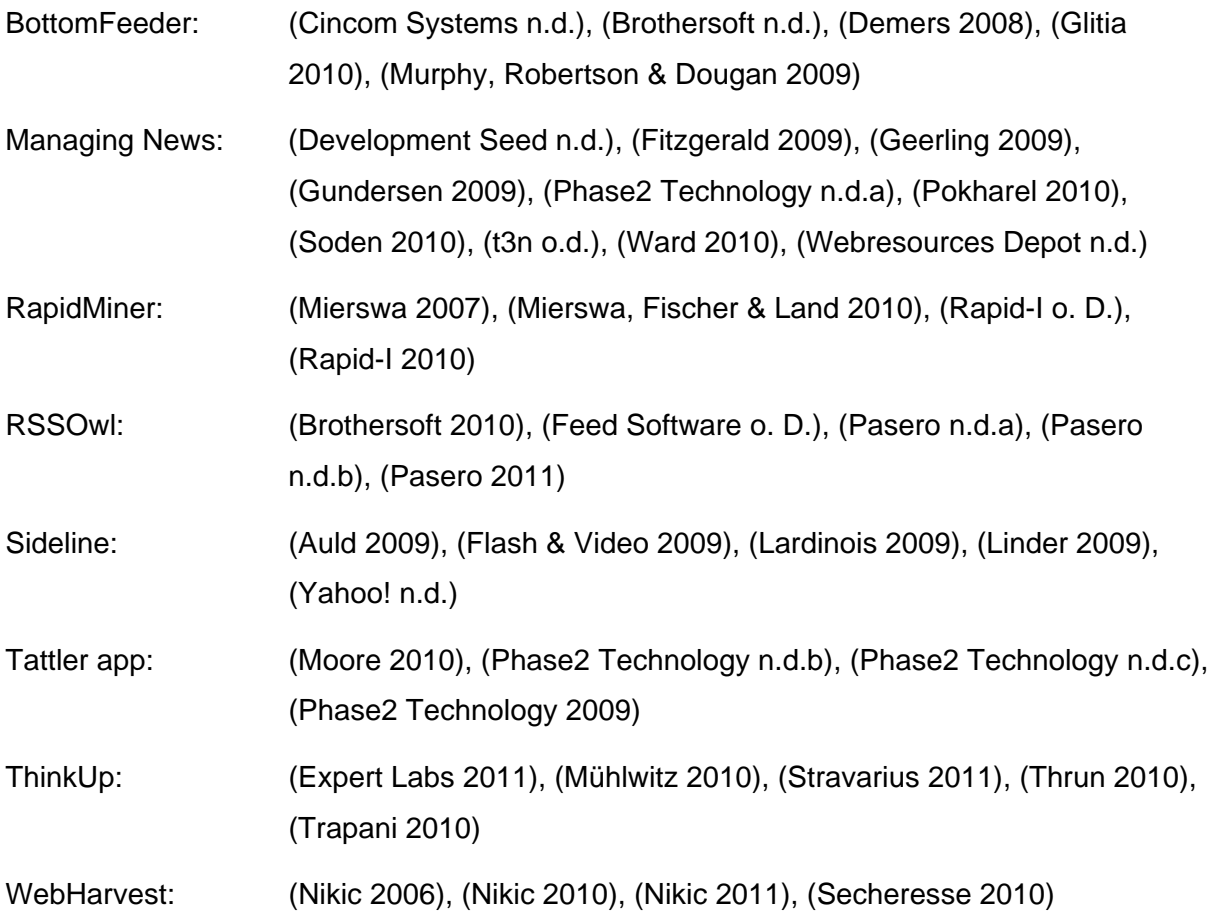

#### **Bisher erschienene Schriften**

Ergebnisse von Forschungsprojekten erscheinen jeweils in Form von Arbeitsberichten in Reihen. Sonstige Publikationen erscheinen in Form von alleinstehenden Schriften.

Derzeit gibt es in den Churer Schriften zur Informationswissenschaft folgende Reihen: Reihe Berufsmarktforschung

Churer Schriften zur Informationswissenschaft – Schrift 1 Herausgegeben von Josef Herget und Sonja Hierl Reihe Berufsmarktforschung – Arbeitsbericht 1: Josef Herget Thomas Seeger Zum Stand der Berufsmarktforschung in der Informationswissenschaft in deutschsprachigen Ländern Chur, 2007 (im Druck) ISSN 1660-945X

Churer Schriften zur Informationswissenschaft – Schrift 2 Herausgegeben von Josef Herget und Sonja Hierl Reihe Berufsmarktforschung – Arbeitsbericht 2: Josef Herget Norbert Lang Berufsmarktforschung in Archiv, Bibliothek, Dokumentation und in der Informationswirtschaft: Methodisches Konzept Chur, 2007 (im Druck) ISSN 1660-945X

Churer Schriften zur Informationswissenschaft – Schrift 3 Herausgegeben von Josef Herget und Sonja Hierl Reihe Berufsmarktforschung – Arbeitsbericht 3: Josef Herget Norbert Lang Gegenwärtige und zukünftige Arbeitsfelder für Informationsspezialisten in privatwirtschaftlichen Unternehmen und öffentlich-rechtlichen Institutionen Chur, 2004 ISSN 1660-945X

Churer Schriften zur Informationswissenschaft – Schrift 4 Herausgegeben von Josef Herget und Sonja Hierl Sonja Hierl Die Eignung des Einsatzes von Topic Maps für e-Learning Vorgehensmodell und Konzeption einer e-Learning-Einheit unter Verwendung von Topic Maps Chur, 2005 ISSN 1660-945X

Churer Schriften zur Informationswissenschaft – Schrift 5 Herausgegeben von Josef Herget und Sonja Hierl Nina Braschler Realisierungsmöglichkeiten einer Zertifizierungsstelle für digitale Zertifikate in der Schweiz Chur, 2005 ISSN 1660-945X

Churer Schriften zur Informationswissenschaft – Schrift 6 Herausgegeben von Josef Herget und Sonja Hierl Reihe Berufsmarktforschung – Arbeitsbericht 4: Ivo Macek Urs Naegeli Postgraduiertenausbildung in der Informationswissenschaft in der Schweiz: Konzept – Evaluation – Perspektiven Chur, 2005 ISSN 1660-945X

Churer Schriften zur Informationswissenschaft – Schrift 7 Herausgegeben von Josef Herget und Sonja Hierl Caroline Ruosch Die Fraktale Bibliothek: Diskussion und Umsetzung des Konzepts in der deutschsprachigen Schweiz. Chur, 2005 ISSN 1660-945X Churer Schriften zur Informationswissenschaft – Schrift 8 Herausgegeben von Josef Herget und Sonja Hierl Esther Bättig Information Literacy an Hochschulen Entwicklungen in den USA, in Deutschland und der Schweiz Chur, 2005 ISSN 1660-945X Churer Schriften zur Informationswissenschaft – Schrift 9 Herausgegeben von Josef Herget und Sonja Hierl Franziska Höfliger Konzept zur Schaffung einer Integrationsbibliothek in der Pestalozzi-Bibliothek Zürich Chur, 2005 ISSN 1660-945X Churer Schriften zur Informationswissenschaft – Schrift 10 Herausgegeben von Josef Herget und Sonja Hierl Myriam Kamphues Geoinformationen der Schweiz im Internet: Beurteilung von Benutzeroberflächen und Abfrageoptionen für Endnutzer Chur, 2006 ISSN 1660-945X Churer Schriften zur Informationswissenschaft – Schrift 11 Herausgegeben von Josef Herget und Sonja Hierl Luigi Ciullo Stand von Records Management in der chemisch-pharmazeutischen Branche Chur, 2006 ISSN 1660-945X Churer Schriften zur Informationswissenschaft – Schrift 12 Herausgegeben von Josef Herget und Sonja Hierl Martin Braschler, Josef Herget, Joachim Pfister, Peter Schäuble, Markus Steinbach, Jürg Stuker Evaluation der Suchfunktion von Schweizer Unternehmens-Websites Chur, 2006 ISSN 1660-945X Churer Schriften zur Informationswissenschaft – Schrift 13 Herausgegeben von Josef Herget und Sonja Hierl Adina Lieske Bibliotheksspezifische Marketingstrategien zur Gewinnung von Nutzergruppen: Die Winterthurer Bibliotheken Chur, 2007 ISSN 1660-945X Churer Schriften zur Informationswissenschaft – Schrift 14 Herausgegeben von Josef Herget und Sonja Hierl Christina Bieber, Josef Herget Stand der Digitalisierung im Museumsbereich in der Schweiz Internationale Referenzprojekte und Handlungsempfehlungen Chur, 2007

ISSN 1660-945X

Churer Schriften zur Informationswissenschaft – Schrift 15 Herausgegeben von Josef Herget und Sonja Hierl Sabina Löhrer Kataloganreicherung in Hochschulbibliotheken State of the Art Überblick und Aussichten für die Schweiz Chur, 2007 ISSN 1660-945X Churer Schriften zur Informationswissenschaft – Schrift 16 Herausgegeben von Josef Herget und Sonja Hierl Heidi Stieger Fachblogs von und für BibliothekarInnen – Nutzen, Tendenzen Mit Fokus auf den deutschsprachigen Raum Chur, 2007 ISSN 1660-945X Churer Schriften zur Informationswissenschaft – Schrift 17 Herausgegeben von Josef Herget und Sonja Hierl Nadja Kehl Aggregation und visuelle Aufbereitung von Unternehmensstrategien mithilfe von Recherche-Codes Chur, 2007 ISSN 1660-945X Churer Schriften zur Informationswissenschaft – Schrift 18 Herausgegeben von Josef Herget und Sonja Hierl Rafaela Pichler Annäherung an die Bildsprache – Ontologien als Hilfsmittel für Bilderschliessung und Bildrecherche in Kunstbilddatenbanken Chur, 2007 ISSN 1660-945X Churer Schriften zur Informationswissenschaft – Schrift 19 Herausgegeben von Josef Herget und Sonja Hierl Jürgen Büchel Identifikation von Marktnischen – Die Eignung verschiedener Informationsquellen zur Auffindung von Marktnischen Chur, 2007 ISSN 1660-945X Churer Schriften zur Informationswissenschaft – Schrift 20 Herausgegeben von Josef Herget und Sonja Hierl Andreas Eisenring Trends im Bereich der Bibliothekssoftware Chur, 2007 ISSN 1660-945X Churer Schriften zur Informationswissenschaft – Schrift 21 Herausgegeben von Josef Herget und Sonja Hierl Lilian Brändli Gesucht – gefunden? Optimierung der Informationssuche von Studierenden in wissenschaftlichen Bibliotheken Chur, 2007 ISSN 1660-945X Churer Schriften zur Informationswissenschaft – Schrift 22 Herausgegeben von Josef Herget und Sonja Hierl Beatrice Bürgi Open Access an Schweizer Hochschulen – Ein praxisorientierter Massnahmenkatalog für Hochschulbibliotheken zur Planung und Errichtung von Institutional Repositories Chur, 2007 ISSN 1660-945X

Churer Schriften zur Informationswissenschaft – Schrift 23 Herausgegeben von Josef Herget und Sonja Hierl Darja Dimitrijewitsch, Cécile Schneeberger Optimierung der Usability des Webauftritts der Stadt- und Universitätsbibliothek Bern Chur, 2007 ISSN 1660-945X Churer Schriften zur Informationswissenschaft – Schrift 24 Herausgegeben von Nadja Böller, Josef Herget und Sonja Hierl Brigitte Brüderlin Stakeholder-Beziehungen als Basis einer Angebotsoptimierung Chur, 2008 ISSN 1660-945X Churer Schriften zur Informationswissenschaft – Schrift 25 Herausgegeben von Robert Barth, Nadja Böller, Sonja Hierl und Hans-Dieter Zimmermann Jonas Rebmann Web 2.0 im Tourismus, Soziale Webanwendungen im Bereich der Destinationen Chur, 2008 ISSN 1660-945X Churer Schriften zur Informationswissenschaft – Schrift 26 Herausgegeben von Robert Barth, Nadja Böller, Sonja Hierl und Hans-Dieter Zimmermann Isabelle Walther Idea Stores, ein erfolgreiches Bibliothekskonzept aus England – auf für die Schweiz? Chur, 2008 ISSN 1660-945X Churer Schriften zur Informationswissenschaft – Schrift 27, im Druck Herausgegeben von Robert Barth, Nadja Böller, Sonja Hierl und Hans-Dieter Zimmermann Scherer Auberson Kirsten Evaluation von Informationskompetenz: Lässt sich ein Informationskompetenzzuwachs messen? Eine systematische Evaluation von Messverfahren Chur, 2009 ISSN 1660-945X Churer Schriften zur Informationswissenschaft – Schrift 28 Herausgegeben von Robert Barth, Nadja Böller, Sonja Hierl und Hans-Dieter Zimmermann Nadine Wallaschek Datensicherung in Bibliotheksverbünden. Empfehlungen für die Entwicklung von Sicherheits- und Datensicherungskonzepten in Bibliotheksverbünden Chur, 2009 ISSN 1660-945X Churer Schriften zur Informationswissenschaft – Schrift 29 Herausgegeben von Robert Barth, Nadja Böller, Sonja Hierl und Hans-Dieter Zimmermann Laura Tobler Recherchestrategien im Internet Systematische Vorgehensweisen bei der Suche im Internet dargestellt anhand ausgewählter Fallstudien Chur, 2009 ISSN 1660-945X Churer Schriften zur Informationswissenschaft – Schrift 30 Herausgegeben von Robert Barth, Nadja Böller, Sonja Hierl und Hans-Dieter Zimmermann Bibliotheken und Dokumentationszentren als Unternehmen: Antworten von Bibliotheken und Dokumentationszentren auf die Herausforderungen der digitalen Gesellschaft Chur, 2009 ISSN 1660-945X

Churer Schriften zur Informationswissenschaft – Schrift 31 Herausgegeben von Robert Barth, Nadja Böller, Sonja Hierl und Hans-Dieter Zimmermann Karin Garbely, Marita Kieser Mystery Shopping als Bewertungsmethode der Dienstleistungsqualität von wissenschaftlichen Bibliotheken Chur, 2009 ISSN 1660-945X Churer Schriften zur Informationswissenschaft – Schrift 32

Herausgegeben von Robert Barth, Nadja Böller, Sonja Hierl und Hans-Dieter Zimmermann Tristan Triponez E-Mail Records Management Die Aufbewahrung von E-Mails in Schweizer Organisationen als technische, rechtliche und organisatorische Herausforderung Chur, 2009 ISSN 1660-945X

Churer Schriften zur Informationswissenschaft – Schrift 33 Herausgegeben von Robert Barth, Nadja Böller, Urs Dahinden, Sonja Hierl und Hans-Dieter Zimmermann Die Lernende Bibliothek 2009 Aktuelle Herausforderungen für die Bibliothek und ihre Partner im Prozess des wissenschaftlichen Arbeitens Chur, 2009 ISSN 1660-945X

Churer Schriften zur Informationswissenschaft – Schrift 34 Herausgegeben von Robert Barth, Nadja Böller, Sonja Hierl und Hans-Dieter Zimmermann Rene Frei Die Informationswissenschaft aus Sicht des Radikalen Konstruktivismus Chur, 2009 ISSN 1660-945X

Churer Schriften zur Informationswissenschaft – Schrift 35 Herausgegeben von Robert Barth, Nadja Böller, Sonja Hierl und Hans-Dieter Zimmermann Lydia Bauer, Nadja Böller, Sonja Hierl DIAMOND Didactical Approach for Multiple Competence Development Chur, 2009 ISSN 1660-945X

Churer Schriften zur Informationswissenschaft – Schrift 36 Herausgegeben von Robert Barth, Nadja Böller, Sonja Hierl und Wolfgang Semar Michaela Spiess Einsatz von Competitive Intelligence in Schweizer Spitäler Chur, 2009 ISSN 1660-945X

Churer Schriften zur Informationswissenschaft – Schrift 37 Herausgegeben von Robert Barth, Nadja Böller, Sonja Hierl und Wolfgang Semar Jasmine Milz Informationskompetenz-Vermittlung an Deutschschweizer Fachhochschulen: eine quantitative Inhaltsanalyse der Curricula Chur, 2010 ISSN 1660-945X

Churer Schriften zur Informationswissenschaft – Schrift 38 Herausgegeben von Robert Barth, Nadja Böller, Sonja Hierl und Wolfgang Semar Corinne Keller RFID in Schweizer Bibliotheken – eine Übersicht Chur, 2010 ISSN 1660-945X

Churer Schriften zur Informationswissenschaft – Schrift 39 Herausgegeben von Robert Barth, Nadja Böller, Sonja Hierl und Wolfgang Semar Herausgegeben von Robert Barth und Iris Kuppelwieser Bibliotheksbau in der Schweiz 1985 – 2010 Planung – Nutzung – Ästhetik Chur, 2010 ISSN1660-945X Churer Schriften zur Informationswissenschaft – Schrift 40

Herausgegeben von Robert Barth, Nadja Böller, Sonja Hierl und Wolfgang Semar Stephan Becker Klassifikationsraster zur Relevanzanalyse aktueller Themenanfragen an einer Mediendokumentationsstelle in der Schweiz Chur, 2010 ISSN 1660-945X

Churer Schriften zur Informationswissenschaft – Schrift 41 Herausgegeben von Robert Barth, Nadja Böller, Sonja Hierl und Wolfgang Semar Reihe Berufsmarktforschung – Arbeitsbericht 5: Iris Capatt, Urs Dahinden Absolventenbefragung 2010 Bachelorstudiengang Informationswissenschaft und Diplomstudiengang Information und Dokumentation der HTW Chur Chur, 2010 ISSN 1660-945X

Churer Schriften zur Informationswissenschaft – Schrift 42 Herausgegeben von Robert Barth, Nadja Böller, Sonja Hierl und Wolfgang Semar Saro Adamo Pepe Fischer Bestandserhaltung im Film-/Videoarchiv des Schweizer Fernsehens Chur, 2010 ISSN 1660-945X

Churer Schriften zur Informationswissenschaft – Schrift 43 Herausgegeben von Robert Barth, Iris Capatt, Sonja Hierl und Wolfgang Semar Patricia Dürring Ökonomischer Mehrwert von Bibliotheken, aufgezeigt anhand ausgewählter Dienste der Zentralund Hochschulbibliothek Luzern Chur, 2011 ISSN 1660-945X

Churer Schriften zur Informationswissenschaft – Schrift 44 Herausgegeben von Robert Barth, Iris Capatt, Sonja Hierl und Wolfgang Semar Pia Baier Benninger Model Requirements for the Management of Electronic Records (MoReq2). Anleitung zur Umsetzung Chur, 2011 ISSN 1660-945X

Churer Schriften zur Informationswissenschaft – Schrift 45 Herausgegeben von Robert Barth, Iris Capatt, Sonja Hierl und Wolfgang Semar Martina Thomi Überblick und Bewertung von Musiksuchmaschinen Chur, 2011 ISSN 1660-945X

Churer Schriften zur Informationswissenschaft – Schrift 46 Herausgegeben von Robert Barth, Iris Capatt und Wolfgang Semar Regula Trachsler Angebote für Senioren in Deutschschweizer Bibliotheken Chur, 2011 ISSN 1660-945X

Churer Schriften zur Informationswissenschaft – Schrift 47 Herausgegeben von Robert Barth, Iris Capatt und Wolfgang Semar Wolfgang Semar (Hrsg.) Arge Alp Tagung 23.-24. September 2010, Chur Informationsgesellschaft und Infrastrukturpolitik im Alpenraum Chur, 2011 ISSN 1660-945X Churer Schriften zur Informationswissenschaft – Schrift 48 Herausgegeben von Robert Barth, Lydia Bauer, Iris Capatt und Wolfgang Semar Heinz Mathys Jungs lesen weniger als Mädchen. Was können Bibliotheken gemeinsam mit den Schulen tun, um dies zu ändern? Chur, 2011 ISSN 1660-945X Churer Schriften zur Informationswissenschaft – Schrift 49 Herausgegeben von Robert Barth, Lydia Bauer, Iris Capatt und Wolfgang Semar Anina Baumann Stärken und Schwächen von Discovery Diensten am Beispiel des EBSCO Discovery Service Chur, 2011 ISSN 1660-945X Churer Schriften zur Informationswissenschaft – Schrift 50 Herausgegeben von Robert Barth, Lydia Bauer, Iris Capatt und Wolfgang Semar Reihe Berufsmarktforschung – Arbeitsbericht 6: Iris Capatt, Urs Dahinden Absolventenbefragung 2011 Hochschule für Technik und Wirtschaft HTW Chur Weiterbildungsstudiengänge Informationswissenschaft. Externer Bericht. Chur, 2011 ISSN 1660-945X Churer Schriften zur Informationswissenschaft – Schrift 51 Herausgegeben von Robert Barth, Lydia Bauer, Iris Capatt und Wolfgang Semar Reihe Berufsmarktforschung – Arbeitsbericht 7: Iris Capatt, Urs Dahinden Absolventenbefragung 2011 Hochschule für Technik und Wirtschaft HTW Chur Weiterbildungsstudiengänge Management. Externer Bericht. Chur, 2011 ISSN 1660-945X Churer Schriften zur Informationswissenschaft – Schrift 52 Herausgegeben von Robert Barth, Lydia Bauer, Iris Capatt und Wolfgang Semar Salome Arnold Auf den Spuren der Barrieren für ein barrierefreies Webdesign Chur, 2011 ISSN 1660-945X Churer Schriften zur Informationswissenschaft – Schrift 53 Herausgegeben von Robert Barth, Lydia Bauer, Iris Capatt und Wolfgang Semar Laura Stadler Die Gläserne Decke in Schweizer Bibliotheken Chur, 2012 ISSN 1660-945X Churer Schriften zur Informationswissenschaft – Schrift 54 Herausgegeben von Robert Barth, Lydia Bauer, Brigitte Lutz und Wolfgang Semar Ruth Süess Evaluation von Web Monitoring Tools zur softwaregestützten Informationsbeschaffung am Beispiel ausgewählter Open Source Web Monitoring Tools Chur, 2012 ISSN 1660-945X

## **Über die Informationswissenschaft der HTW Chur**

Die Informationswissenschaft ist in der Schweiz noch ein junger Lehr- und Forschungsbereich. International weist diese Disziplin aber vor allem im anglo-amerikanischen Bereich eine jahrzehntelange Tradition auf. Die klassischen Bezeichnungen dort sind Information Science, Library Science oder Information Studies. Die Grundfragestellung der Informationswissenschaft liegt in der Betrachtung der Rolle und des Umgangs mit Information in allen ihren Ausprägungen und Medien sowohl in Wirtschaft und Gesellschaft. Die Informationswissenschaft wird in Chur integriert betrachtet.

Diese Sicht umfasst die Teildisziplinen Bibliothekswissenschaft, Archivwissenschaft und Dokumentationswissenschaft. Auch neue Entwicklungen im Bereich Medienwirtschaft und Informationsmanagement werden gezielt aufgegriffen und im Lehr- und Forschungsprogramm berücksichtigt.

Der Studiengang Informationswissenschaft wird seit 1998 als Vollzeitstudiengang in Chur angeboten und seit 2002 als Teilzeit-Studiengang in Zürich. Künftig wird ein berufsbegleitender Masterstudiengang das Lehrangebot abrunden.

Der Arbeitsbereich Informationswissenschaft vereinigt Cluster von Forschungs-, Entwicklungsund Dienstleistungspotentialen in unterschiedlichen Kompetenzzentren:

- Information Management & Competitive Intelligence
- Records Management
- Library Consulting
- Information Laboratory

Diese Kompetenzzentren werden im **Swiss Institute for Information Research**  zusammengefasst.

## **IMPRESSUM**

**Verlag & Anschrift** 

**Arbeitsbereich Informationswissenschaft**

#### **Institutsleitung**

Prof. Dr. Niklaus Stettler Telefon: +41 81 286 24 61

HTW - Hochschule für Technik und Wirtschaft University of Applied Sciences Ringstrasse 37

CH-7000 Chur

www.informationswissenschaft.ch

www.htwchur.ch

**ISSN 1660-945X**

Email: niklaus.stettler@htwchur.ch

### **Sekretariat**

Telefon : +41 81 286 24 24 Fax : +41 81 286 24 00 Email: clarita.decurtins@htwchur.ch